# **ANALISIS DE TIEMPOS OPERACIONALES EN LOS TRABAJOS DE COMPLETAMIENTO & WORKOVER REALIZADOS POR PETROMINERALES COLOMBIA LTD, ENTRE EL PERIODO 2002- 2010**

# **ROBERTO JAVIER AMPUDIA VASQUEZ 2003100332 ANDRES FELIPE MEDELLIN CHAVARRO 2006135286**

**UNIVERSIDAD SURCOLOMBIANA FACULTAD DE INGENIERIA PROGRAMA DE INGENIERIA DE PETROLEOS NEIVA 2012**

1

# **ANALISIS DE TIEMPOS OPERACIONALES EN LOS TRABAJOS DE COMPLETAMIENTO & WORKOVER REALIZADOS POR PETROMINERALES COLOMBIA LTD, ENTRE EL PERIODO 2002- 2010**

**Presentado por:**

# **ROBERTO JAVIER AMPUDIA VASQUEZ ANDRES FELIPE MEDELLIN CHAVARRO**

**Trabajo de grado presentado como requisito parcial para optar al título de Ingeniero de Petróleos**

**Director:**

## **HIPATIA CUELLAR BARRERA**

Ing. Completamiento &Workover Petrominerales Colombia Ltd.

**UNIVERSIDAD SURCOLOMBIANA FACULTAD DE INGENIERIA PROGRAMA DE INGENIERIA DE PETROLEOS NEIVA 2011**

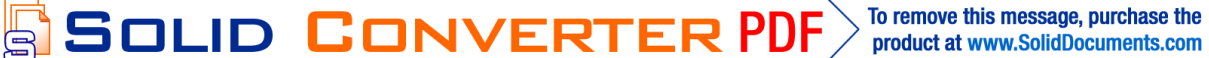

Nota de Aceptación

**Firma del Director** 

**Firma del Codirector** 

Firma del Evaluador

Firma del Evaluador

Neiva, 17 de Junio de 2010

SOLID CONVERTER PDF > To remove this message, purchase the

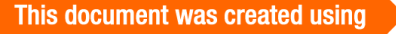

#### **DEDICATORIA**

*Quiero dedicar este trabajo a Dios por darme salud, a mi familia que me acompaño y me dio el apoyo para sentirse respaldado y cumplir con esta meta.*

*A mi Papá que con su manera particular de decirme las cosas me dio sabios consejos que me hicieron crecer como persona para convertirme en un profesional ejemplar.*

*A mi Mamá que con sus palabras de ternura logro mostrarme el camino y me dio fuerzas cuando me sentí derrumbado.*

*A mi hermano por ser mi mayor ejemplo a seguir, que a pesar de encontrarse lejos lo sentía sentado a mi lado brindándome todo el apoyo y seguridad que un hermano mayor le puede dar.*

# *Roberto Javier Ampudia Vásquez*

*Este trabajo es dedicado a mis Padres, ya que ellos son el motor de mi vida y sin ellos no había sido posible realizarlo.*

*A mi abuela Mary que por su incondicionalidad me brindo todo el apoyo durante los momentos difíciles durante este proyecto.*

*A toda mi familia por su especial preocupación y dedicación.*

# *Andrés Felipe Medellín Chavarro*

To remove this message, purchase the

product at www.SolidDocuments.com

FQ

e

## **AGRADECIMIENTOS**

Los autores expresan sus agradecimientos a:

**PETROMINERALES COLOMBIA LTD.** Por la oportunidad brindada para la realización de este proyecto.

Al ingeniero JOSE JOSEROMERO, por darnos la oportunidad de llevar a cabo el proyecto en la empresa.

A la ingeniera HIPATIA CUELLAR, por su apoyo y orientación para la realización del proyecto. Por compartirnos sus conocimientos y experiencias, para el buen desarrollo del proyecto.

Al ingeniero JEYSON CAMPOS, por la colaboración, apoyo y amistad ofrecida durante el desarrollo del proyecto.

Al área de Completamiento &Workover de Petrominerales Colombia Ltd. por regalarnos su valioso tiempo y mostrarnos que mas que un equipo de trabajo es una gran familia.

La **UNIVERSIDAD SURCOLOMBIANA** por brindarnos la formación como ingeniero de petróleos.

Al ingenieroERVIN ARANDA, por el apoyo y colaboración en el desarrollo de este proyecto.

Al ingeniero LUIS HUMBERTO ORDUZ,por la colaboración ofrecida durante el desarrollo del proyecto.

Al ingeniero, FERNANDO MEDINA por el apoyo y conocimientos compartidos.

A mi novia, por el apoyo anímico y colaboración incondicional durante el final de mi carrera (Roberto Ampudia).

A Mauro, Camilo, Lucho,Juan Diego, Keneth y todos los amigos y familiares que de una u otra forma colaboraron en la realización de este proyecto.

**SOLID CONVERTER PDF** 

 $\mathbb{E}$ 

#### **CONTENIDO**

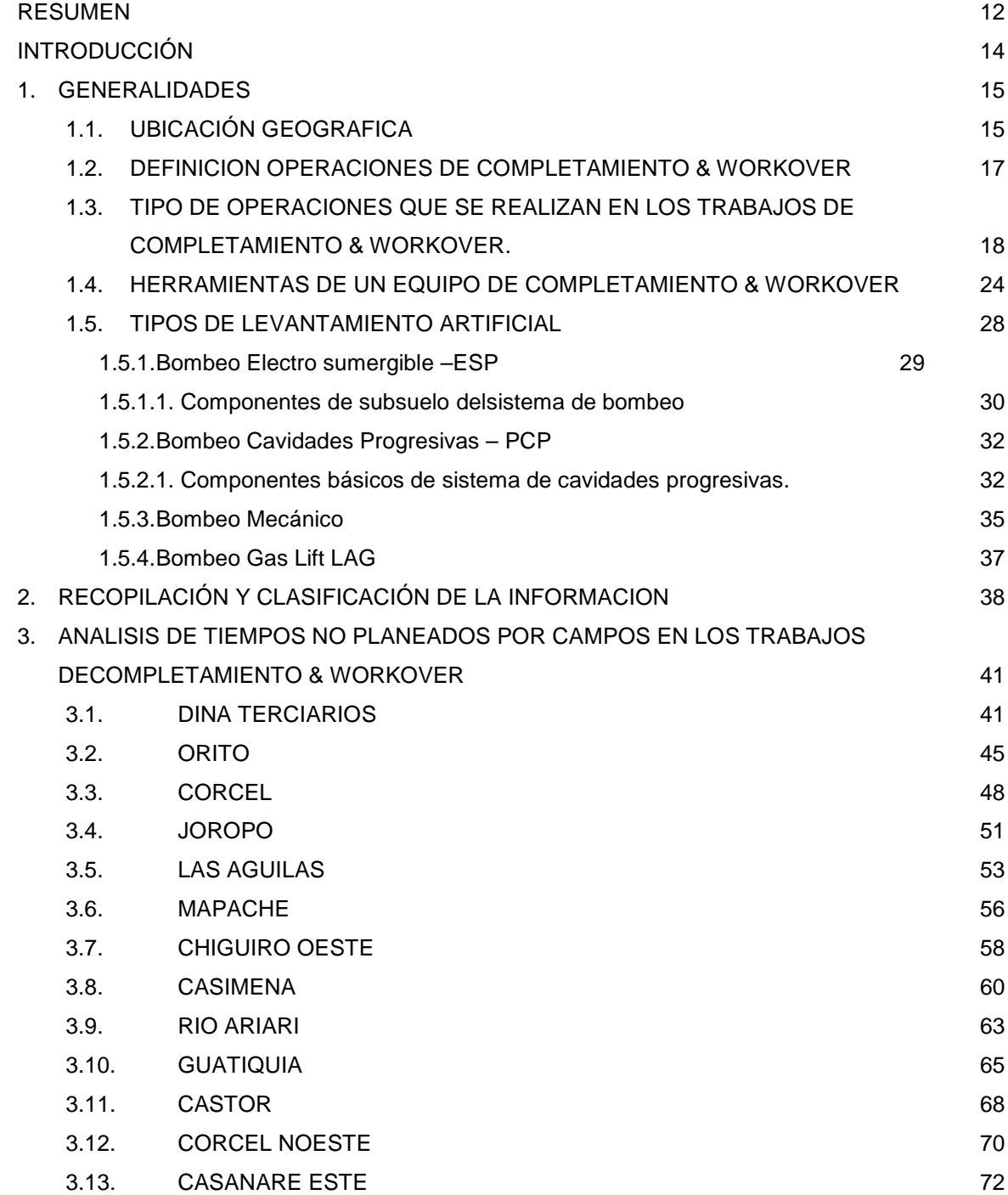

6

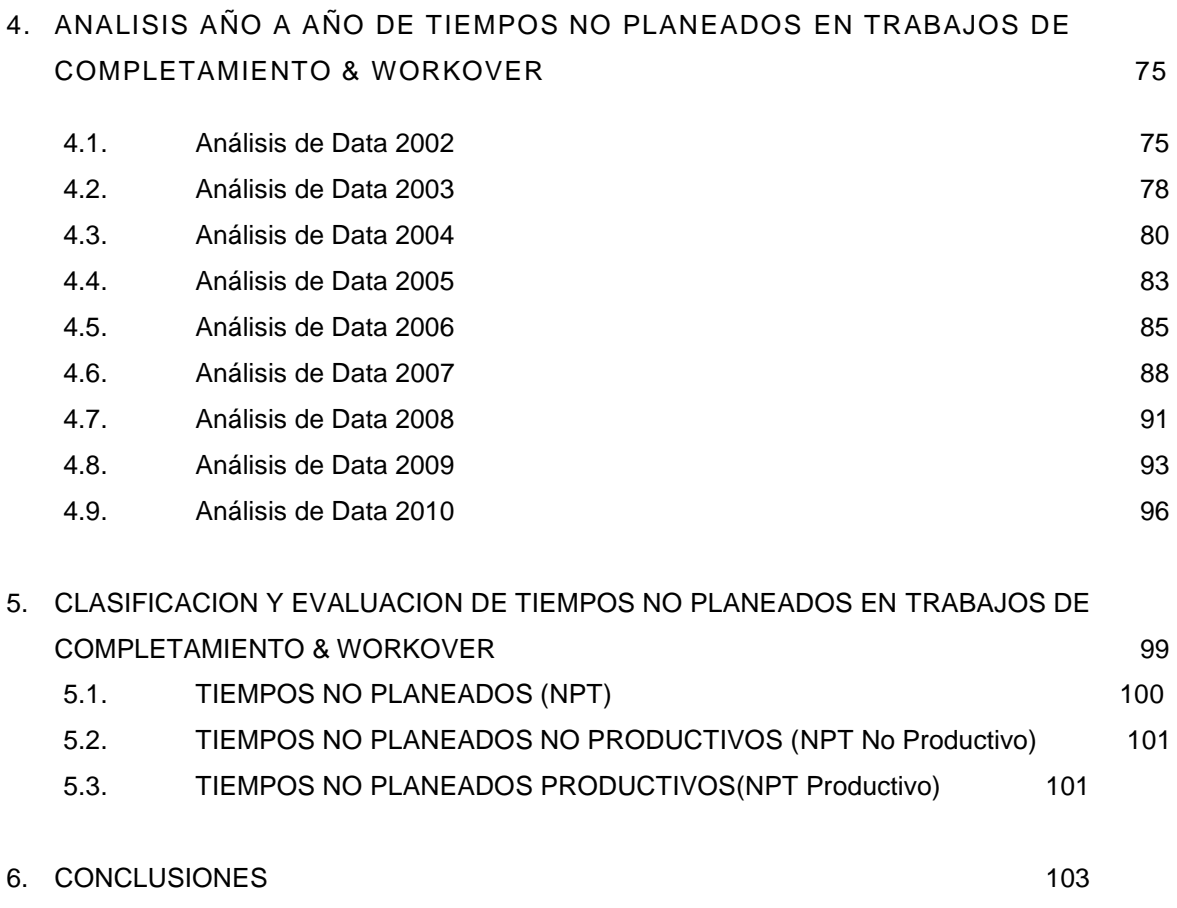

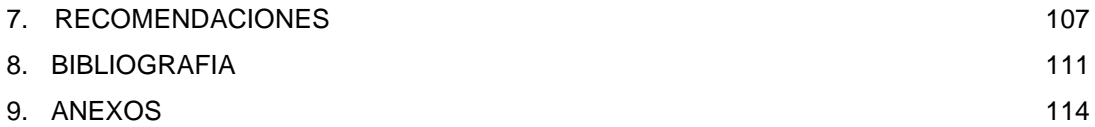

 $\textcolor{red}{\textbf{S}} \textcolor{red}{\textbf{S}} \textcolor{red}{\textbf{G}} \textcolor{red}{\textbf{LID}} \textcolor{red}{\textbf{G}} \textcolor{red}{\textbf{D} \textbf{N}} \textcolor{red}{\textbf{V}} \textcolor{red}{\textbf{E}} \textcolor{red}{\textbf{R} \textbf{T}} \textcolor{red}{\textbf{E}} \textcolor{red}{\textbf{R}} \textcolor{red}{\textbf{P}} \textcolor{red}{\textbf{D}} \textcolor{red}{\textbf{F}} \textcolor{red}{\textcolor{red}{\text{V}} \textcolor{green}{\text{for remove this message, purchase the}}}$ 

#### **LISTA DE FIGURAS Y GRAFICAS**

**Figura 1**.Distribución de los campos en operación de Petrominerales

**Figura 2**. Esquema de toma de registro CBL – VDL.

**Figura 3**. Esquema de sarta de tubería

**Figura 4**. Esquema de empaque Full bore

**Figura 5**. Esquema de empaque Retreivematic (RTV)

**Figura 6**. Esquema de empaque BAKER modelo "G"

**Figura 7**. Esquema de empaque BAKER modelo "AD-1"

**Figura 8.** Esquema de empaque Bridge plug (RBP)

**Figura 9**. Esquema de empaque BAKER R-3

**Figura 10.** Esquema de diferentes tipos de levantamiento artificial

**Figura 11**. Esquema de bombeo electro sumergible (ESP)

**Figura 12**. Esquema de bombeo de cavidades progresivas (PCP)

**Figura 13**. Esquema de bombeo mecánico

**Figura 14**. Esquema de bombeo de gaslif (LAG)

**Grafica 1**. Histórico NPT productivo y no productivo para Dina Terciarios.

**Grafica 2**. Histórico NPT para Dina Terciarios

**Grafica 3.** Diagrama de torta NPT para Dina Terciarios

**Grafica 4**. Histórico NPT detallado para Dina Terciarios.

**Grafica 5.** Histórico NPT productivo y no productivo para Orito

**Grafica 6**. Histórico NPT para Orito

**Grafica 7**. Diagrama de torta NPT para Orito

**Grafica 8**. Histórico NPT detallado para Orito.

**Grafica 9**. Histórico NPT productivo y no productivo para Corcel.

**Grafica 10**. Histórico NPT para Corcel.

**Grafica 11**. Diagrama de torta NPT para Corcel

**Grafica 12**. Histórico NPT detallado para Corcel.

**Grafica 13**. Histórico NPT productivo y no productivo para Joropo.

**Grafica 14**. Histórico NPT para Joropo.

**Grafica 15**. Diagrama de torta NPT para Joropo.

**Grafica 16**. Histórico NPT detallado para Joropo.

**Grafica 17**. Histórico NPT productivo y no productivo para Las Águilas.

**Grafica 18**. Histórico NPT para Las Águilas.

**Grafica 19**. Diagrama de torta NPT para Las Águilas

**Grafica 20**. Histórico NPT detallado para Las Águilas.

**Grafica 21**. Histórico NPT productivo y no productivo para Mapache

**Grafica 22**. Histórico NPT para Mapache.

**Grafica 23**. Diagrama de torta NPT para Mapache.

**Grafica 24**. Histórico NPT detallado para Mapache

**Grafica 25**. Histórico NPT productivo y no productivo para Chiguiro Oeste.

**Grafica 26**. Histórico NPT para Chiguiro Oeste.

**Grafica 27**. Diagrama de torta NPT para Chiguiro Oeste.

**Grafica 28**. Histórico NPT detallado para Chiguiro Oeste.

**Grafica 29**. Histórico NPT productivo y no productivo para Casimena.

**Grafica 30**. Histórico NPT para Casimena

**Grafica 31.** Diagrama de torta NPT para Casimena.

**Grafica 32**. Histórico NPT detallado para Casimena.

**Grafica 33**. Histórico NPT productivo y no productivo para Rio Ariari.

**Grafica 34**. Histórico NPT para Rio Ariari

**Grafica 35**. Diagrama de torta NPT para Rio Ariari.

**Grafica 36**. Histórico NPT detallado para Rio Ariari.

**Grafica 37**. Histórico NPT productivo y no productivo para Guatiquia.

**Grafica 38**. Histórico NPT para Guatiquia.

**Grafica 39**. Diagrama de torta NPT para Guatiquia

**Grafica 40**. Histórico NPT detallado para Guatiquia

**Grafica 41**. Histórico NPT productivo y no productivo para Castor.

**Grafica 42**. Histórico NPT para Castor

**Grafica 43**. Diagrama de torta NPT para Castor.

**Grafica 44**. Histórico NPT detallado para Castor

**Grafica.45**.Histórico NPT productivo y no productivo para Corcel Noreste.**Grafica**

**46**. Histórico NPT para Corcel Noroeste

**Grafica 47**. Diagrama de torta NPT para Corcel Noroeste

**Grafica 48**. Histórico NPT detallado para Corcel Noroeste.

**Grafica 49.** Histórico NPT productivo y no productivo para Casanare Este

**Grafica 50**. Histórico NPT para Casanare Este

**Grafica 51**. Diagrama circular NPT para Corcel Noroeste

**Grafica 52**. Histórico NPT detallado para Corcel Noroeste.

**Grafica 53**. Diagrama de barras en función del tiempo operacional del 2002

**Grafica 54**. Diagrama circular en función del tiempo operacional de 2002.

**Grafica 55**. Diagrama de barras en función del tiempo operacional del 2004.

**Grafica 56**. Diagrama de torta en función del tiempo operacional de 2004

**Grafica 57**.Total de tiempos detallados con respecto a cada campo en operación del 2004 expresada en %.

**Grafica 58**. Diagrama de barras en función del tiempo operacional del 2005

**Grafica 59**. Diagrama de torta en función del tiempo operacional de 2005.

**Grafica 60**.Total de tiempos detallados con respecto a cada campo en operación del 2005 expresada en %.

**Grafica 61**. Diagrama de barras en función del tiempo operacional del 2006.

**Grafica 62**. Diagrama de torta en función del tiempo operacional de 2006.

**Grafica 63**.Total de tiempos detallados con respecto a cada campo en operación del 2006 expresada en

**Grafica 64.** Diagrama de barras en función del tiempo operacional del 2007.

**SOLID CONVERTER PDF** 

囗

- **Grafica 65**. Diagrama de torta en función del tiempo operacional de 2007.
- **Grafica 66**.Total de tiempos detallados con respecto a cada campo en operación del 2007 expresada en %.
- **Grafica 67**. Diagrama de barras en función del tiempo operacional del 2008.
- **Grafica 68**. Diagrama de torta en función del tiempo operacional de 2008
- **Grafica 69**.Total de tiempos detallados con respecto a cada campo en operación del 2008 expresada en %.
- **Grafica 70**. Diagrama de barras en función del tiempo operacional del 2009.
- **Grafica 71**. Diagrama de torta en función del tiempo operacional de 2009.
- **Grafica 72**.Total de tiempos detallados con respecto a cada campo en operación del 2009 expresada en %.
- **Grafica 73**. Diagrama de barras en función del tiempo operacional del 2010.
- **Grafica 74**. Diagrama de torta en función del tiempo operacional de 2010.
- **Grafica 75**.Total de tiempos detallados con respecto a cada campo en operación del 2010 expresada en %.
- **Grafica 76**. NPT totales durante los periodos 2002 2010 expresado en %.
- **Grafica 77**NPT No Productivos durante los periodos 2002 2010 en %.
- **Grafica 78**. NPT Productivos durante los periodos 2002 2010 expresado en %.

## **LISTA DE TABLAS**

**Tabla 1.** Cantidad de trabajos realizados por año.

**Tabla 2**. Tiempos Operacional del 2002 (Hr).**Tabla 3**. Tiempos Operacional del 2002 (%).

**Tabla 4**. Tiempos detallados con respecto a cada campo en operación expresada en %.

**Tabla 5**. Tiempo Operacional del 2003 (Hr).**Tabla 6**. Tiempo Operacional del 2003 (%)

**Tabla 7.** Total de tiempos detallados con respecto a cada campo en operación expresada en %.

**Tabla 8**. Tiempo Operacional del 2004 (Hr).

**Tabla 9**. Tiempo Operacional del 2004 (%).

**Tabla 10**. Total de tiempos detallados con respecto a cada campo en operación del 2004 expresada en %.

**Tabla 11**. Tiempo Operacional del 2005 (Hr).**Tabla 12**. Tiempo Operacional del 2005 (%).

**Tabla 13**. Total de tiempos detallados con respecto a cada campo en operación del 2005 expresada en %.

**Tabla 14.** Tiempo Operacional del 2006 (Hr).**Tabla 15.** Tiempo Operacional del 2006 (%).

**Tabla 16**. Total de tiempos detallados con respecto a cada campo en operación del 2006 expresada en %.

**Tabla 17**. Tiempo Operacional del 2007 (Hr).**Tabla 18**. Tiempo Operacional del 2007 (%).

**Tabla 19**. Total de tiempos detallados con respecto a cada campo en operación del 2007 expresada en %.

**Tabla 20**. Total Tiempo Operacional del 2008 (Hr).**Tabla 21**. Total Tiempo Operacional del 2008 (%).

**Tabla 22.** Total de tiempos detallados con respecto a cada campo en operación del 2008 expresada en %.

**Tabla 23**. Total Tiempo Operacional del 2009 (Hr).**Tabla 24**. Total Tiempo Operacional del 2009 (%).

**Tabla 25**. Total de tiempos detallados con respecto a cada campo en operación del 2009 expresada en %.

**Tabla 26**. Total Tiempo Operacional del 2010 (Hr). **Tabla 27**. Total Tiempo Operacional del 2010 (%).

**Tabla 28.** Total de tiempos detallados con respecto a cada campo en operación del 2010 expresada en %.

**Tabla 29**. NPT totales durante los periodos 2002 – 2010 expresado en %.

SOLID CONVERTER PDF

**Tabla 30**. NPT No Productivos durante los periodos 2002 – 2010 expresado en %.

**Tabla 31.** NPT Productivos durante los periodos 2002 – 2010 expresado en %.

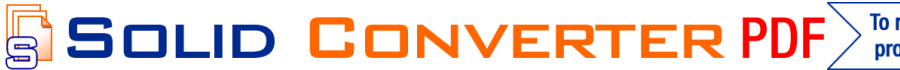

#### **RESUMEN**

Este documento es el resultado de los análisis de tiempos no planeados durante las operaciones de completamiento &Workover, efectuadas por Petrominerales Colombia Ltda., en los periodos 2002 – 2010 en sus campos en operación (Orito, Dina, Mapache, Guatiquia, Rio Ariari, Corcel, Casimena, Joropo, Castor, Las Águilas, Chiguiro Oeste, Casanare este y Corcel noreste).

Inicialmente se efectuó la búsqueda de la información de las operaciones que se realizaron durante este periodo en las bases de datos de la compañía. Posterior a ello se buscó la manera más eficaz de plasmar esta información teniendo en cuenta algunas variablescomo nombre de pozo, campo, fechas de inicio y de finalización del trabajo, tipo de operación, equipo con el que se trabajó, entre otras. Basándose en métodos estadísticos como lo es el de Ishikawa o causa y efecto, se realizó un desglosamiento de cada reporte diario entregado por el jefe de pozo a cargo, en las operaciones que se llevaron a cabo durante el periodo ya mencionado, logrando dividir estas pérdidas en dos grandes grupos que fueron los tiempos perdidos productivos y no productivos, al igual estos se desglosaron en unas perdidas detalladas que nos mostraron específicamente que tipo de problema se pudo presentar.

La manera de analizar los reportes diarios de operación, fue generando una base de datos organizada en tablas dinámicas arrojando resultados parciales expresados en diagramas de barras y torta.

Después de tener todos los resultados se prosiguió a analizar de manera más profunda con el fin de generar unos indicadores de gestión los cuales fueron utilizados para obtener una curva de tendencia y ser comparadas con los tiempos de operación por campo, para poder implementar un plan de acción con recomendaciones prácticas enfocadas a minimizar los tiempos no planeados.

**SOLID CONVERTER PDF** 

 $\mathbb{E}$ 

To remove this message, purchase the product at www.SolidDocuments.com Para concluir se desarrollaron dos desprendibles, el primero es un formato de tiempos no planeados para que sea diligenciado por el jefe de pozo y el segundo formato es para generar una pronóstico de indicadores de gestión.

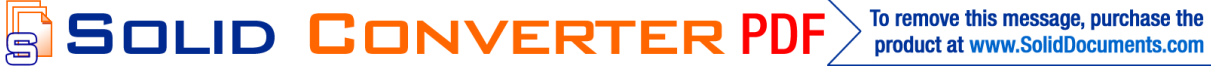

#### **INTRODUCCION**

Durante la última década Petrominerales Colombia Ltda., se ha consolidado como una empresa operadora líder en el sector hidrocarburo, realizando un sin numero de trabajos de Completamiento &Workover con alto grado de complejidad, convirtiéndose ésta en una de las compañías petrolerasmas importantesdel país. Se realizó este proyecto con el fin de analizar toda la información existente de los trabajos de Completamiento &Workover, para identificar la causa raíz de los tiempos no productivos y a partir de su clasificación poder minimizarlos y/o controlarlos, además de estandarizar los procedimientos operacionales y fortalecer el esquema actual de contratación.

## **1. GENERALIDADES**

#### **1.1. Ubicación geográfica**

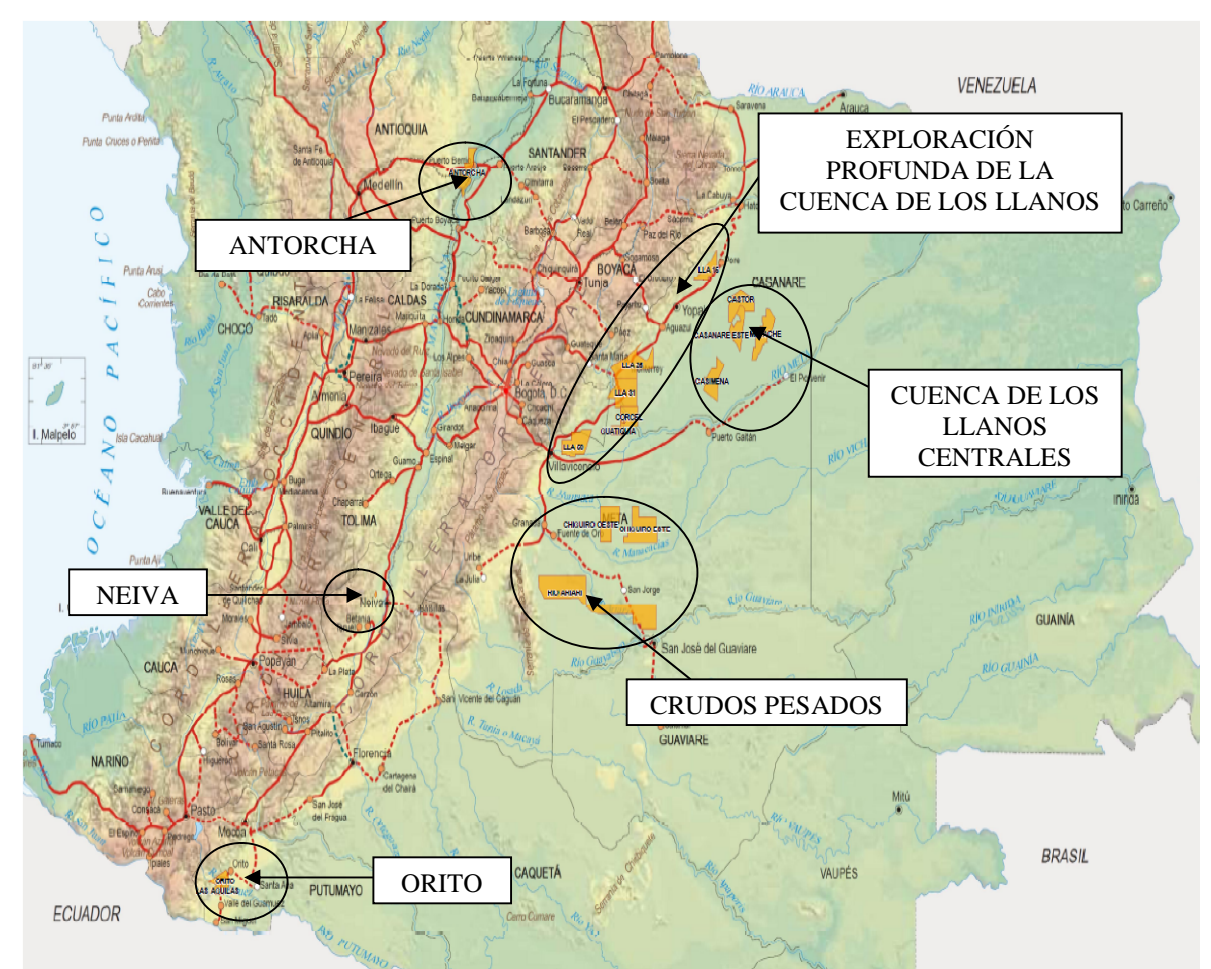

Figura 1. Distribución de los campos en operación de Petrominerales

La ubicación de los campos que se trabajaron corresponde a seis bloques por diferentes zonas del país. El campo **ORITO** y **LAS AGUILAS** se encuentran sobre la cuenca del Putumayo localizadas en el sur- occidente del territorio colombiano, en el departamento del Putumayo, cerca de la frontera con Ecuador; al desplace geográficamente de sur a norte se encuentra el campo **DINA TERCIARIO** sobre el valle superior del magdalena y está localizado en el

**SOLID CONVERTER** 

This document was created using

 $\mathbb{E}$ 

**PDF** 

departamento del Huila, a pocos kilómetros de su capital Neiva; adentrándose a la zona centro del país, en el departamento del Meta y sobre las cuencas de los llanos de crudos pesados se encuentra el campo **RIO ARIARI** en el costado sur oriente y hacia el centro está el campo **CHIGUIRO OESTE**, posteriormente en la cuenca profunda de los llanos al norte en el Meta, sobre la frontera con el departamento de Casanare se ubican los campos **GUAITIQUIA, CORCEL NOROESTE** y **CORCEL** con sus block 31 y 25; al costado oriente del campo **CORCEL** ya en el departamento de Casanare y sobre la cuencas profundas de los llanos están ubicados los campos **CASIMERA, MAPACHE, CASTROL, CASANARE ESTE** y **JOROPO,** localizados respectivamente de sur a norte sobre este departamento.

归

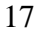

**SOLID CONVERTER PDF** 

To remove this message, purchase the product at www.SolidDocuments.com

# **1.2. DEFINICION DE LAS OPERACIONES DE COMPLETAMIENTO & WORKOVER**

- **COMPLETAMIENTO**: Es la operación que se efectúa posterior a la perforación del pozo comunicando la tubería de producción con la formación. Dentro de estas operaciones encontramos:
	- **Completación sencilla selectiva:** Tiene como objetivo fundamental poner a producir dos o mas yacimientos, en el mismo pozo sin que se mezclen los fluidos de los diferentes yacimientos (una sola tubería de producción).
	- **Completación doble***:* Consiste en desarrollar en forma acelerada los yacimientos a un menor costo.

Entre otras operaciones tenemos: térmicas, horizontales y multilaterales.

- **WORKOVER**: Son los trabajos efectuados en un pozo que involucran actividades en la zona productora después de su Completación original. Además tienen como objetivo reemplazar o instalar herramientas de subsuelo para aumentar la eficiencia del método de producción y/o disminuir la producción de arena asociada al crudo. Dentro de estas operaciones encontramos:
	- *Reacondicionamiento permanente*: Son trabajos adicionales efectuados al pozo que ocasionen cambios en el intervalo productor. A este tipo de trabajo se le llama "Rehabilitación".
	- *Reacondicionamiento temporal:* Son trabajos realizados en el pozo mediante dispositivos mecánicos que permiten la apertura o el cierre de intervalos de una misma zona productora.

# **1.3. TIPO DE OPERACIONES QUE SE REALIZAN EN LOS TRABAJOS DE COMPLETAMIENTO Y.WORKOVER**

- **CALIBRACION DEL POZO:** Para esta operación se utiliza el casingscraperpara remover (calibrar el hueco) lodo o cemento, incrustaciones de balas, parafinas, scale y sustancias similares dentro de las paredes del casing. Esto se realiza para evitar que el pozo sea afectado de una u otra forma por las condiciones del ID del casing.
	- **Operación:** Antes de correr el casingscraper, es necesario calibrar la herramienta para determinar si encuentra ajustada a la medida y el peso de casing que va a ser limpiado.

Las condiciones estándar para el casingscraper son los de API (pin y box). Estas conexiones permiten la instalación del raspador en la sarta de perforación entre el drill bit y el bit sub. El drill bit es instalado en seguida del scraper para que sirva como guía y prevenga la obstrucción de la circulación del pozo a través del scraper.

Para una máxima eficiencia de raspado, se ha encontrado conveniente correr el scraper completamente a través de la sección restringida sin rotación, luego sacar y correr rotando a través de la sección.

 **REGISTROS ELECTRICOS:** Consiste en una serie mediciones o registros geofísicos, obtenida por una sonda con varios sensores o antenas transmisoras y receptoras que se introduce en una perforación de barreno para determinar las curvas de cada parámetro que se desea conocer. Con esta técnica se obtiene a diferentes profundidades los parámetros físicos de la formación. Se lleva a cabo para determinar las características físicas de las rocas, de los fluidos que la saturan y de las propiedades de la construcción del pozo. Entre los registros mas importantes tenemos:

**SOLID CONVERTER PDF** 

This document was created using

Ä

√ **Registros CBL – VDL:** El registro CBL- VDL es corrido para determinar si una zona potencialmente productiva esta hidráulicamente aislada de otras zonas no deseables, mediante la verificación de la integridad del cemento en el espacio anular del revestimiento y las paredes del pozo. determinar si una zona potencialmente<br>hidráulicamente aislada-de-otras-zonas-no-des<br>verificación-de-la-integridad-del-cemento-en-el-<br>revestimiento-y-las-paredes-del-pozo.

- La evaluación de la Calidad del Cemento comprende 3 fases:<br>1. Evaluación de la calidad del cemento al revestimiento.<br>2. Evaluación de la calidad del cemento a la formación. 1. Evaluación de la calidad del cemento al revestimiento.
- 2. Evaluación de la calidad del cemento a la formación.
- 3. Evaluación de la extensión vertical de buena calidad de adherencia.

El registro tiene un transmisor y 2 receptores, el transmisor genera un pulso de sonido el cual viaja por diferentes ambientes del pozo hasta alcanzar el receptor. Los 3 medios más comunes son: el revestimiento, la formación y el fluido del pozo. 3. Evaluación de la extensión vertical de buena calidad de adherencia.<br>El registro tiene un transmisor y 2 receptores, el transmisor genera un<br>sonido el cual viaja por diferentes ambientes del pozo hasta alcanzar el<br>Los 3

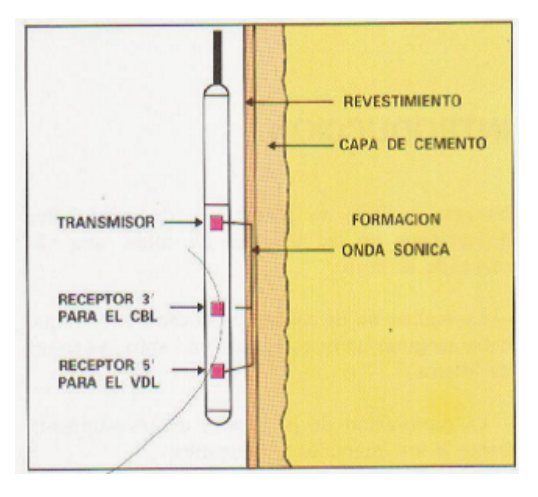

Figura 2. Esquema de toma de registro CBL - VDL

 **CAÑONEO:** El objetivo de esta operación es establecer una comunicación **CAÑONEO:**efectiva entre el yacimiento y el interior del pozo a través de orificios efectiva entre el yacimiento y el interior del pozo a través de orific<br>creados en el revestimiento, cemento y la formación. El cañoneo permite:

**SOLID CONVERTER** 

To remove this message, purchase the

product at www.SolidDocuments.com

- 1. Evaluar zonas productoras.
- 2. Mejorar la producción por inyección.
- 3. Efectuar trabajos de cementación.
- **Cañoneo con balas:** En este método las balas son disparadas hacia el revestidor atravesando el cemento hasta llegar a la formación. El desempeño disminuye sustancialmente al incrementar la dureza de las formaciones, revestidotes y cementos de alta consistencia.
- **Cañoneo con chorros de agua de alta presión:** utiliza altas presiones de fluido (algunas veces con arena) para abrir agujeros a través del revestidor, cemento y formación.
- **Cañoneo con cargas moldeadas tipo chorro:** Estas cargas son diseñadas para diferentes tipos de formación. Estos cañones pueden ser bajados simultáneamente dentro del pozo, utilizando guayas eléctricas, guaya mecánica, tubería de producción o tubería flexible (coiledtubing).
- **FRACTURAMIENTO:** Es la técnica mediante la cual se crea una geometría de fractura (canal) en la formación aplicando una presión mayor a los esfuerzos mínimos de la formación y apuntalada con agente de soporte (apuntalante o grava) de tamaño especifico y alta conductividad con el propósito de apartar el daño de formación y aumentar el área de flujo.
	- **Fracturamiento hidráulico:** Es el proceso de bombear un fluido en un pozo a una tasa de inyección que es demasiado alta para que la formación la acepte en régimen de flujo radial.

Como la resistencia al flujo en la formación se incrementa, la presión en el pozo aumenta a valores que exceden la presión de

quiebre de la formación, produciéndose así la fractura. Los objetivos del fracturamiento hidráulico son:

- **1.** Incremento de la tasa de flujo de petróleo y/o gas de yacimientos de baja y alta permeabilidad (Fracs and packs).
- **2.** Incremento de la tasa de petróleo y/o gas de pozos que han sido dañados.
- **3.** Conectar fracturas naturales presentes en la formación.
- **4.** Disminuir el diferencial de presión (drawdown) alrededor del pozo para minimizar problemas de asfaltenos.
- **5.** Incrementar el área de drene o la cantidad de formación en contacto con el pozo.
- **6.** Controlar la producción de scale.
- **7.** Conectar la producción de intervalos lenticulares.
- **8.** Disminuir la velocidad de flujo en la matriz rocosa.
- **9.** Disminuir el número de pozos necesarios para drenar un área.
- **10.**Retardar el efecto de conificación de agua.
- **Mini Frac:** Técnica donde se bombea un volumen de fluido previo al tratamiento (fractura) con características iguales al fluido que se utilizara en el FAC y a la misma tasa, nos proporcionara los cálculos de gradiente de fractura, eficiencia del fluido, perdida de filtrado, tiempo de cierre de la fractura y presión de cierre.
- **PAD:** Es un volumen de fluido con ciertas propiedades reológicas definidas según el yacimiento para crear la geometría de la fractura (altura, ancho, largo) y a la cual posteriormente se le coloca el material apuntalante (grava).

- **Apuntalante:** Es un material natural o artificial con cierta composición y propiedades físicas, utilizada para mantener abierta la fractura, conservando las concentraciones apropiadas a la conductividad de la misma según las características mecánicas del yacimiento.
- **Fluido base:** Es el fluido de fractura compuesto de aditivos químicos y sólidos, puede estar formado por fluidos base agua o aceite.
- **Presión de cierre:** Es la presión a la cual la fractura se cierra e indica el mínimo esfuerzo en la roca.
- **FCD:** Es un factor adimensional de conductividad que permite obtener los valores de incremento de productividad posterior a la fractura.
- **ESTIMULACIONES QUIMICAS:** Se define como la inyección de ácidos dentro del espacio poroso de la formación a una presión por debajo de la presión de fractura con el fin de obtener una penetración radial dentro de la formación. La estimulación con esta técnica origina la restauración de la permeabilidad del pozo por disolución de las partículas que obstruyen el paso de los fluidos por los canales naturales de flujo.
	- **Estimulaciones químicas reactivas***:* Los principales tipos de ácidos más frecuentemente usados son:
		- **1.** Ácido clorhídrico, HCl.
		- **2.** Ácido fluorhídrico, HF.
		- **3.** Ácido acético, CH3-COOH.
		- **4.** Ácido fórmico, HCOOH.

Los ácidos anteriormente mencionados son utilizados para realizar:

- **1.** Estimulación química matricial en areniscas.
- **2.** Estimulación química matricial en carbonatos.
- **Estimulaciones química no reactiva:** Es aquella que se emplea para remediar daños en la formación causados por fenómenos interfaciales, tales como bloqueos por agua, emulsiones, cambios de mojabilidad.

Este tipo de estimulación se realiza generalmente por medio de mezclas de solventes y surfactantes, os cuales deben ser escogidos con sumo cuidado mediante pruebas de laboratorios.

 **OPERACIONES DE SLICK LINE:** Son operaciones que se realizan con un cable de acero liso en pozos someros o profundos, bajo presión o controlados de una forma segura y eficiente reduciendo riesgos y costos de operación como son los de Workover.

Existen diferentes tipos y diámetros de cable, siendo el mas utilizado en Colombia el .108". Fabricado bajo la norma API 9 - A .Diámetros de cable: 0.92", 0.108", 0.105, 0.125" etc.

- **CEMENTACION REMEDIAL:** Es el proceso de forzamiento de la lechada de cemento bajo presión a través de las perforaciones o huecos del revestidor, con el propósito de construir nodos de buena calidad que permitan aislar o eliminar la producción de fluidos indeseables y/o eliminar comunicaciones por problemas en la cementación primaria. Esta técnica es utilizada cuando se requiere de:
	- Aislamiento de zonas productoras de fluidos indeseables.
	- $\checkmark$  Abandono de zonas agotadas.
	- $\checkmark$  Reparación de roturas en revestidores.

To remove this message, purchase the

product at www.SolidDocuments.com

**SOLID CONVERTER PDF** 

Ä

 Reparación de cementaciones primarias.  $\checkmark$ 

En este tipo de cementación se llevan a cabo los siguientes pasos:

- $\checkmark$  Diagnóstico del problema.
- $\checkmark$  Procedimiento operacional.
- $\checkmark$  Para efectuar un sello efectivo entre la formación y el revestidor. e tipo de cementación se llevan a cabo<br>Diagnóstico del problema.<br>Procedimiento operacional.<br>Para efectuar un sello efectivo entre la<br>Por deshidratación del cemento.
- $\checkmark$  Por deshidratación del cemento.
- Con mínimo daño a la formación. Con mínimo daño a

# **1.4. HERRAMIENTAS DE UN EQUIPO DE COMPLETAMIENTO & 1.4.DE EQUIPO & WORKOVER WORKOVER**

## **SARTA DE TUBERIA: SARTA**

La función de la sarta de tubería es llevar el fluido desde la zona productora hasta el cabezal del pozo. Estas tuberías pueden ser de diferentes diámetros y a través de esta se mantiene el control de la producción o inyección; igualmente facilita las operaciones de servicio en el pozo, tales como trabajos de guaya fina y circulación. La función de la sarta de tubería es llevar el fluido desde la zona productora ha<br>el cabezal del pozo. Estas tuberías pueden ser de diferentes diámetros y a trav<br>de esta se mantiene el control de la producción o inyección;

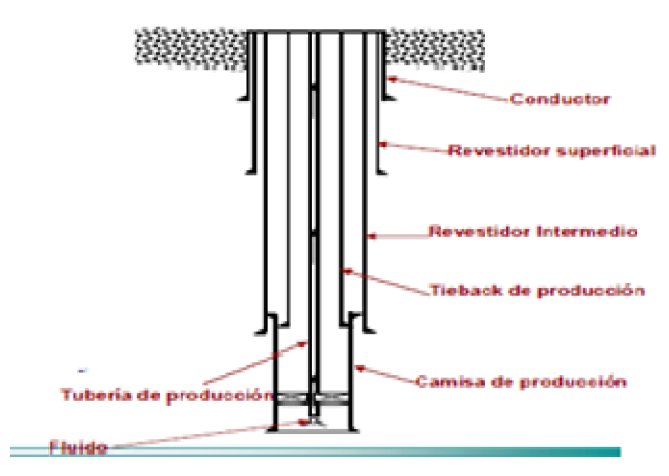

**Figura 3. Esquema de sarta de tubería**

This document was created using

甴

**SOLID CONVERTER** 

To remove this message, purchase the

product at www.SolidDocuments.com

- **EMPAQUES:** Es una herramienta de fondo que se utiliza para proporcionar un sello entre la tubería de producción y la tubería de revestimiento con el fin de evitar el movimiento vertical de fluidos desde la empacadura por el anular hacia arriba. Sus funciones son:
	- $\checkmark$  Confinar las presiones en el fondo del pozo, evitando que la presión de formación entre el anular y tubería-revestidor.
	- $\checkmark$  Proteger la tubería de revestimiento del estallido bajo condiciones de alta producción o presiones de inyección.
	- $\checkmark$  Mantener los fluidos de la formación alejados de la sección del revestidor que esta por encima de la empacadura.
	- $\checkmark$  Mantener los fluidos pesados para el control del pozo en el espacio anular. Aislar perforaciones y zonas de producción con completaciones múltiples.

Dentro de los empaques mas utilizados tenemos:

**Empaque FULL BORE:**

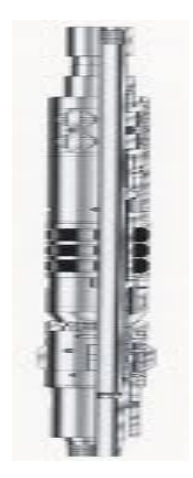

**Figura 4. Esquema de empaque Full bore**

26

**SOLID CONVERTER** 

Es un empaque de trabajo utilizado en operaciones de cementación, prueba de casing, fracturamiento, acidificación y pruebas de formación. Este empaque debe correrse con una válvula igualadora.

**Empaque RETRIEVAMATIC RTV:**

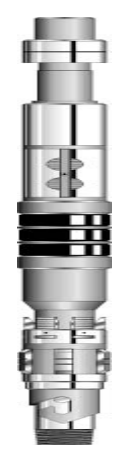

**Figura 5. Esquema de empaque Retreivematic (RTV)**

Es un empaque de trabajo, usado en operaciones de cementación, prueba de casing, fracturamiento, acidificación y pruebas de formación. Es un empaque de asentamiento con "holddown" (cuñas) tipo pistón y válvula igualadora incorporada.

**Empaque BAKER MODELO "G":**

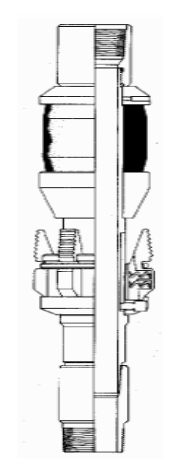

**Figura 6. Esquema de empaque BAKER modelo "G"**

**SOLID CONVERTER PDF** 

甴

To remove this message, purchase the product at www.SolidDocuments.com El empaque Baker modelo "G" es utilizado en pozos productores, cuyo mecanismo de producción es flujo natural. Es un empaque de asentamiento por peso (también puede ser utilizado con tensión).

**Empaque BAKER MODELO "AD – 1":**

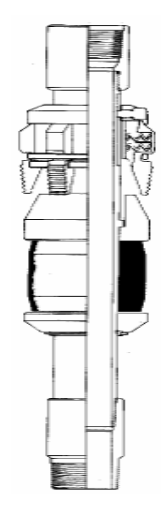

**Figura 7. Esquema de empaque BAKER modelo "AD-1"**

El empaque Baker modelo "AD-1" es un empaque a tensión, usado normalmente en pozos inyectores.

**Empaque BRIDGE PLUG RBP:**

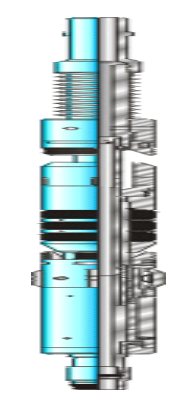

**Figura 8. Esquema de empaque Bridge plug (RBP)**

甴

**SOLID CONVERTER** 

Este empaque puede ser usado en operaciones de fracturamiento, acidificación, pruebas de formación selectivas, en compañía del full bore o con herramientas similares de asentamiento o tensión.

**Empaque BAKER R-3:**

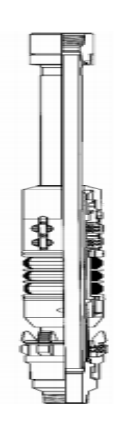

**Figura 9. Esquema de empaque BAKER R-3**

Este empaque puede ser utilizado en pozos productores. Puede utilizarse como empaque de peso o de tensión. Se utiliza donde la presión de fondo del pozo ha sido depletada**.**

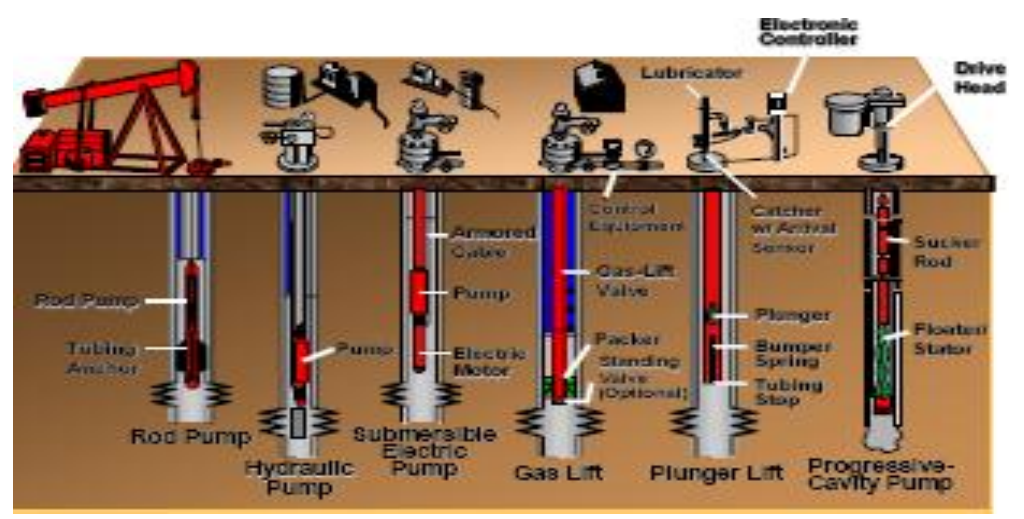

#### **1.5. TIPOS DE LEVANTAMIENTO ARTIFICIAL**

**Figura 10. Esquema de diferentes tipos de levantamiento artificial**

Ä

# **SOLID CONVERT**

#### To remove this message, purchase the product at www.SolidDocuments.com

# 1.5.1. **BOMBEO ELCTROSUMERGIBLE (ESP)** 1.5.1. **BOMBEO**

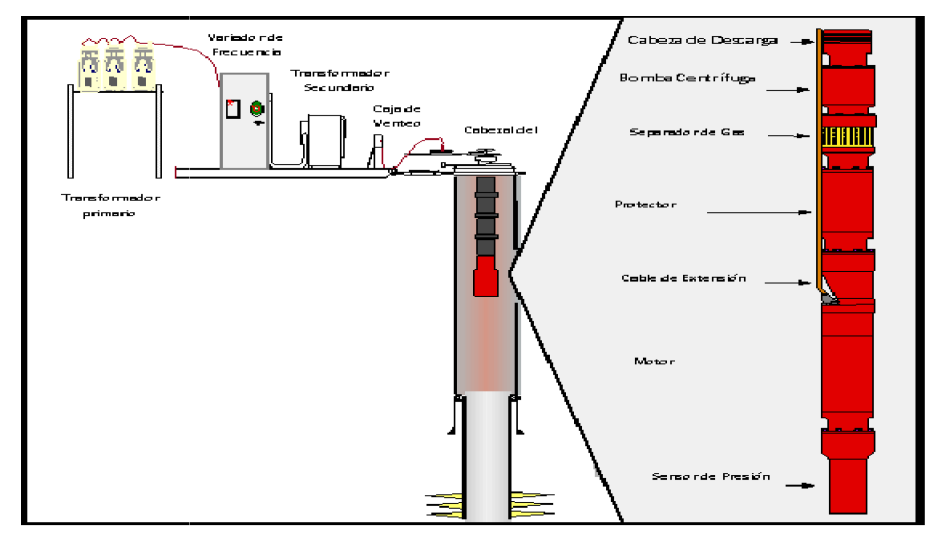

**Figura 11. Esquema de bombeo electro sumergible (ESP) 11. bombeo electro** 

El bombeo electro sumergible es un sistema de levantamiento artificial aplicado para desplazar volúmenes de crudo con una alta eficiencia y economía, en yacimientos potencialmente rentables y en pozos profundos, con el objeto de manejar altas tasas de flujo. El bombeo electro sumergible es un sistema de levantamiento artificial<br>para desplazar volúmenes de crudo con una alta eficiencia y econo<br>yacimientos potencialmente rentables y en pozos profundos, con el c<br>manejar altas tas o electro sumergible es un sistema de levantamiento artificial<br>plazar volúmenes de crudo con una alta eficiencia y econos<br>potencialmente rentables y en pozos profundos, con el c<br>tras tasas de flujo.<br>entajas de la herramie

Algunas ventajas de la herramienta son:

- $\checkmark$  Capacidad para levantar alta tasa de producción.
- $\checkmark$  Alta capacidad para manejar crudos entre 40° y 9° API.
- Profundidades de operación altas. Profundidades
- $\checkmark$  Bajo impacto ambiental.
- $\checkmark$  Fácil instalación y operación.
- $\checkmark$  No presenta inconvenientes en pozos desviados u horizontales.
- $\checkmark$  Uno de los métodos favoritos e instalaciones costa afuera.
- $\checkmark$  Permite realizar tratamientos anti-scale y corrosión.
- $\checkmark$  Es aplicable en pozos con baja presión de fondo (Pwf).
- $\checkmark$  Largo periodo de vida útil.
- $\checkmark$  Bajo gasto por mantenimiento.
- $\checkmark$  Facilidad de operar en superficie.

**SOLID CONVERTER** 

To remove this message, purchase the

product at www.SolidDocuments.com

This document was created using

甴

Algunas desventajas son:

- $\checkmark$  Cuando se instalan en pozos someros con caudales bajos pueden haber sistemas más eficientes.
- $\checkmark$  Baja capacidad para manejar gas libre.
- $\checkmark$  Limitación en pozos con producción de materiales sólidos.
- $\checkmark$  Alto gasto por consumo de energía eléctrica.
- $\checkmark$  No es aplicable en completaciones múltiples.

Es posible la aplicación de este sistema en pozos que se encuentren en las siguientes condiciones: altas tasas de producción, alto índice de productividad (IP), baja presión de fondo, alta relación agua-petróleo y baja relación gas petróleo.

# **1.5.1.1. Componentes básicos de subsuelo de un sistema de Bombeo Electro Sumergible.**

 **MOTOR:** Los principios básicos de diseño y operación de los motores del ESP son los mismos que los motores eléctricos normales de superficie. Son motores de inducción.

Puesto que el motor del ESP debe ser instalado en el interior del casing, debe tener una geometría adecuada. Debido al ambiente en el cual opera el motor también existen otras diferencias en el diseño y construcción de este. Los motores son llenados completamente con un aceite mineral altamente refinado o con aceite sintético el cual lubrica los cojinetes y provee resistencia dieléctrica y conductividad térmica para disipar el calor generado hacia el housting del motor. El calor es luego transferido al fluido que pasa por la superficie externa del motor.

El motor puede ser utilizado con corriente de 60 Hz o 50 Hz. Físicamente no hay diferencia entre un motor de 50Hz y uno se 60Hz, con excepción de la placa de datos del motor.

**SOLID CONVERTER PDF** 

Ä

- **PROTECTOR:** Se encuentra ubicado entre el intake y el motor. El protector es una pieza en el ensamblaje encargada de proteger estas dos partes y si no es seleccionada apropiadamente puede reducir la vida útil del equipo.
- **ENTRADA O INTAKE:** La mayoría de los diseños ESP se hacen con la misma finalidad de producir de la máxima cantidad de posible de petróleo sin comprometer el rendimiento del equipo. Una de las razones que degradan el rendimiento del sistema es la cantidad de gas libre a la entrada de la bomba. Dependiendo de la cantidad de gas esperada en la sección de entrada a las condiciones de diseño se re determina el uso de una sección de entrada simple – intake.
- **BOMBA:** Las bombas sumergibles son bombas centrifugas de etapas múltiples. El tipo o geometría de la etapa determina el volumen de fluido que maneja la bomba y el número de etapas determina el levantamiento total generado (TDH). Las bombas se construyen en un amplio rango de capacidades para aplicaciones en diferentes casings.
	- **CABLE DE POTENCIA:** Es uno de los componentes más importantes y sensibles en el Sistema ESP. Su función es transmitir la energía eléctrica desde la superficie al motor, y transmitir las señales de presión, temperatura, etc. Desde el instrumento sensor de fondo a la superficie. El éxito o fracaso de la instalación depende en gran parte de la adecuada selección del cable de potencia para las condiciones de operación. En pozos muy profundos que requieren cables especiales, el cable puede ser el componente más costoso del sistema.

**SOLID CONVERTER PDF** 

To remove this message, purchase the

product at www.SolidDocuments.com

This document was created using

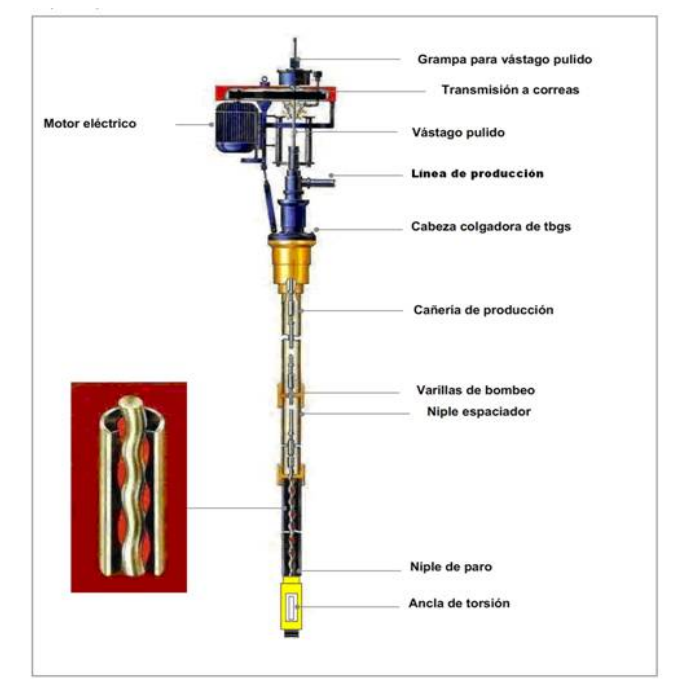

## 1.5.2. **BOMBEO DE CAVIDADES PROGRESIVAS (PCP)**

**Figura 12. Esquema de bombeo de cavidades progresivas (PCP)**

Es un sistema que trabaja con bombas de desplazamiento positivo que consisten en un rotor de acero helicoidal y un estator de elastómero sintético pegado internamente a un tubo de acero. La rotación de esta sarta desde superficie por accionamiento de una fuente de energía externa, permite el movimiento giratorio del rotor dentro del estator fijo lo cual permite que el fluido se desplace verticalmente hacia la superficie del pozo. Este sistema de levantamiento tiene características únicas que lo hacen diferente a otro tipo de mecanismos; una de las más importantes hace referencia a su alto grado de eficiencia que oscila entre un 50 y 60 %. Haciendo de éste el mecanismo con mayor eficiencia que cualquier otro sistema de levantamiento.

#### **1.5.2.1. Componentes de sistema de cavidades progresivas:**

**SOLID CONVERTER** 

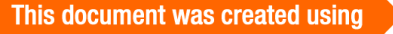

仁

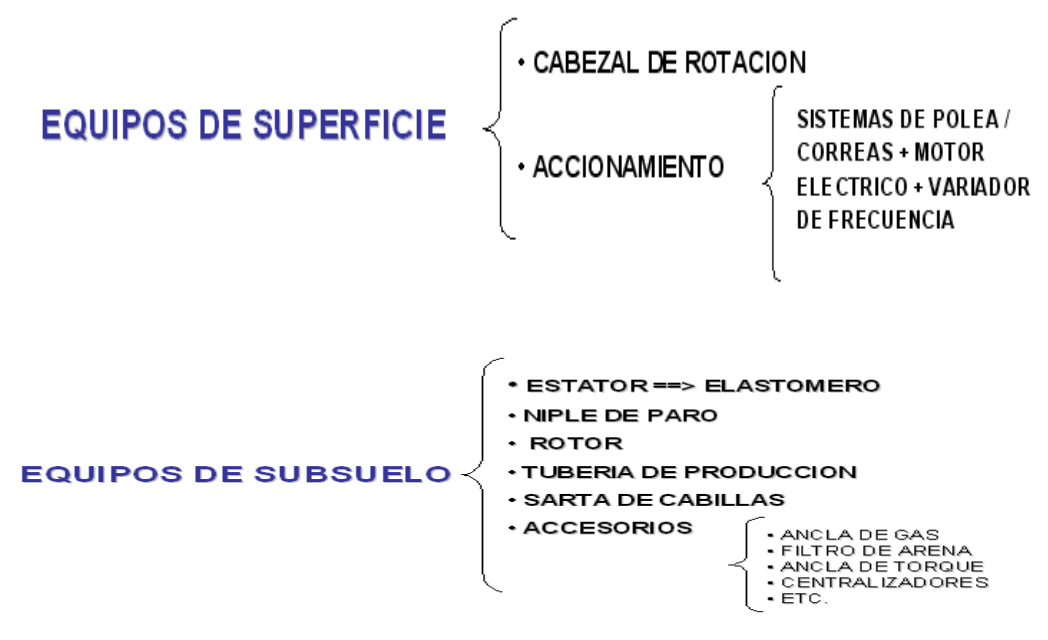

#### **Instalación de los equipos PCP**

La adecuada instalación de los equipos de subsuelo y superficie de los sistemas de bombeo por cavidades progresivas, está sujeta a la elaboración y seguimiento de un completo programa diseñado para cada pozo en particular. Lo primero que se debe asegurar es que los equipos se encuentren en su sitio (elementos de la tubería de producción, elementos de la sarta de cabillas y elementos de superficie).

#### **Pasos para armar o instalar los equipos de subsuelo:**

- 1. Armar Anclas de Gas, Anclas de Torque, Filtros de Arena, etc.
- 2. Conectar Niple de Paro y Niple de Maniobra al Estator.

SOLID CONVERTER

- 3. Apretar fuertemente todos los elementos (llaves manuales).
- 4. Medir y tomar nota. (la medida desde el niple de paro al de maniobra es muy importante)

## **Instalación de tubería de producción**:

- 1. Apretar todas las conexiones, incluso la de las parejas
- 2. Medir y calibrar toda la tubería.
- 3. Si se requiere, probar la tubería cada 10 tubos.
- 4. Fijar el Ancla de Torque, bridas de superficie y "Te" de producción

## **Instalación de rotor y sarta de varillas**

- 1. Colocar un ponyrod (de 2,4,6 pies) totalmente recto al rotor
- 2. Engrasar el cuerpo del rotor para facilitar su entrada al estator
- 3. Apretar fuertemente cada unión de cabilla.
- 4. Llevar control y registro de la colocación de los centralizadores

## **Instalación de equipos de superficie:**

## **Cabezal de rotación:**

- 1. Levantar levemente la sarta y retirar la grapa colocada en la barra pulida.
- 2. Conectar el cabezal a la "Te" de producción por medio de la unión de golpe.
- 3. Bajar la sarta introduciendo el eje hexagonal en el eje impulsor hueco hasta que se asiente la grapa en el eje impulsor. El rotor está correctamente espaciado y el cabezal está listo para conectar el sistema motriz.
- 4. Armar el soporte del motor y atornillarlo al cabezal
- 5. Colocar la plancha de fijación del motor y fijar este en la misma.
- 6. Conectar el cable de alimentación eléctrica del motor de modo que la rotación sea a la derecha.

**SOLID CONVERTER PDF** 

甴

- 7. Colocar las poleas. Ajuste la altura del motor de manera de que ambas poleas se encuentren al mismo nivel.
- 8. Instalar las correas y ajustarlas mediante los tornillos del gato en la placa de fijación del motor con el fin de darles la tensión requerida.
- 9. Colocar el guarda correas.

#### **Puesta en marcha del sistema**

- 1. Verificar que no hay válvulas cerradas y que el pozo está alineado al múltiple o estación.
- 2. Asegurarse que los frenos, retardadores y preventores de giro inverso estén ajustados y Verificar niveles de aceite y ajustes de prensa estopas.
- 3. Asegurarse que el sentido de giro es el adecuado (sentido de las agujas del reloj, visto desde arriba)
- 4. Arrancar el sistema en vacío y medir / registrar las variables de control (Frecuencia, Velocidad, Torque, Corriente, Tensión y Potencia. Posteriormente, Niveles de Fluido, Presión de Cabezal, Producción, %AYS y RGP).
- 5. Arrancar el sistema a baja velocidad (utilizar rampas de aceleración).

#### 1.5.3. **SISTEMA DE BOMBEO MECANICO:**

**SOLID CONVERTER** 

Ä
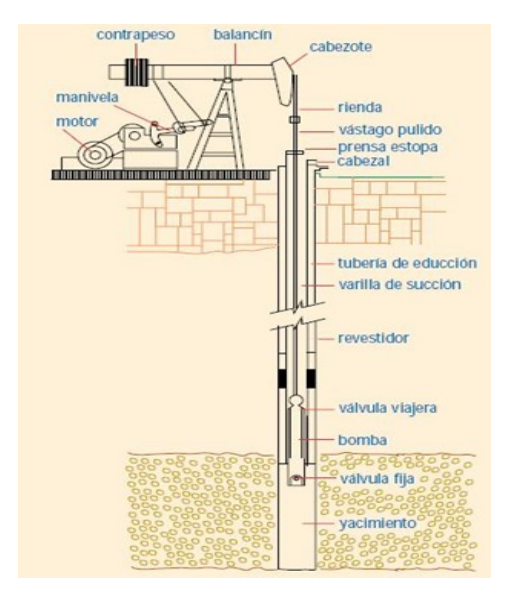

**Figura 13. Esquema de bombeo mecánico**

Es uno de los métodos de producción más utilizados (80-90%), el cual su principal característica es la de utilizar una unidad de bombeo para transmitir movimiento a la bomba de subsuelo a través de una sarta de cabillas y mediante la energía suministrada por un motor. Los componentes del bombeo mecánico esta compuesto básicamente por las siguientes partes: unidad de bombeo, motor (superficie), cabillas, bomba de subsuelo, anclas de tubería, tubería de producción (subsuelo). Un equipo de bombeo mecánico (también conocido como "balancín" o "cigüeña") produce un movimiento de arriba hacia abajo (continuo) que impulsa una bomba sumergible en una perforación. Las bombas sumergibles bombean el petróleo de manera parecida a una bomba que bombea aire a un neumático. Un motor, usualmente eléctrico, gira un par de manivelas que, por su acción, suben y bajan un extremo de un eje de metal. El otro extremo del eje, que a menudo tiene una punta curva, está unido a una barra de metal que se mueve hacia arriba y hacia abajo. La barra, que puede tener una longitud de cientos de metros, está unida a una bomba de profundidad en un pozo de petróleo. El balancín de producción, que en apariencia y principio básico de funcionamiento se asemeja al balancín de perforación a percusión, imparte el movimiento de sube y baja a la

Solid Converte

To remove this message, purchase the product at www.SolidDocuments.com sarta de varillas de succión que mueve el pistón de la bomba, colocada en la sarta de producción o de educción, a cierta profundidad del fondo del pozo.

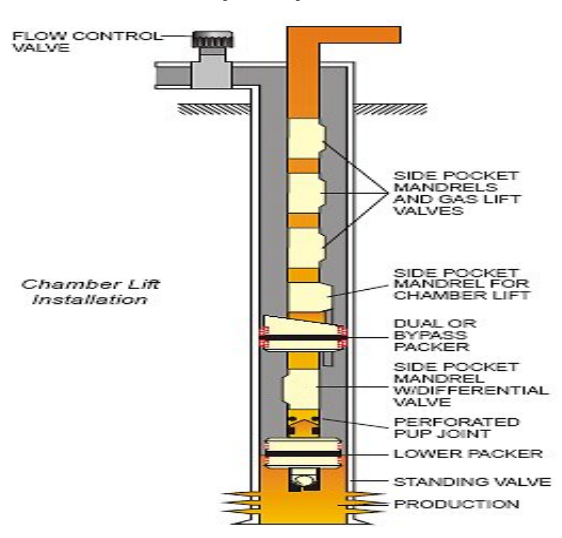

### 1.5.4. **SISTEMA DE GAS LIFT (LAG)**

**Figura 14. Esquema de bombeo de gas lif (LAG)**

El bombeo neumático es un sistema artificial de producción utilizado en los pozos petroleros para poder levantar los fluidos a la superficie. En este sistema se utiliza gas a una presión relativamente alta (250 lb/pg $^{2}$ como mínima) para poder aligerar la columna de fluido y de este modo permitir al pozo fluir hacia la superficie.

El gas inyectado origina que la presión que ejerce la carga del fluido sobre la formación disminuya debido a la reducción de la densidad de dicho fluido y por otro lado la expansión del gas inyectado con el consecuente desplazamiento del fluido. Existen dos tipos de bombeo neumático:

> *GAS LIFT Continuo:* En este método un volumen continuo de gas a alta presión es inyectado dentro de la tubería de producción para aligerar la columna de fluidos hasta obtener un diferencial de presión suficiente a través de la cara de la formación y de este modo permitir fluir al pozo a un gasto deseado. Lo anterior se logra mediante una

**SOLID CONVERTER** 

válvula de flujo, la cual permite un posible punto de inyección profundo de presión disponible y una válvula para regular el gas inyectado desde la superficie.

 *GAS LIFT Intermitente:* este método consiste en inyectar un volumen de gas a alta presión por el espacio anular a la tubería de producción en forma cíclica, es decir, periódicamente inyectar un determinado volumen de gas por medio de un regulador, interruptor o ambos. De igual forma en esta sistema se emplea una válvula insertada en la tubería de producción a través de la cual, el gas de inyección pasara del espacio anular a la tubería de producción para levantar los fluidos a la superficie y un controlador superficial cíclico de tiempo en la superficie. Cuando la válvula superficial se abre expulsa hacia la superficie el fluido de la formación que se acumuló dentro de la tubería de producción en forma de bache.Después de que la válvula cierra la formación continua aportando fluido al pozo, hasta alcanzar un determinado volumen de aceita con el que se inicie otro ciclo.

# **2. RECOPILACION Y CLASIFICACION DE LA INFORMACION**

El proceso de la recopilación de información empezó por una muy exhaustiva búsqueda en la base de datos de Petrominerales llamada "Disco M", en el cual se alimenta con todos los reportes de operación de cada trabajo de la empresa no solo de Completamiento &Workover si no de todas las ramas de ingeniería de la compañía. Para acceder a esta información se debe ingresar un usuario y una clave asignada por la compañía; en nuestro caso la cuenta y contraseña asignada era de un CompanyMan (Directora de tesis). Mientras que se realizaba la búsqueda de esta información se observo que en esta base de datos no aparecen reportes de ciertos trabajos o los reportes que hay están incompletos por lo que no se tomaron en cuenta al momento del análisis por ser información no confiable

al momento de entrar en detalle con los tiempos perdidos correspondientes de ciertos años.

Debido a esto, el año 2002 no se tuvo en cuenta para el análisis ya que la información que se requería no se encontraba y de la que si se tenía reportes estos estaban incompletos. Los pozos que se analizaron fueron:

| <b>ANO</b> |    | # TRABAJOS   COMPLETATION   WORKOVER |    |
|------------|----|--------------------------------------|----|
| 2002       | 8  |                                      | 8  |
| 2003       | 18 | 3                                    | 15 |
| 2004       | 10 | 9                                    |    |
| 2005       | 9  |                                      | 8  |
| 2006       |    |                                      |    |
| 2007       | 14 | 3                                    | 11 |
| 2008       | 21 | 10                                   | 11 |
| 2009       | 55 | 30                                   | 25 |
| 2010       | 55 | 34                                   | 21 |

**Tabla 1. Cantidad de trabajos realizados por año**

Después de haber recopilado la información se prosiguió a la lectura detallada de estos reportes para extraer la información necesaria y representativa de este proyecto. Los tiempos no planeadosse dividieron en productivos y no productivos.

Los tiempos no planeados productivos son las medidas del tiempo que se pierde durante una intervención a pozo; que no corresponde a lo planeado en la filosofía del pozo; pero que es consecuencia de decisiones gerenciales, cambio de planes según resultados obtenidos, etc.

- **Condiciones no esperadas de pozo:** Las causa de pérdida de tiempo son: obstrucción, pega, arenamiento, problema de circulación y seguridad operacional.
- **Velocidad de tubería:** Las perdidas que se pueden presentar bajando o subiendo tubería en dobles o tubo a tubo. Esta de promedia y se encuentra estandarizada de acuerdo a la empresa operadora.

**SOLID CONVERTER PDF** 

甴

Los tiempos no planeados no productivos son las medidas del tiempo que se pierde durante una intervención a pozo; que no corresponde a lo planeado en la filosofía del pozo; ni es consecuencia de decisiones gerenciales; por el contrario es causado por problemas externos, etc.

- **Condiciones mecánicas**: Dentro de estas encontramos daño de herramienta/equipo, reparación de herramienta/equipo, pesca de herramienta/empaques, problemas de empaques, problemas de fugas.
- **Condiciones no esperadas de pozo**: Las causa de pérdida de tiempo son: obstrucción, pega, arenamiento, problema de circulación y seguridad operacional.
- **Condiciones externas**: Dentro de estas perdidas tenemos: orden público, condiciones climáticas y actividades con la comunidad.
- **Logística operacional:** Dentro de estas encontramos pérdidas por: esperando herramienta/equipo/material/personal y por equipo inactivo/esperando luz del día.
- **Factor humano**

L

41

# **3. ANALISIS DE TIEMPOS NO PLANEADOS POR CAMPOSEN LOS TRABAJOS DE COMPLETAMIENTO & WORKOVER**

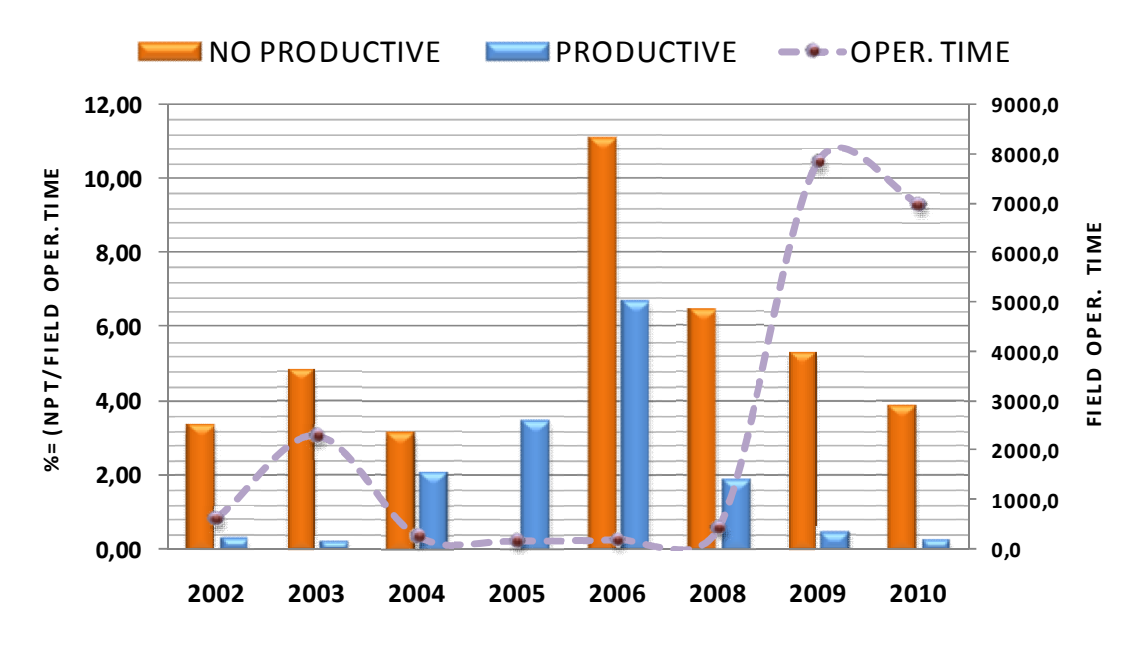

### **3.1. Dina Terciarios**

**Grafica 1. Histórico NPT productivo y no productivo para Dina Terciarios.**

En esta grafica se puede observar lo siguiente:

- $\checkmark$  Para los años 2002 y 2003 se presento un incremento en perdidas de tiempo no productivo de un 3.3% a un 4.9%; teniendo en cuenta que las horas de operación aumentaron de 666 horas a 2666 horas.
- $\checkmark$  Para los años 2004, 2005, 2006 se presento un incremento bastante alto en los tiempos perdidos productivos pasando de un 2.2% en 2004 a un 6.4% en el año 2006. Para los tiempos perdidos no productivos también hubo un considerable incremento del 0% en el año 2005 a un 11% en el año 2006; teniendo en cuenta que para estos años se presento el menor número de horas de operación de 333, 250 y 200 horas respectivamente.
- $\checkmark$  Para los años 2008, 2009 y 2010 se presenta una mejoría muy notable en los tiempos perdidos no productivos pasando de un 6.4 % en el 2008 a un

SOLID CONVERTER

3.8% en el 2010. Para los tiempos perdidos productivos también se observo una disminución de los tiempos pasando de un 1.8% en el 2008 a un 0.28% en el año 2010. Teniendo en cuenta que para estos años se disparo el número de horas de operación pasando de 456 horas en el 2008 a 6984 horas en el 2010 lo que quiere decir que la tendencia de los tiempos perdidos es a disminuir, mientras que las horas de operación irán en aumento.

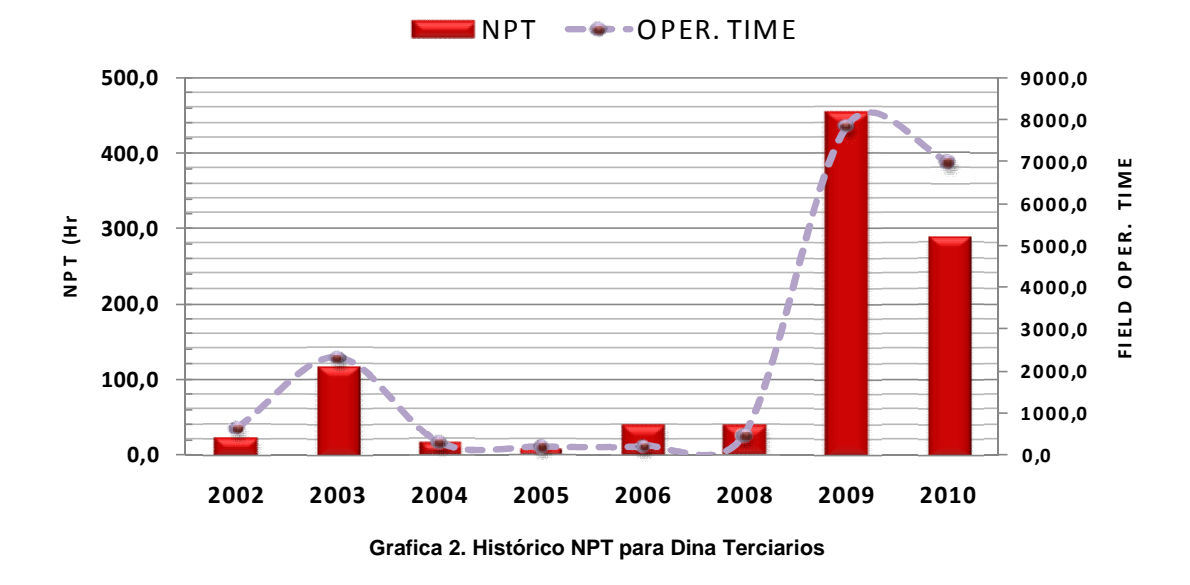

Esta grafica presenta el comportamiento del NPT (en horas) por año en funcion de las horas de operación. La tendencia de esta grafica presenta un incremento a partir del año 2008 debido al aumento en los trabajos de Completamiento y Workover. Se debe tener en cuenta que aunque en los años 2009 y 2010 presentan los niveles mas altos de tiempos no planeados (453.5 y 289.9 horas respctivamente), para estos años se presentaron las mayores horas de trabajo exitoso (7848 y 6984 horas respectivamente), lo que significa que la calidad y efectividad de los trabajos de Petrominerales va en aumento año tras año.

To remove this message, purchase the Solid Converte product at www.SolidDocuments.com

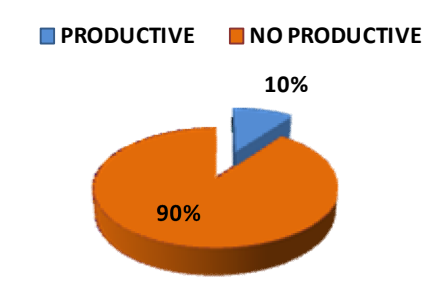

**Grafica 3. Diagrama de torta NPT para Dina Terciarios**

Este diagrama permite visualizar la distribución de tiempos no planeados, el factor que mas ocasiono problemas fueron los NPT no productivos con un 90%, mientras que los tiempos planeados productivos presentan un 10% para este campo.

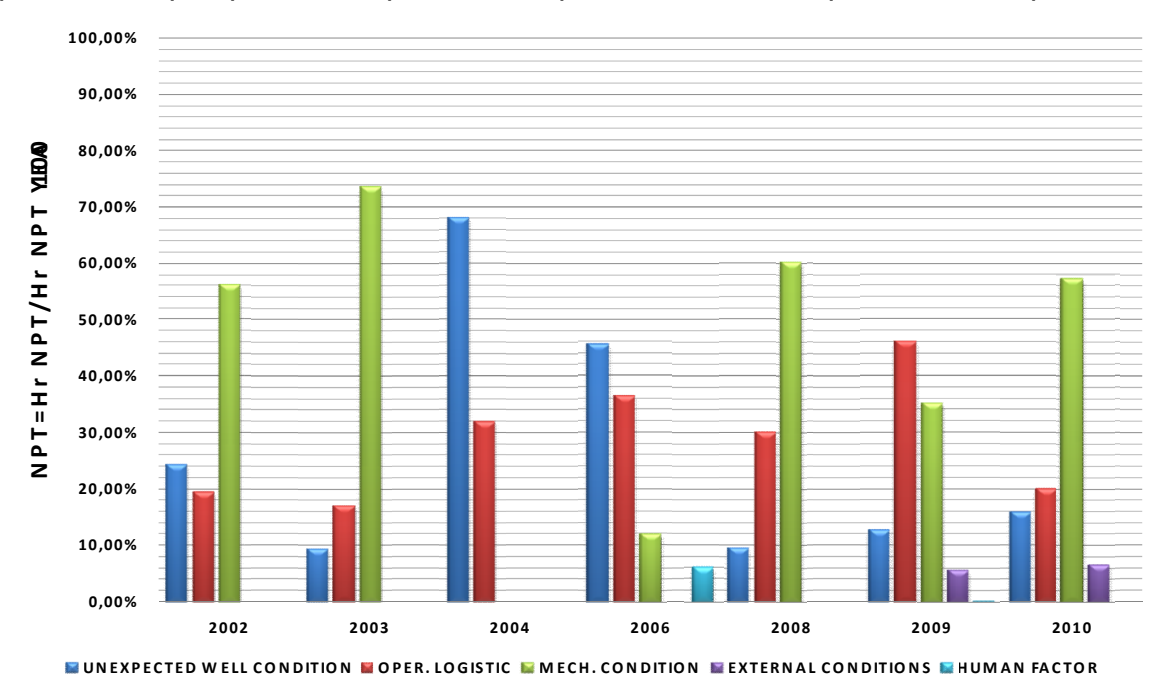

**Grafica 4. Histórico NPT detallado para Dina Terciarios.**

En el campo Dina Terciarios se encontraron las mayorespérdidas en condiciones mecánicas y logística operacional. En el primer caso se encontraron:

 Daño herramienta/equipo: Se encontraron pérdidas de un 29% durante los últimos 3 años. Las fallas que más sobresalieron fueron:

Solid Convert

To remove this message, purchase the

product at www.SolidDocuments.com

⋐

- $\checkmark$  Dispositivos de activación de cañones (esta operación estaba a cargo de Schlumberger).
- $\checkmark$  Problemas con el Blender(esta operación estaba a cargo de Schlumberger).
- $\checkmark$  Se presentó daño con el sand line del equipo (Petroworks).
- Empaques: Los empaques presentan un incremento notable en los dos últimos años pasando de 18% a un 42% de pérdidas anuales. Los empaques que presentaron problemas a la hora de asentarlos y desasentarlos fueron: R–3, RTV, RBP.

En el segundo caso se encontraron:

- Logística operacional: La Espera de herramientas/ material/ equipo/ personal mostró un aumento del 25% con respecto a los dos últimos años. Las pérdidas que más sobresalieron tenemos:
	- $\checkmark$  Espera del personal de Schlumberger.
	- $\checkmark$  Arena de Fracturamiento (esta operación estaba a cargo de Schlumberger).
	- $\checkmark$  Esperando Welter (esta operación estaba a cargo de Weatherford).

Sin embargo, cabe recalcar que para este campo hubo una disminución notable en la Espera de luz del día/ equipo inactivo, presentando una declinación del 27% para el 2010.

**SOLID CONVERTER** 

甴

#### **3.2. Orito 3.2.**

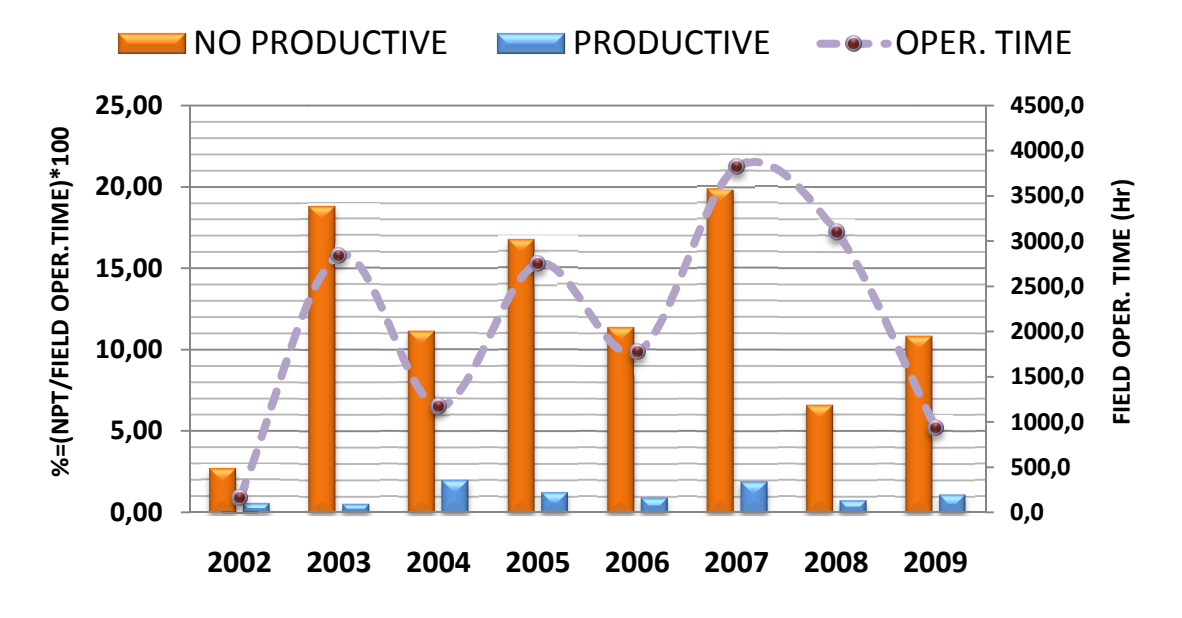

**Grafica 5. Histórico NPT productivo y no productivo para Orito.**

Esta grafica representa la distribucion de NPT productivos y no productivos (en Esta grafica representa la distribucion de NPT productivos y no productivos (‹<br>porcentaje) por año en funcion de las horas de operación mostrando lo siguiente:

- $\checkmark$  Para los años 2002, 2003, 2004 y 2005 la tendencia de NTP no productivos va en aumento, pasando de un 2.68% en el 2002 a un 16.7% en el 2005 teneindo en cuenta que las horas de operación presento un teneindo en cuenta que las horas de<br>comportamiento muy variable.
- $\checkmark$  Para los años 2007, 2008 y 2009 se presenta una disminución de los NPT no productivos pasando de un 19.84% en el 2007 a un 10.84% en el 2009, no productivos 19.84% 2007 10.84% 2009, teniendo en cuenta que para este periodo las horas de operación teniendo en que operación disminuyeron de 3816 horas en el 2007 a 936 horas en el 2009.
- $\checkmark$  Para los NPT productivos se peresento un comportamiento mas o menos constante durante los 8 años, teneindo en cuenta que desde el año 2007 presenta perdidas entre el 2 % y 1%.  $\checkmark$  Para los NPT productivos se peresento un comportamiento mas constante durante los 8 años, teneindo en cuenta que desde el apresenta perdidas entre el 2 % y 1%.

Solid Convert

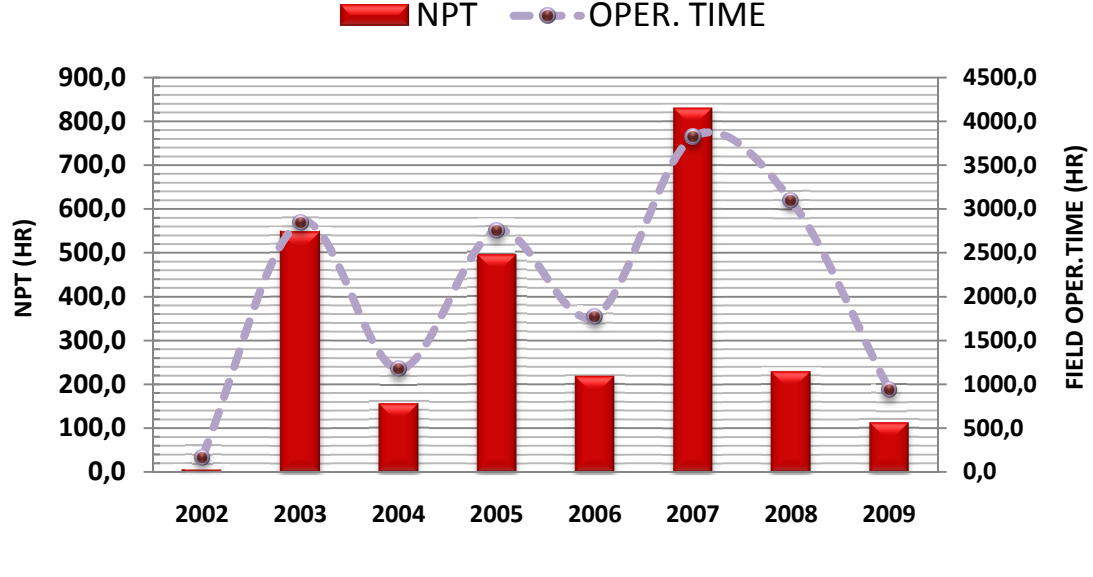

**Grafica 6. Histórico NPT para Orito** 

Esta grafica presenta el comportamiento del NPT (en horas) por año en funcion de las horas de operación. Para los años que mas se presentaron horas perdidas fue para los años 2003, 2005 y 2007 (548.8, 494.1, y 830 horas respectivamente) ya que para estos años se presentaron las mayores horas de operación. Esta grafica presenta el comportamiento del NPT (en horas) po<br>de las horas de operación. Para los años que mas se presentaro<br>fue para los años 2003, 2005 y 2007 (548.8, 494.1, y 830 horas<br>ya que para estos años se presenta 2002 2003 2004 2005 2006 2007 2008 2009<br>
Grafica e. Histórico NPT para Orito<br>
Esta grafica presenta el comportamiento del NPT (en horas) por<br>
de las horas de operación. Para los años que mas se presentaron<br>
fue para estos 9,0<br>
03 2004 2005 2006 2007 2008 2009<br>
Grafica 6. Histórico NPT para Orito<br>
1 comportamiento del NPT (en horas) por año e<br>
6n. Para los años que mas se presentaron horas<br>
2005 y 2007 (548.8, 494.1, y 830 horas respect<br>
se

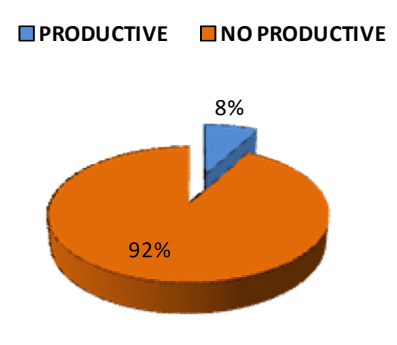

**Grafica 7. Diagrama de torta NPT para Orito 7.** 

Este diagrama permite visualizar la distribución de NPT, el factor que mas ocasiono problemas fueron los NPT no productivos con un 92%, mientras que los NPT productivos presentan un 8% para este campo.

SOLID CONVERT

e

To remove this message, purchase the product at www.SolidDocuments.com

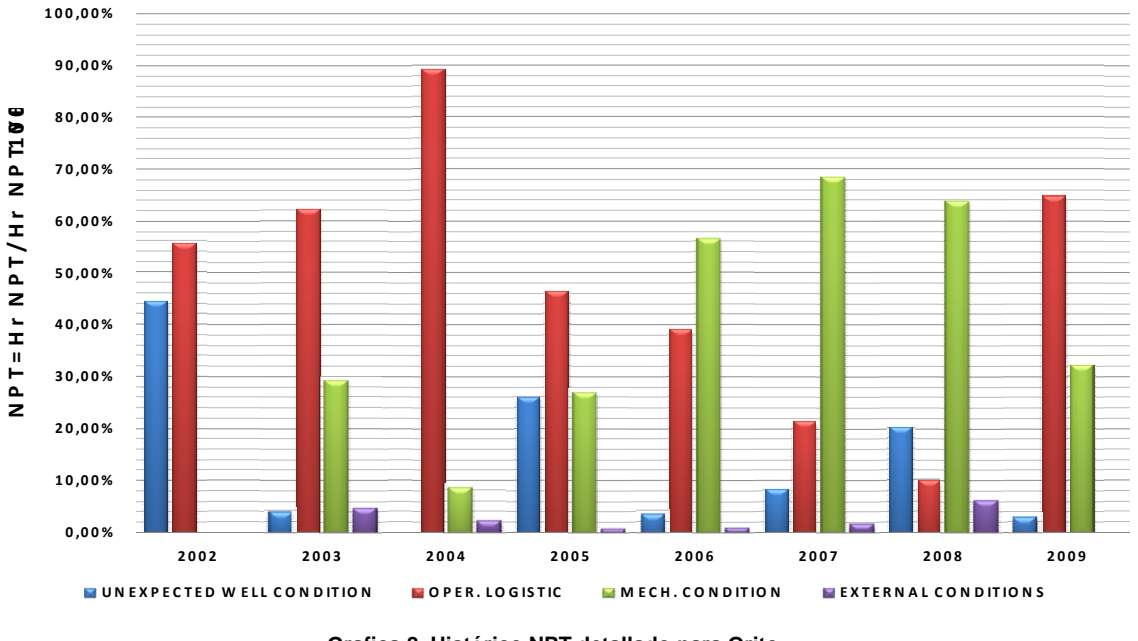

**Grafica 8. Histórico NPT detallado para Orito.**

En el campo Orito se encontraron las mayores pérdidas en logística operacional que pasó de un 10% en el año 2008 a un 64% en el año 2009 por espera de herramienta/ equipo/ materia/ personal con un aumento en los últimos dos años de más del 45%. Las pérdidas que más sobresalieron, fueron:

 $\checkmark$  Esperando back up de empaques y/o repuestos de los mismos, los que empaques que presentaron problemas (asentamiento y desasentamiento) son los TKR-1 y HD.

Dentro de estas pérdidas cabe recalcar que los problemas por fuga (en la línea de alta presión antes de fracturar y en la tubería cuando se hacían las respectivas pruebas de presión, estas operaciones a cargo de Schlumberger) disminuyeron notablemente de un 16% en el 2008 a un 4% en el 2009.

/ERT

. Co

.ID

(≕

### **3.3. Corcel**

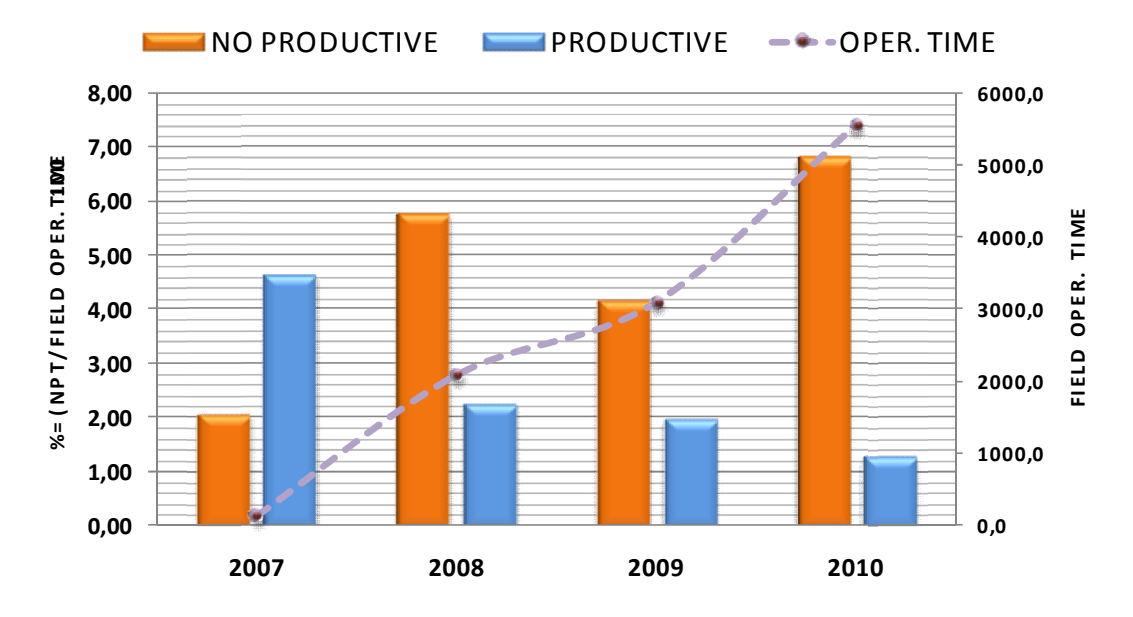

**Grafica 9. Histórico NPT productivo y no productivo para Corcel**.

Esta grafica representa la distribucion de NPT productivos y no productivos (en porcentaje) por año en funcion de las horas de operación mostrando lo siguiente:

- $\checkmark$  Este campo inicia en el 2007 con un 2% de pérdidas no productivas y 6.46% de pérdidas productivos.
- $\checkmark$  Para los años 2008 y 2009 se mantienen constantes las perdidas de tiempo productivas, sin embargo presentaron una disminución con respecto al año 2007, pasando de un 6.42% a un 2.2%.
- $\checkmark$  Aunque las horas de operación aumentaron considerablemente, así mismo aumentaron las perdidas no productivas, pasando de un 4.17% en el 2009 a un 6.83% en el 2010.
- $\checkmark$  Los NPT productivos presentan en el 2007 un 6.46%, pero en los años posteriores empiezan a disminuir alcanzando un valor de 1.29%, lo que quiere decir que estas perdidas de tiempo seguirán en descenso a medida que pase el tiempo.

Solid Convert

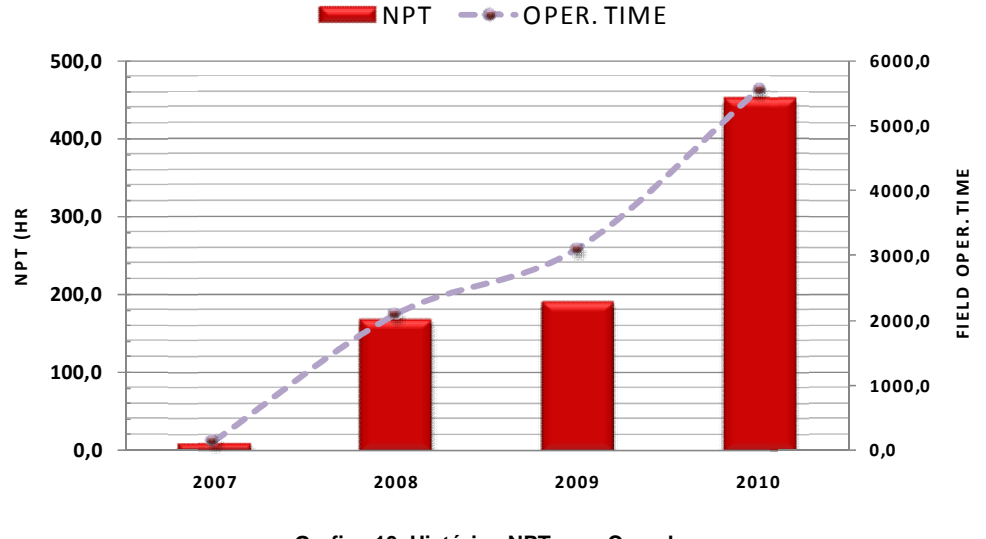

**Grafica 10. Histórico NPT para Corcel**.

Esta grafica presenta el comportamiento del NPT (en horas) por año en funcion de las horas de operación. A medida que pasa el tiempo, estas perdidas van en aumento hasta llegar en al año 2010 a un valor de 450 horas, pero estas perdias no son muy representativas si se tiene en cuenta que el tiempo de operación fue de 5544 horas. Lo que quiere decir que aunque las perdias hallan aumentado, las horas de efectividad en los trabajos seran cada vez mayores.

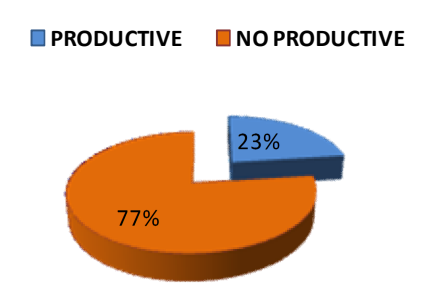

**Grafica 11. Diagrama de torta NPT para Corcel**

Este diagrama permite visualizar la distribución de NPT, el factor que mas ocasiono problemas fueron los NPT no productivos con un 77%, mientras que los NPT productivos presentan un 23% para este campo.

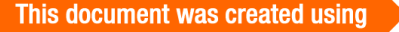

⋐

**SOLID CONVERTE** 

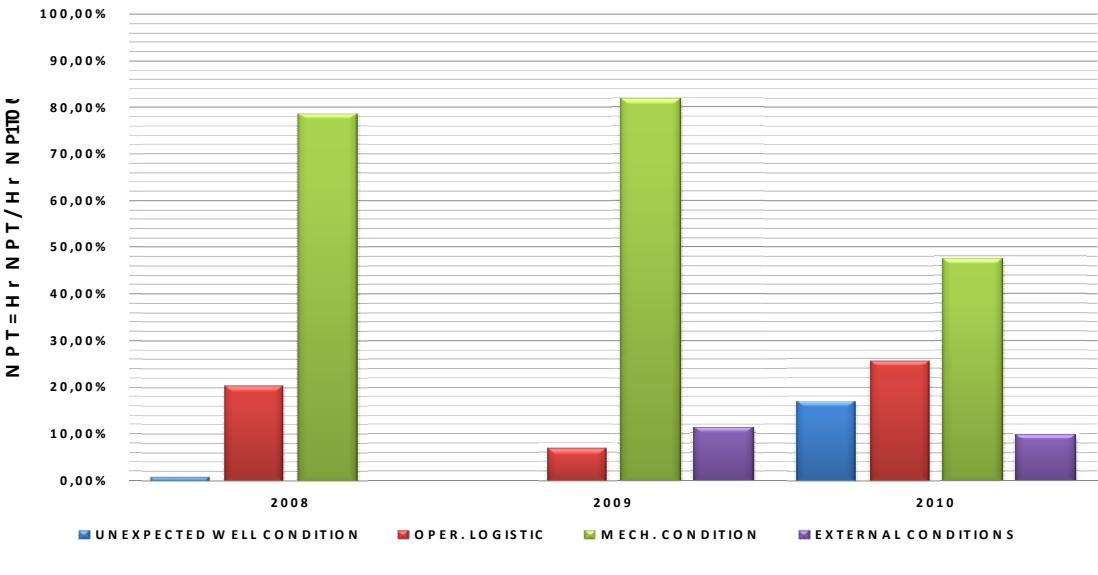

**Grafica 12. Histórico NPT detallado para Corcel**.

En el campo Corcel se encontraron las mayorespérdidas en condiciones mecánicas y logística operacional, para el primer caso se encontraron:

 Pesca de herramienta/empaque: Se presentó un incremento el cual llego al 18% para el año 2010 después de tener un 9% en el año anterior.

Para el segundo caso fueron:

- Esperando de Herramienta/ equipo/ material/ personal: Se presentó una pérdida de 16% debido a:
	- $\checkmark$  Esperando back up de herramienta IBC.
	- Esperando llegada de agua de formación para realizar las pruebas de inyección.
	- Esperando empacadura del módulo de la BOP

Solid Convertei

Aunque las perdidas más considerables se presentaron en condiciones mecánicas (Pesca de herramienta/empaque), cabe señalar que dentro de estas, se presentó una gran disminución en reparación de herramienta/equipo, llegando a un 7% en el 2010.

 $\textcolor{red}{\textcolor{blue}{\boldsymbol{\mathsf{P}}}}$ 

### **3.4. Joropo**

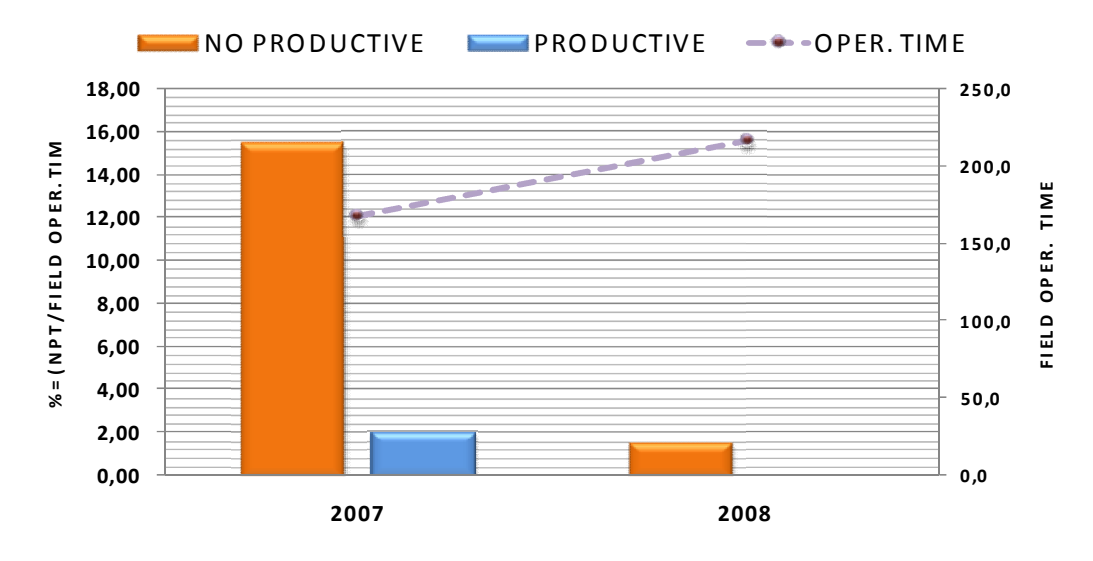

**Grafica 13. Histórico NPT productivo y no productivo para Joropo.**

Esta grafica representa la distribucion de NPT productivos y no productivos (en porcentaje) por año en funcion de las horas de operación mostrando lo siguiente:

- Los NPT no productivos en el año 2007 presentaron un valor del 15.48%, pero para el siguiente se presento una disminución muy notable hasta llegar a un 1.62% en el 2008.
- $\checkmark$  Para los NPT productivos también se presento una disminución notable pasando de un 2.03% en el 2007 a un 0% en el 2008.

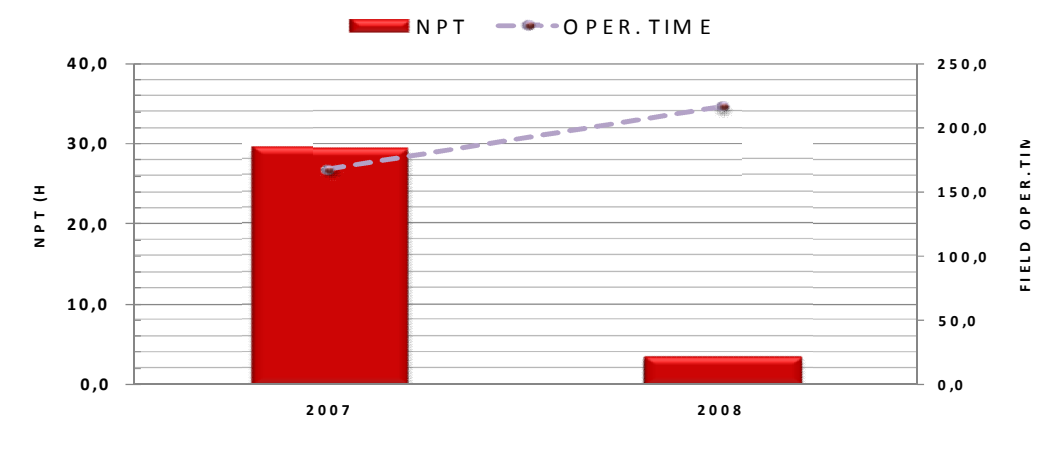

**Grafica 14. Histórico NPT para Joropo.**

**SOLID CONVERT** 

Esta gráfica presenta el comportamiento del NPT (en horas) por año en funcion de las horas de operación. Este campo presenta una disminución en perdidas de tiempo de 29.4 horas a 3.5 horas, teniendo en cuenta esta disminucion de perdidas de tiempo se presento incluso al haberse aumentado las horas de operación, pasando de 168 horas a 216 horas.

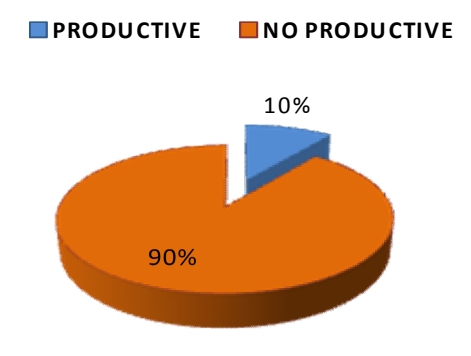

**Grafica 15. Diagrama de torta NPT para Joropo**.

Este diagrama permite visualizar la distribución de NPT, el factor que mas ocasiono problemas fueron los NPT no productivos con un 90%, mientras que los NPT productivos presentan un 10% para este campo

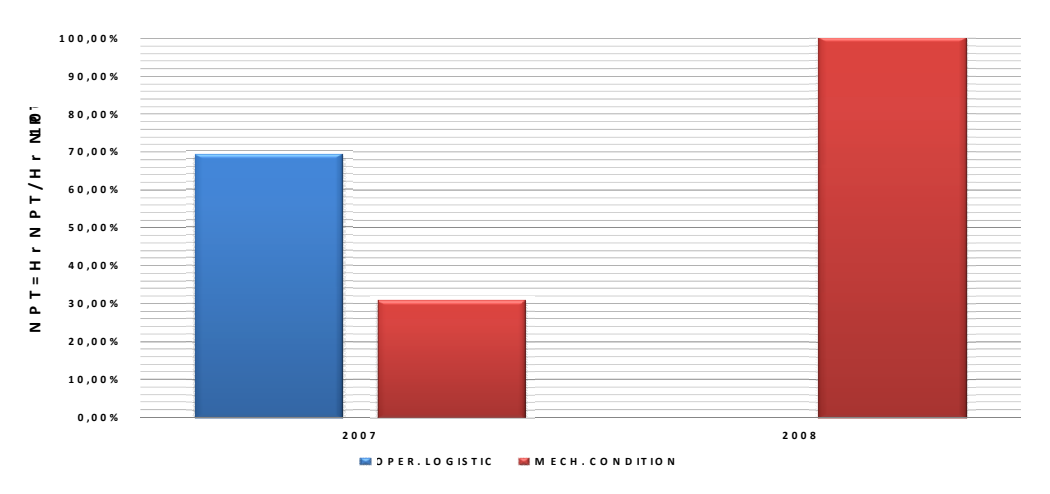

**Grafica 16. Histórico NPT detallado para Joropo.**

En el campo Joropo se encontraron las mayores pérdidas en condiciones mecánicas, dentro de esta encontramos:

FI

Solid Convert

- Pesca de herramienta/empaque: Se presentó un incremento del 15% en el<br>2007 a un 71% en el 2008 debido a: 2007 a un 71% en el 2008 debido a:
	- $\checkmark$  Recuperar el wearbushing con el wearretrieving.
	- $\checkmark$  Pescando barra detonante.

Para este campo se presentó una notable disminución en esperando de Pescando detonante.Para disminución de Herramienta/ equipo/ material/ personal, ya que en 2207 presento una pérdida del Herramienta/ equipo/ material/ personal, ya que en 2207 presento<br>70%, mientras que el 2008 no se presentó perdida por esta causa.

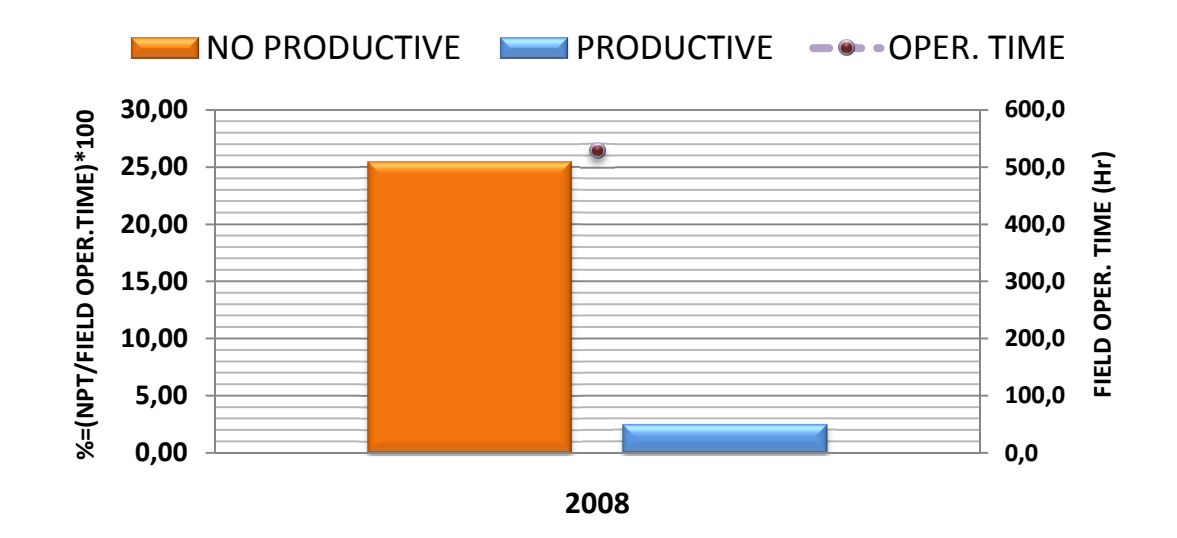

#### **3.5. Las Águilas 3.5.**

**Grafica 17. Histórico NPT productivo y no productivo para Las Aguilas.** 

Esta grafica representa la distribucion de NPT productivos y no productivos (en Esta grafica representa la distribucion de NPT productivos y no productivos (‹<br>porcentaje) por año en funcion de las horas de operación mostrando lo siguiente:

 $\checkmark$  Para este campo tenemos un NPT no productiva del 25.47%, mientras que para los NPT productivos con 2.45%

**SOLID CONVERTE** 

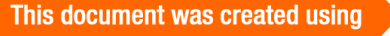

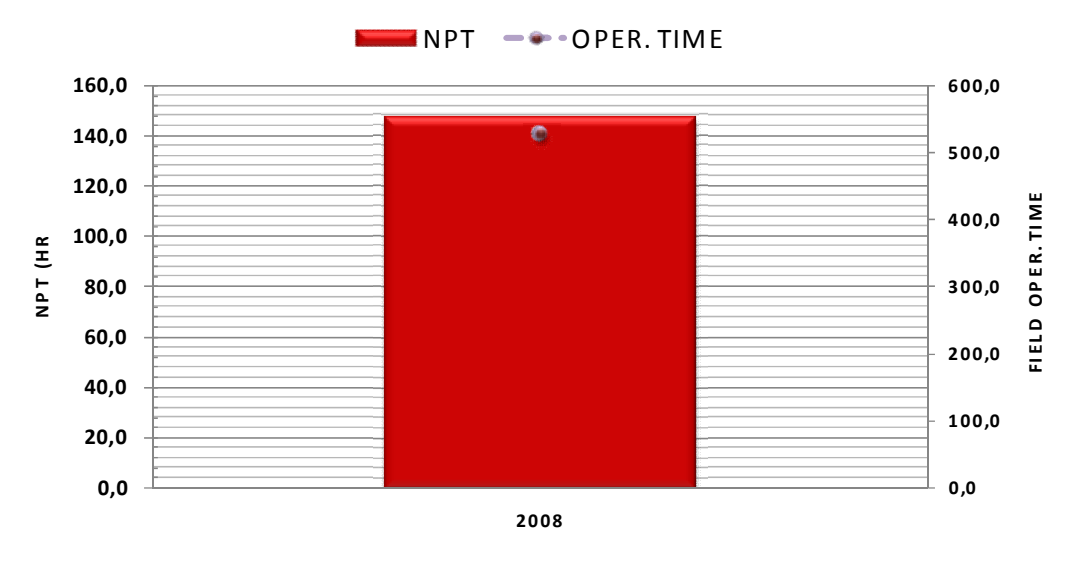

**Grafica 18. Histórico NPT para Las Águilas**.

Esta gráfica presenta el comportamiento del NPT (en horas) por año en funcion de las horas de operación. Para este campo se presenta unNPT de 147.5 horas, teniendo en cuenta que para este campo se presentaron alrededor de 528 de horas de operaciones.

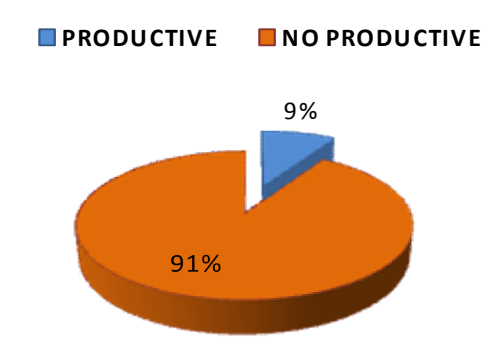

**Grafica 19. Diagrama de torta NPT para Las Águilas**.

Este diagrama permite visualizar la distribución de NPT, el factor que mas ocasiono problemas fueron los NPT no productivos con un 91%, mientras que los NPT productivos presentan un 9% para este campo.

SOLID CONVERT

⋐

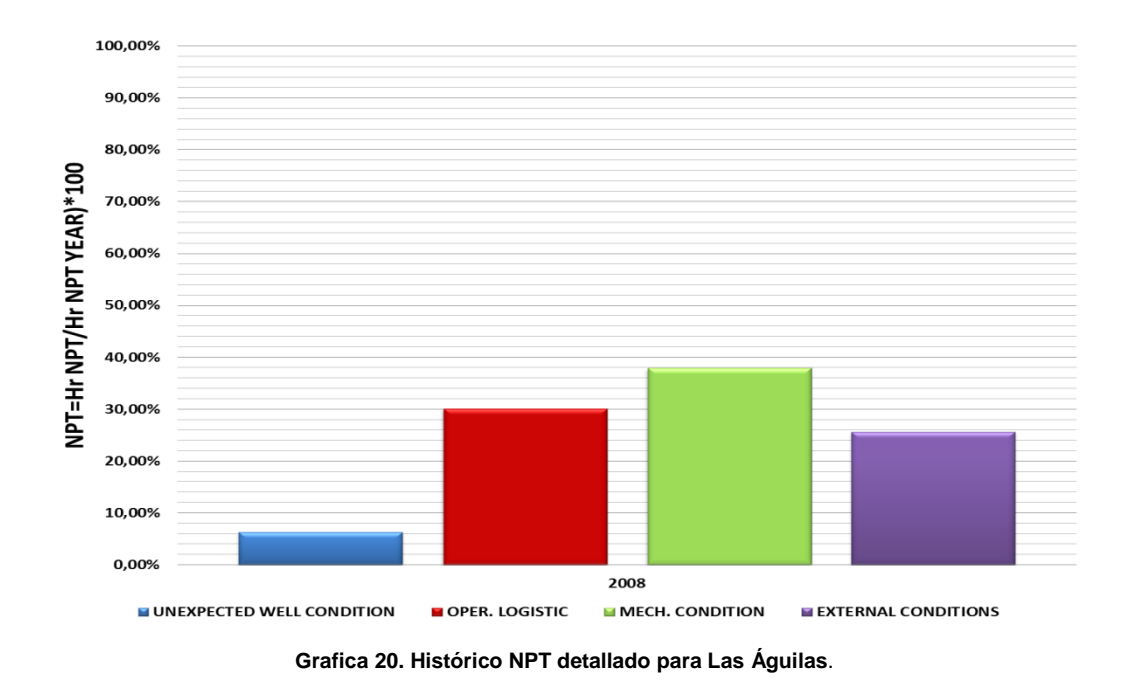

Para el campo las Aguilas se encontraron las mayorespérdidas en condiciones mecánicas y logística operacional, para el primer caso se encontraron: mecánicas y logística

- Daño de herramientas/ equipo: Para este caso se presentó una pérdida del Daño 17% 17% dentro de esta tenemos:
	- Daño en el Sand Line del malacate (Saxon 128). Daño en
- √ Daño disco del clotsh del suabeo (Saxon 128).<br>Para el segundo caso fueron:

Para el segundo caso fueron:

⋐

 Esperando de herramienta/ equipo/ material/ personal: Para este se presentó una pérdida del 30%, la cual fue la más representativa para este campo; debido a la espera de la llegada de los repuestos del Daño disco del clotsh. Esperando de herramienta/ equipo/ materi<br>presentó una pérdida del 30%, la cual fue la<br>campo; debido a la espera de la llegada de l<br>del clotsh.<br>Para este campo se presentaron perdidas por condic<br>estas lluvias se presentaron

Para este campo se presentaron perdidas por condiciones climáticas con un 17%, estas lluvias se presentaron en el mes de noviembre.

Solid Convertei

To remove this message, purchase the

product at www.SolidDocuments.com

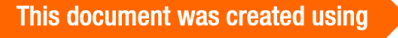

#### **3.6. Mapache 3.6.**

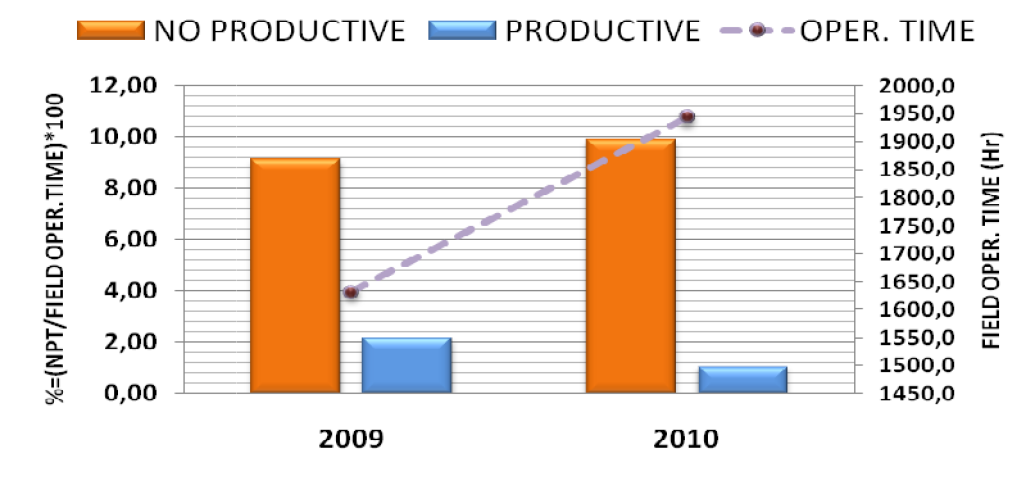

**Grafica 21. Histórico NPT productivo y no productivo para Mapache**. **21. para**

Esta grafica representa la distribucion de NPT productivos y no productivos (en Esta grafica representa la distribucion de NPT productivos y no productivos (‹<br>porcentaje) por año en funcion de las horas de operación mostrando lo siguiente:

- $\checkmark$  Para el año 2009 se presentó un 9.16% de NPT no productivas,  $\checkmark$  Para el año 2009 se presentó un 9.16% de NPT no productiva<br>
mientras que para los NPT productivos se presento un 2.18%.
- $\checkmark$  Para el año 2010 se presntó un incremento con respecto al 2009 para los NPT no productivos pasando de un 9.16% a un 9.9%; mientras que los NPT productivos presentaron una disminucion de un 2.18% a un 1.07%  $\checkmark$  Para el año 2010 se presntó un incremento con respecto los NPT no productivos pasando de un 9.16% a un 9.9% los NPT productivos presentaron una disminucion de un 1.07%

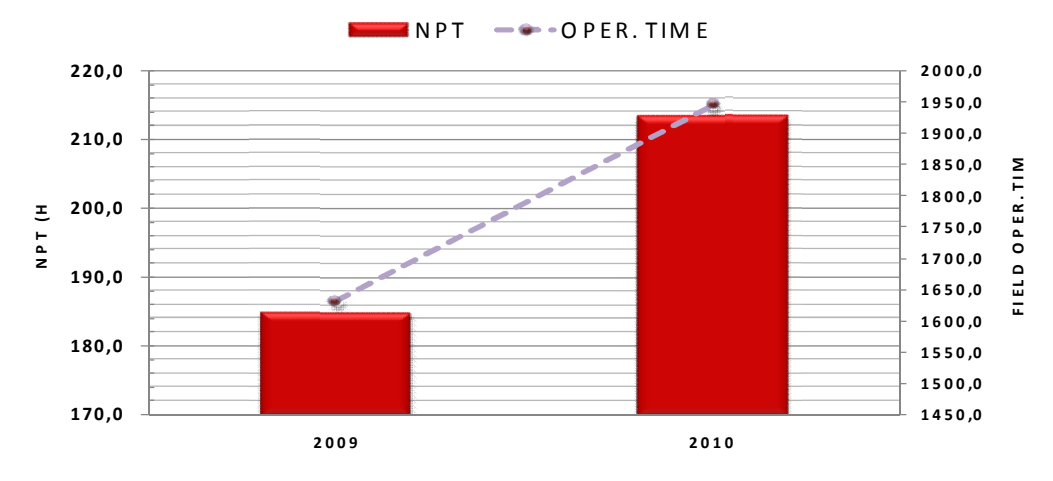

**Grafica 22. Histórico NPT para Mapache**. **22.** .

**SOLID CONVERT** 

Esta gráfica presenta el comportamiento del NPT (en horas) por año en funcion de las horas de operación. Para este campo se presenta un incremento en perdidas de tiempo del 2009 al 2010 pasando de 185 horas a 213.4 horas. Teniendo en cuenta que tambien aumentaron las horas de operación hasta alcanzar en el 2010 1944 horas..

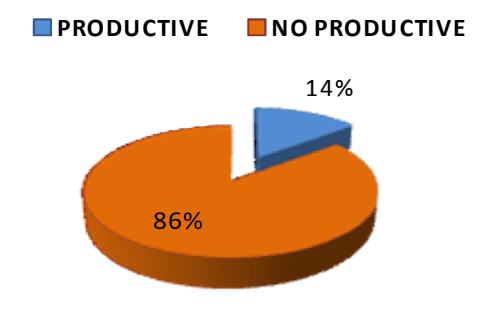

**Grafica 23. Diagrama de torta NPT para Mapache**.

Este diagrama permite visualizar la distribución deNPT, el factor que mas ocasiono problemas fueron los NPT no productivos con un 86%, mientras que los NPT productivos presentan un 14% para este campo.

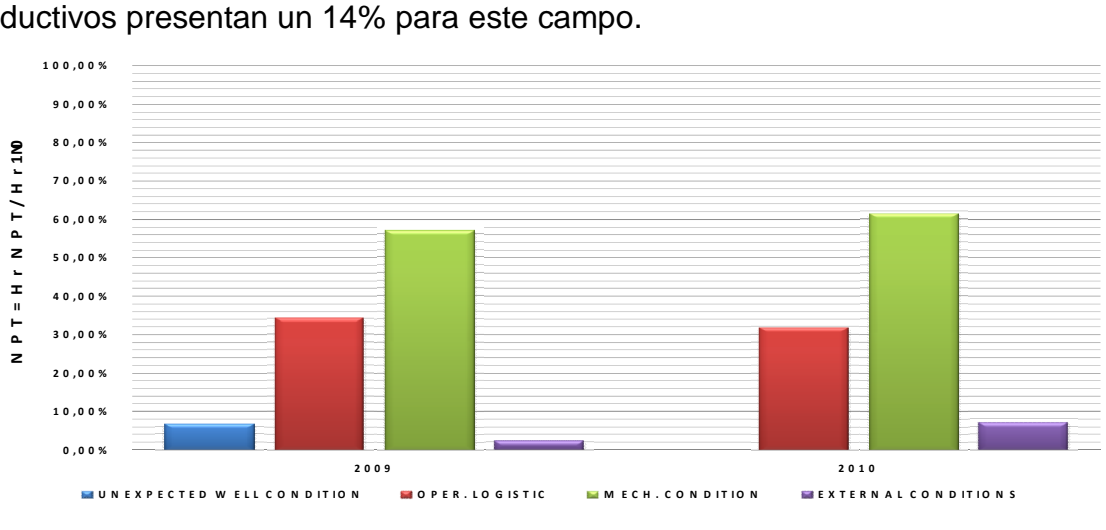

**Grafica 24. Histórico NPT detallado para Mapache.**

Para el campo Mapache se encontraron las mayores pérdidas en condiciones mecánicas.

SOLID CONVERTEI

- Esperando de herramienta/ equipo/ material/ personal: Para este caso se presentó un incremento del 34% en el 2009 a un 51% en el 2010, esto se presentó por: • Esperando de herramienta/ equipo/ ma<br>presentó un incremento del 34% en el<br>presentó por:
	- $\checkmark$  Esperando la llegada de bomba ESP (Centrilift).
	- Esperando sacos de KCl. Esperando
	- $\checkmark$  Esperando Carbolita para arenar empaque RBP.

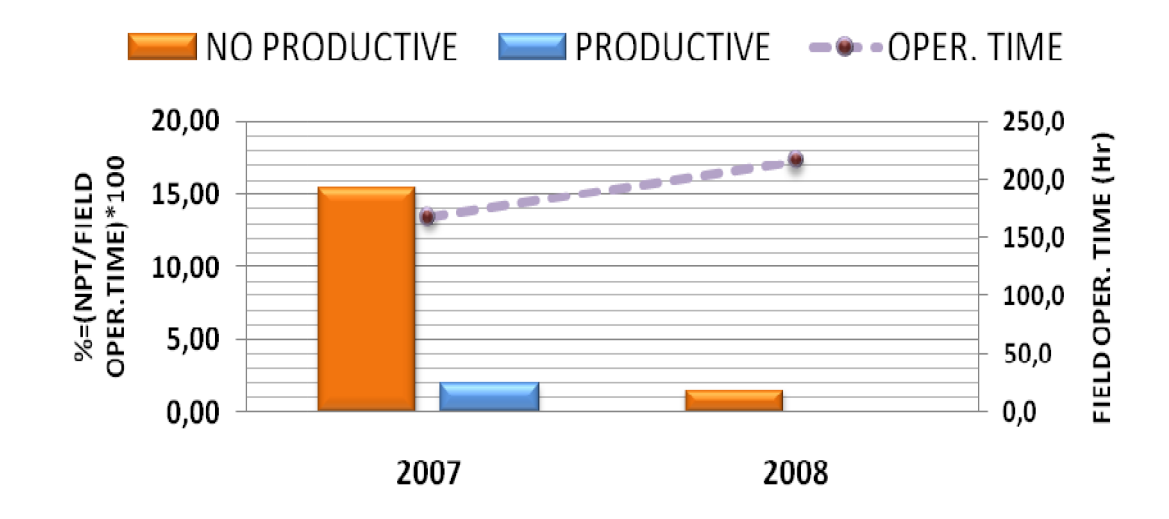

# **3.7. Chigüiro Oeste 3.7.Chigüiro Oeste**

**Grafica 25. Histórico NPT productivo y no productivo para Chiguiro Oeste. no productivo Chiguiro**

Esta grafica representa la distribucion de NPT productivos y no productivos (en Esta grafica representa la distribucion de NPT productivos y no productivos (en<br>porcentaje) por año en funcion de las horas de operación mostrando lo siguiente:

- $\checkmark$  Para el año 2007 se presenta un NPT no productivo del 15.48%; mientras<br>que para los NPT productivas encontramos un 2.03%. que para los NPT productivas encontramos un 2.03%.
- $\checkmark$  Para el año 2008 se presenta una disminucion en los NPT no productivos pasando de un 12.9% a un 1.62%; mientras que para los NPT productivas también presentó una disminución de un 2.03% a un 0%. rafica representa la distribucion de NPT productivo<br>taje) por año en funcion de las horas de operación<br>Para el año 2007 se presenta un NPT no produc<br>que para los NPT productivas encontramos un 2.0<br>Para el año 2008 se prese

**SOLID CONVERT** 

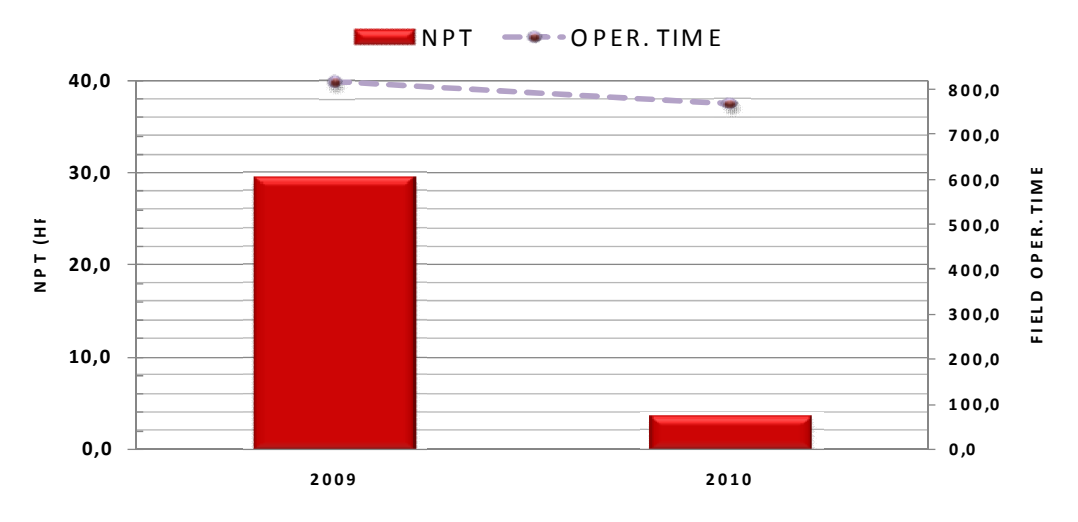

**Grafica 26. Histórico NPT para Chiguiro Oeste.**

Esta gráfica presenta el comportamiento del NPT (en horas) por año en funcion de las horas de operación. Para este campo se presenta un disminucion en pérdidas total del tiempo pasando de 29 horas en el 2009 a 3.5 horas en el 2010. teniendo en cuenta que del 2009 al 20010 se presenta una disminucion en las horas de operación pasando de 816 horas a 768 horas.

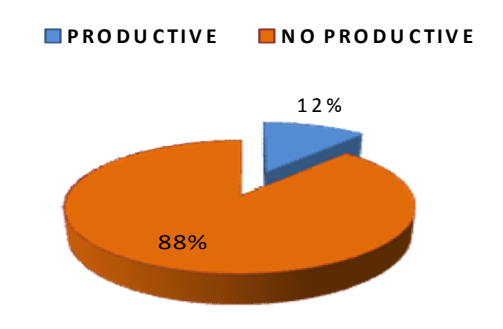

**Grafica 27. Diagrama de torta NPT para Chiguiro Oeste.**

Este diagrama permite visualizar la distribución de NPT, el factor que mas ocasiono problemas fueron los tiempos perdidos no productivos con un 88%, mientras que los NPT productivos presentan un 12% para este campo.

Solid Convert

To remove this message, purchase the

product at www.SolidDocuments.com

This document was created using

⋐

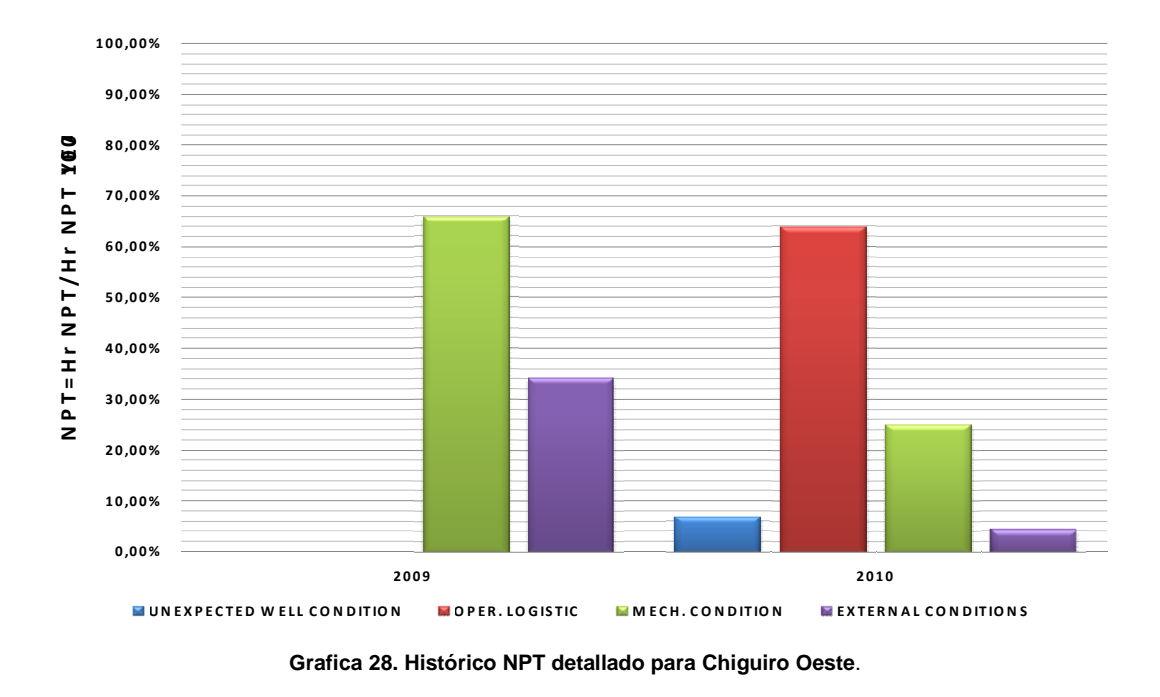

Para el campo Chiguiro Oestese encontraron las mayorespérdidas en condiciones externas y Condiciones mecánicas para el primer casi tenemos:

 Condiciones climáticas: Para este caso se presentó una pérdida de tiempo de 34% por presencia de lluvia, estas condiciones climáticas se presentaron entre los meses de agosto y septiembre.

Para el segundo caso se presentaron perdidas en:

- Empaques: para este caso se presentó una pérdida del 30% de los empaques HD (Weatherford), ya que presento dificultades en el momento de probarlos en ciego.
- Reparación de herramienta/ equipo: Se presentó unas pérdidas de 20% durante el año. Estas situaciones fueron:Reparando mandril y la cabeza del suabo.

### **3.8. Casimena**

⋐

F

Solid Convert

This document was created using

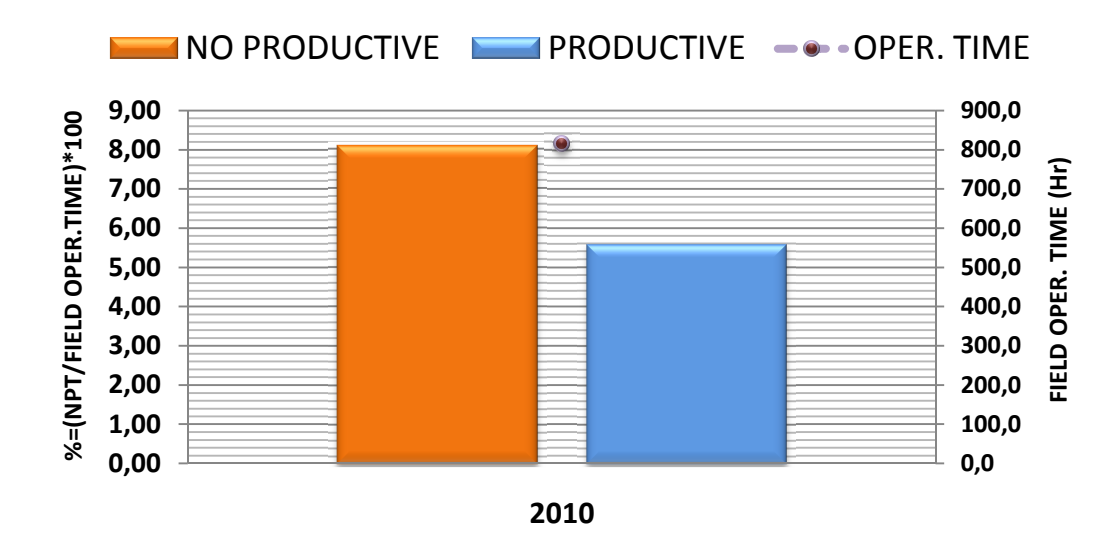

**Grafica 29. Histórico NPT productivo y no productivo para Casimena**.

Esta grafica representa la distribucion de NPT productivos y no productivos (en Esta grafica representa la distribucion de NPT productivos y no productivos (‹<br>porcentaje) por año en funcion de las horas de operación mostrando lo siguiente:

 $\checkmark$  Para este campo encontramos NPT no productivas del 8.09%; mientras que para los NPT productivos encontramos un 5.58%. 2010<br>Grafica 29. Histórico NPT productivo<br>rafica representa la distribucion de<br>taje) por año en funcion de las horas<br>Para este campo encontramos NPT<br>para los NPT productivos encontram

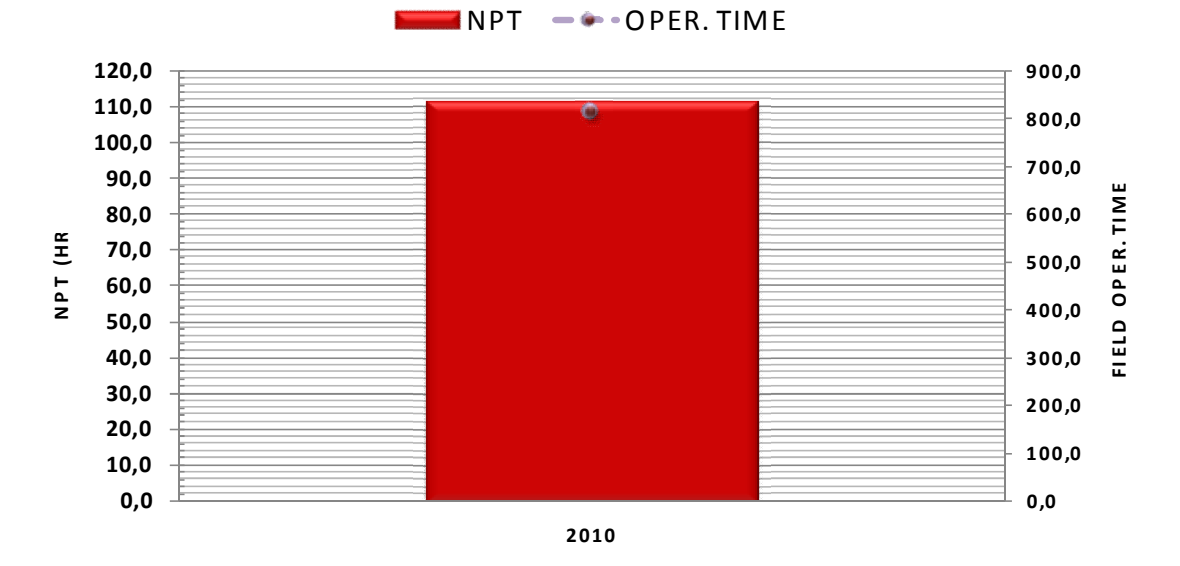

**Grafica 30. Histórico NPT para Casimena**

This document was created using

L

**SOLID CONVERTE** PDF Esta gráfica presenta el comportamiento del NPT (en horas) por año en funcion de las horas de operación. Para este campo se presentaron en total de 111.5 horas de perdidas de tiempo con un total de horas de operación de 816 horas.

**PRODUCTIVE ENO PRODUCTIVE** 

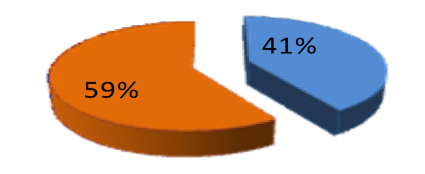

**Grafica 31. Diagrama de torta NPT para Casimena**.

Este diagrama permite visualizar la distribución de NPT, el factor que mas ocasiono problemas fueron los NPT no productivos con un 59%, mientras que los NPT productivos presentan un 41% para este campo.

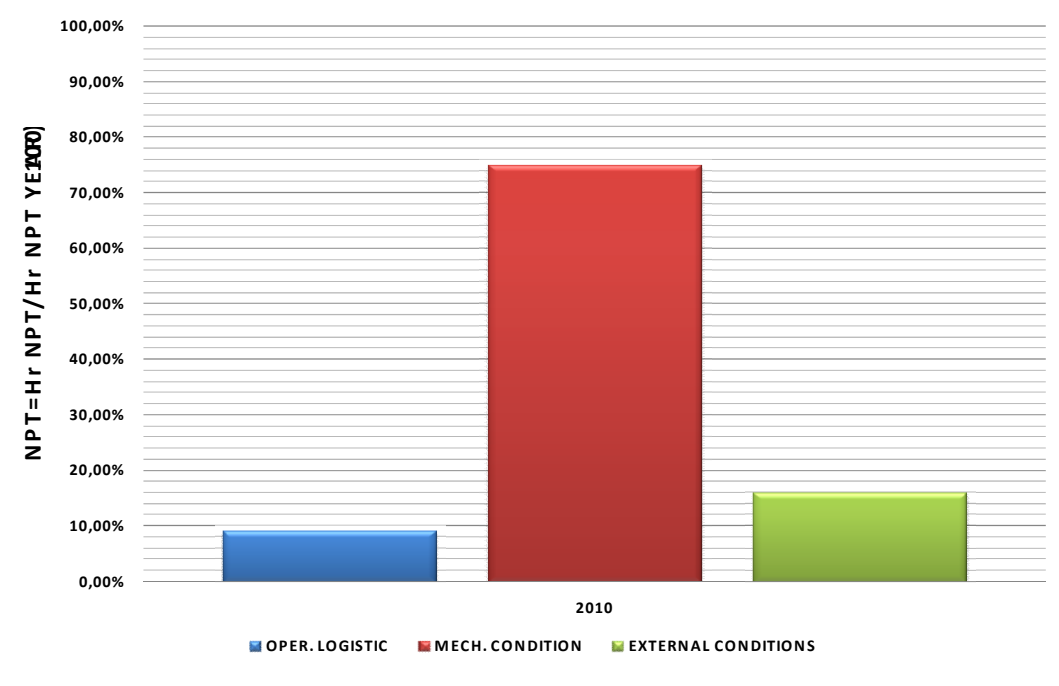

**Grafica 32. Histórico NPT detallado para Casimena.**

En el campo Casimena presento sus mayores pérdidas en condiciones mecánicas, dentro de estas tenemos:

F

Solid Convert

To remove this message, purchase the

product at www.SolidDocuments.com

⋐

- Pesca de herramienta y/o empaques: Se presentaron pérdidas del orden del 39%, pescando la barra de cañoneo y un BHA que dejaron caer al pozo.
- Daño de herramientas/ equipo: Se presentaron pérdidas del 23% debido a la ruptura del cable del sand line.

Cabe señalar que en este campo se presentaron lluvias en el mes de abril.

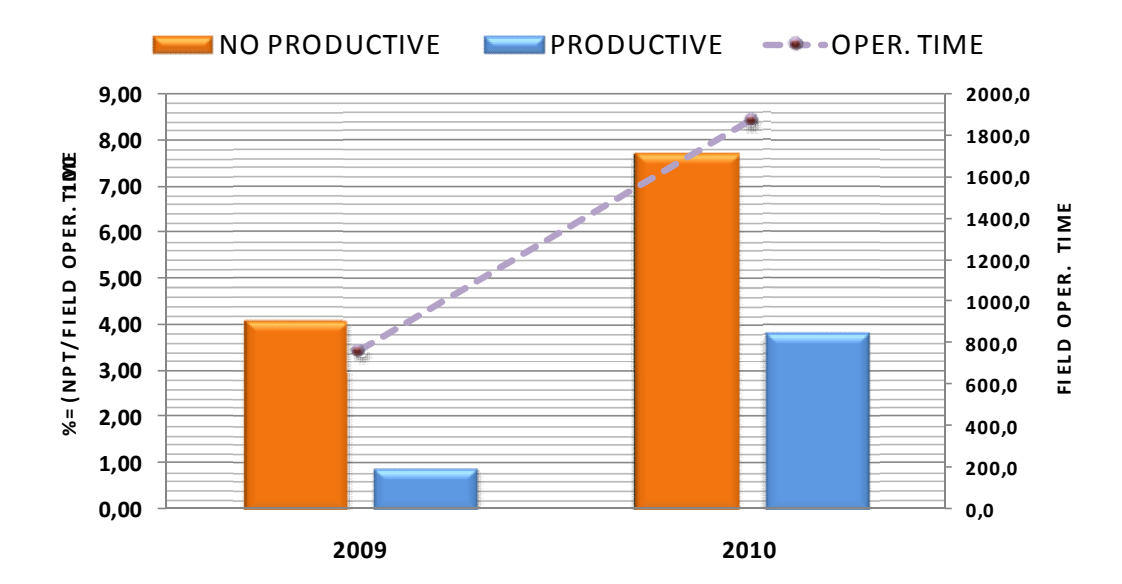

### **3.9. Rio Ariari**

**Grafica 33. Histórico NPT productivo y no productivo para Rio Ariari.**

Esta grafica representa la distribucion de NPT productivos y no productivos (en porcentaje) por año en funcion de las horas de operación mostrando lo siguiente:

- $\checkmark$  Para el año 2009 se presenta una pérdida de NPT no productivo de 4.1%; mientras que los NPT productivas presentan un 0.92%.
- $\checkmark$  Para el año 2010 se presneta un incremento en los NPT no productivo y NPT productivos. Para el primer caso encontramos un incremento de un

**SOLID CONVERTE** 

4.1% a un 7.7%; para el segundo caso se presento un incremento, pasando de un 0.92% a 3.8%.

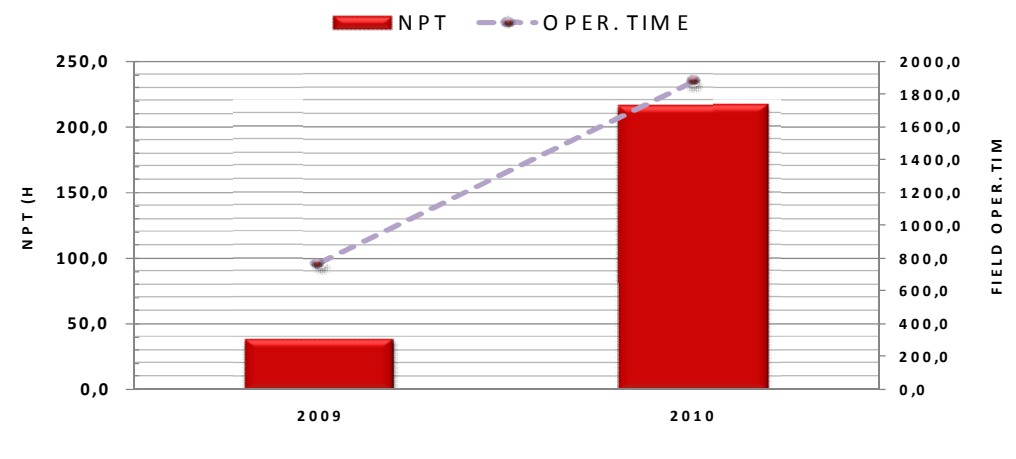

**Grafica 34. Histórico NPT para RioAriari**.

Esta gráfica presenta el comportamiento del NPT (en horas) por año en funcion de las horas de operación. Para este campo se presenta un aumento en las pérdidas de tiempo, pasando de 38.5 horas a 216 horas, pero se debe tener en cuena que las horas de operación aumentaron de una forama considerable de 768 horas en el 2009 a 1872 horas en el 2010.

**PRODUCTIVE IN O PRODUCTIVE** 

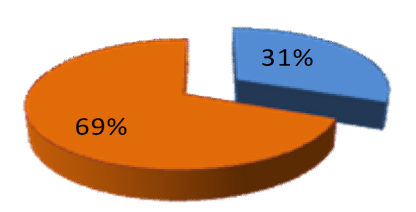

**Grafica 35. Diagrama de torta NPT para Rio Ariari.**

Este diagrama permite visualizar la distribución de NPT, el factor que mas ocasiono problemas fueron los tiempos perdidos no productivos con un 69%, mientras que los NPT productivos presentan un 31% para este campo.

SOLID CONVERTEI

To remove this message, purchase the

product at www.SolidDocuments.com

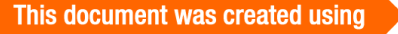

⋐

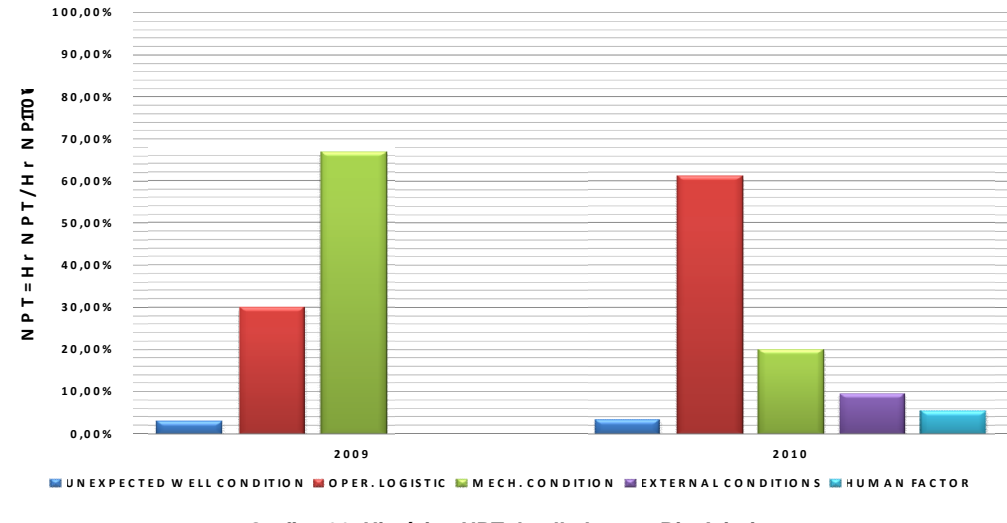

**Grafica 36. Histórico NPT detallado para Rio Ariari.**

En el campo Río Ariari se presentó la mayor pérdida de tiempo en logística operacional, dentro de este tenemos:

 Capacidad de almacenamiento: Para este caso se presento una pérdida del 65%, las cuales se dieron por falta de tanques para almacenar el crudo.

Cabe recalcar que para este campo se presento una disminución bastante notable en el daño de herramienta/equipo de un 62% en el 2009 a un 2% en el 2010.

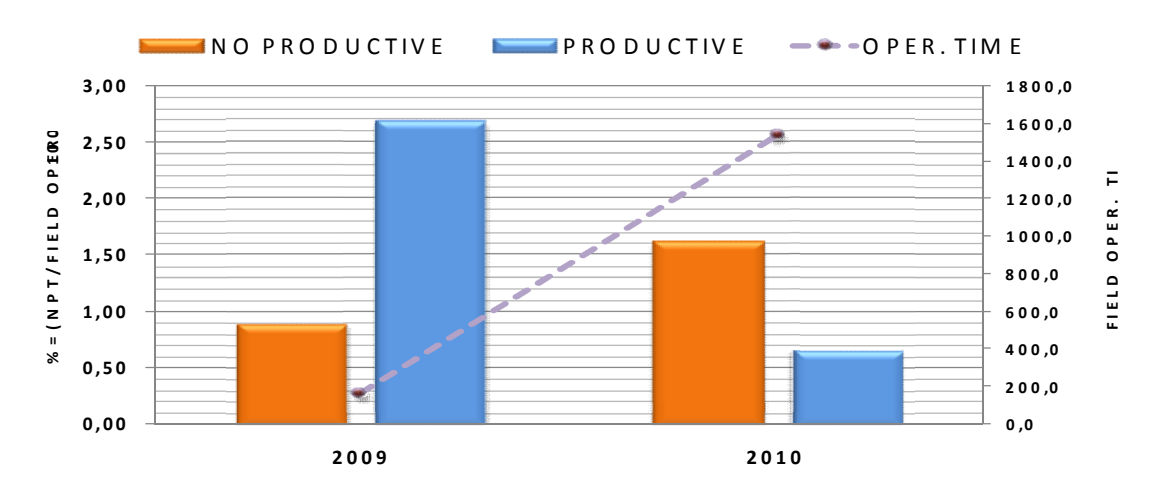

### **3.10. Guatiquia**

e

**Grafica 37. Histórico NPT productivo y no productivo para Guaitiquia.**

**SOLID CONVERTE** 

Esta grafica representa la distribucion de NPT productivos y no productivos (en porcentaje) por año en funcion de las horas de operación mostrando lo siguiente:

 $\checkmark$  Para el año 2009 se presenta NPT no productivo del 0.8%, mientars tanto que los NPT productivos presentan un 2.7%.

Para el año siguiente se presenta una disminucion en los NPT productivas, ya que paso de un 2.7% a un 0.67%. Esto demuestra el buen desempeño por parte de Petrominerales en sus operaciones, ya que la tendencia de la grafica en tiempos perdidos es a disminuir a medida que las horas de operación van aumentando.

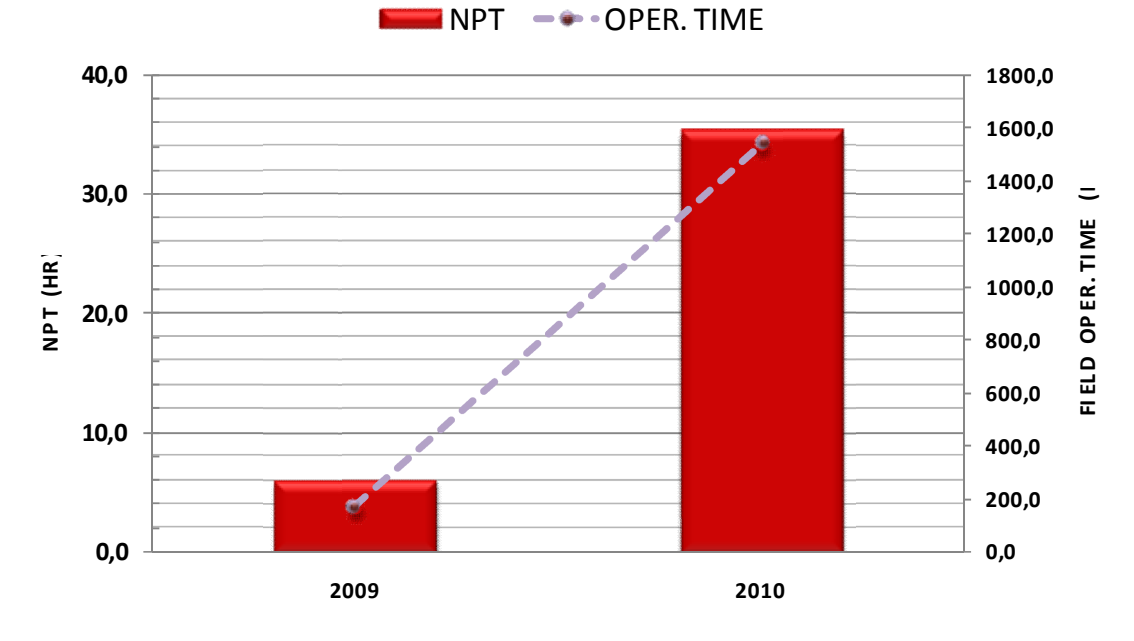

**Grafica 38. Histórico NPT para Guatiquia**.

Esta gráfica presenta el comportamiento del NPT (en horas) por año en funcion de las horas de operación. La tendencia de esta grafica presenta un incremento en el año 2009 debido al aumento en los trabajos de Completamiento y Workover. Se debe tener en cuenta que aunque en el año 2010 presenta los niveles mas altosNPT (36 horas), cabe señalar que para este para año se presentan las

**SOLID CONVERTE** 

To remove this message, purchase the product at www.SolidDocuments.com mayores horas de trabajo exitoso (1536 horas), lo que significa que la calidad y efectividad de los trabajos de Petrominerales va en aumento año tras año.

### **PRODUCTIVE IN O PRODUCTIVE**

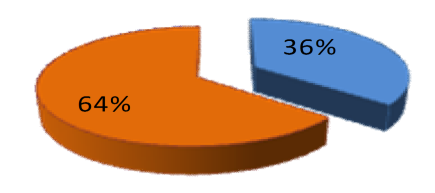

**Grafica 39. Diagrama de torta NPT para Guatiquia**.

Este diagrama permite visualizar la distribución de NPT, el factor que mas ocasiono problemas fueron los NPT no productivos con un 64%, mientras que los NPT productivos presentan un 36% para este campo.

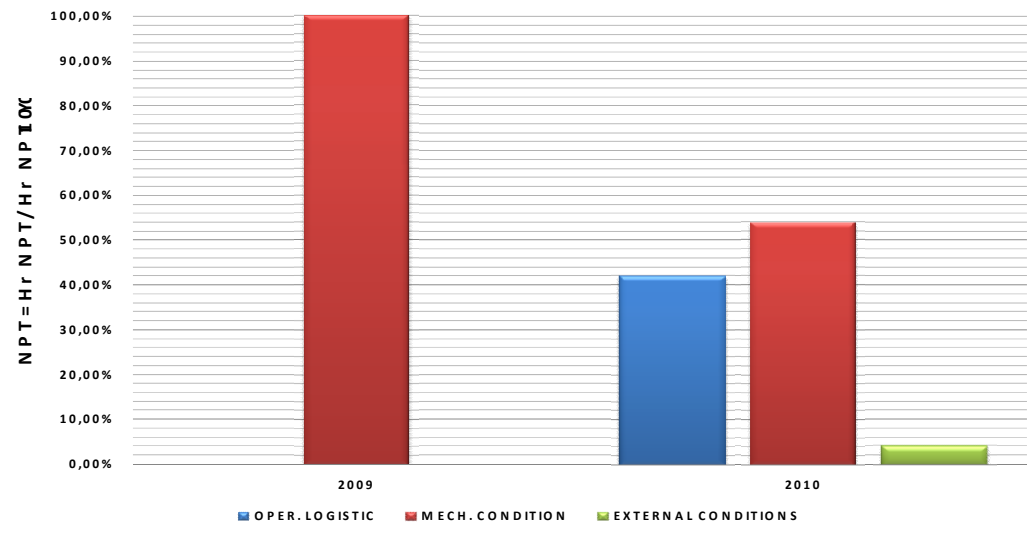

**Grafica 40. Histórico NPT detallado para Guatiquia**.

En el campo Guatiquia la mayor pérdida ocurrió por logística operacional debido a la espera de herramienta/ material/ personal/ equipo con un 50% en el año 2010, ya que el coupling con el que se contaba no tenía las especificaciones deseadas.

SOLID CONVERTE

⋐

### **3.11. Castor**

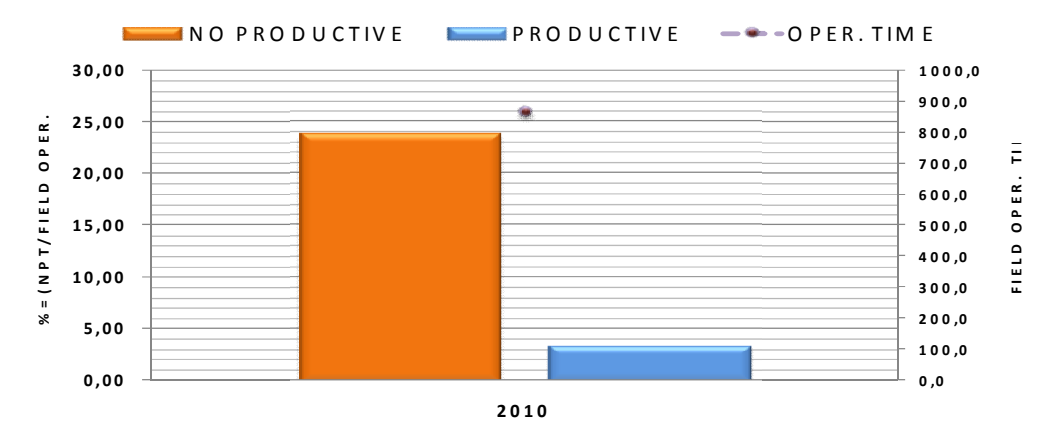

**Grafica 41. Histórico NPT productivo y no productivo para Castor.**

Esta grafica representa la distribucion de NPT productivos y no productivos (en porcentaje) por año en funcion de las horas de operación mostrando lo siguiente:

 $\checkmark$  En el año 2010 se presenta un NPT no productivo del 23.84%; mientras que para NPT productivos corresponden al 3.4%.

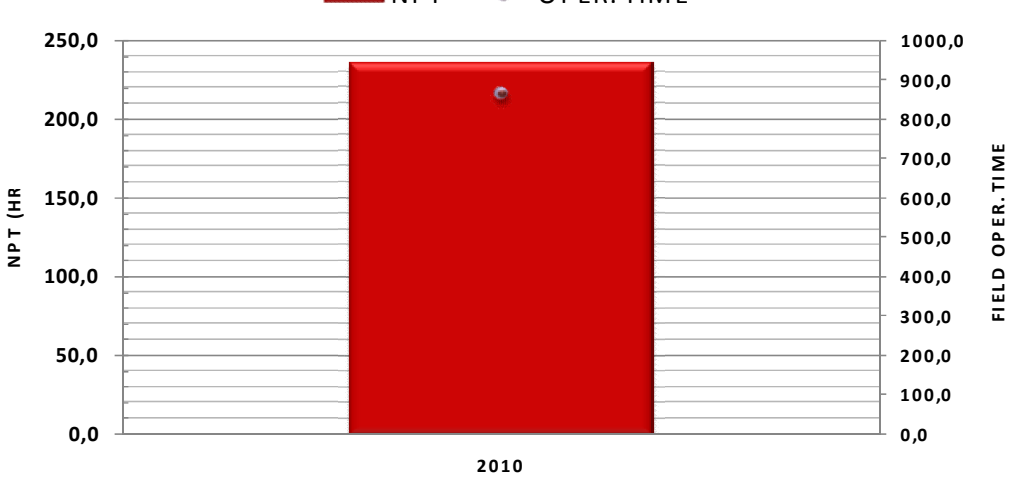

 $\blacksquare$ NPT  $\blacksquare$   $\blacksquare$ 

**Grafica 42. Histórico NPT para Castor.**

Esta gráfica presenta el comportamiento del NPT (en horas) por año en funcion de las horas de operación. Presnta un valor de NPT de 235 horas y con un total de horas de operación de 864 horas.

Solid Convert

⋐

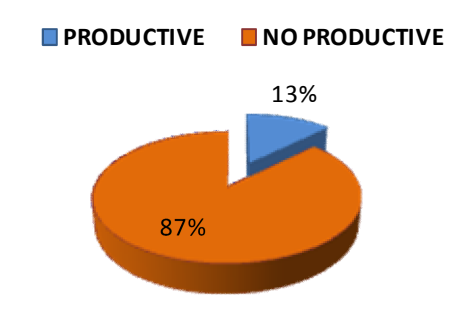

**Grafica 43. Diagrama de torta NPT para Castor**.

Este diagrama permite visualizar la distribución de NPT, el factor que mas ocasiono problemas fueron los NPT no productivos con un 87%, mientras que los NPT productivos presentan un 13% para este campo

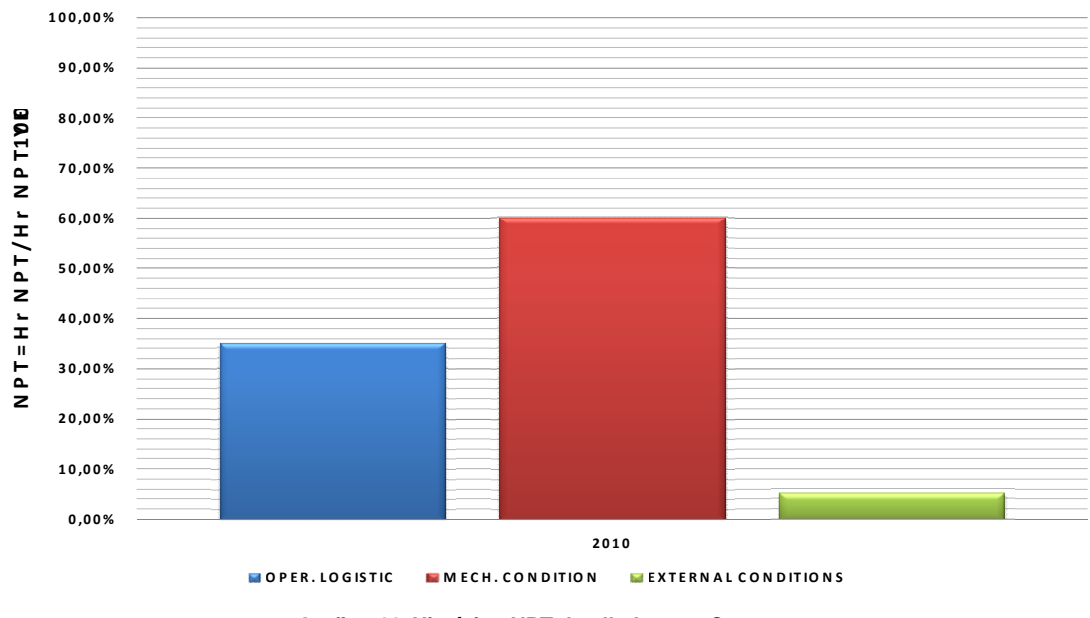

**Grafica 44. Histórico NPT detallado para Castor.**

El campo Castor presento su mayor perdida en condiciones mecánicas y logística operacional, para el primer caso tenemos:

- Reparando herramienta/ equipo: Se presentaron pérdidas del 39%, debido a:
	- $\checkmark$  La reparación del Clotsh de malacate (Independence 20).

F

Solid Convert

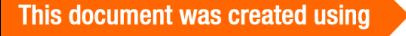

 $\checkmark$  Reparando cable y cabeza del suabo (Independence 20).

Para el segundo caso tenemos:

Esperando de herramienta/ equipo/ material/ personal: Se presentaron pérdidas del 35%, debido a la espera del cable del suabo y un crossover.

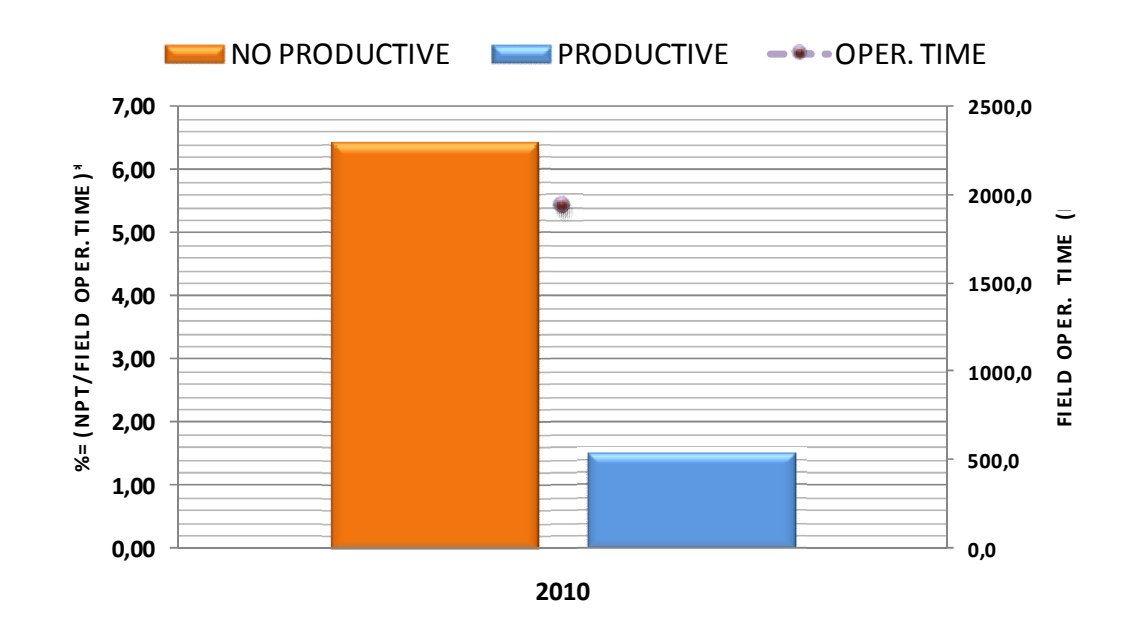

# **3.12. Corcel Noreste**

**Grafica 45. Histórico NPT productivo y no productivo para Corcel Noreste.**

Esta grafica representa la distribucion de NPT productivos y no productivos (en porcentaje) por año en funcion de las horas de operación mostrando lo siguiente:

 $\leq$  Este campo presenta unNPT no productivo de 6.43%, mientras que los NPT productivos presentan una pérdida de 1.53%.

**SOLID CONVERTER** 

鸟

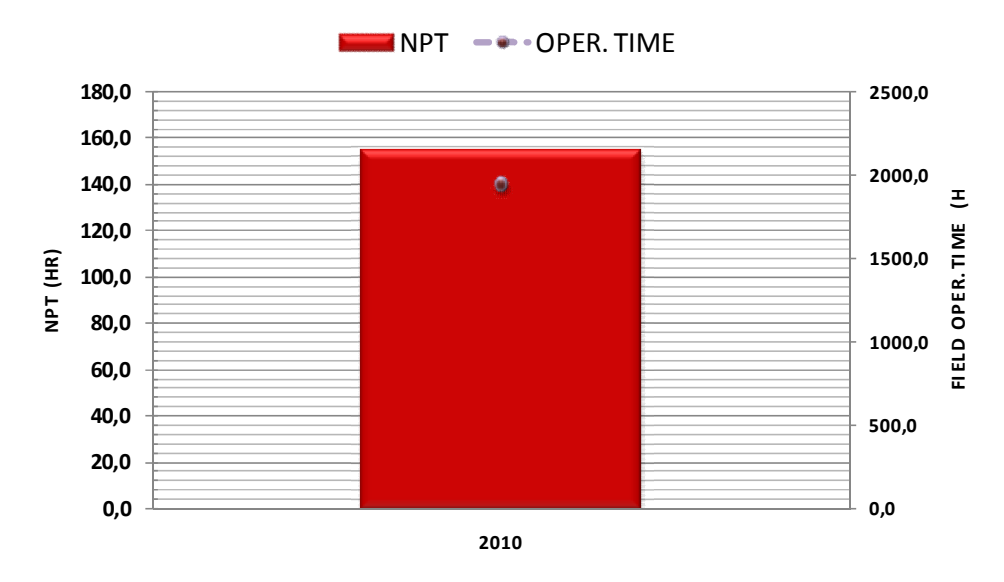

**Grafica 46. Histórico NPT para Corcel Noreste.**

Esta gráfica presenta el comportamiento del NPT (en horas) por año en funcion de las horas de operación. Este campo presenta unNPT de 154 horas con un tiempo de operación de 1944 horas.

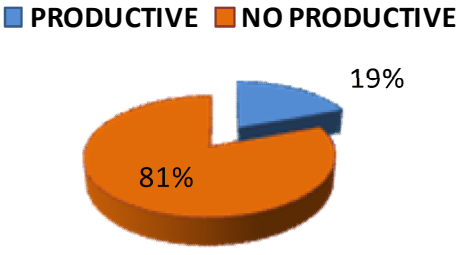

**Grafica 47. Diagrama de torta NPT para Corcel Noroeste.**

Este diagrama permite visualizar la distribución de NPT, el factor que mas ocasiono problemas fueron los NPT no productivos con un 81%, mientras que los NPT productivos presentan un 19% para este campo.

**SOLID CONVERTER** 

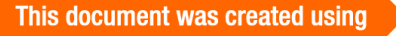

ë

**PDF**
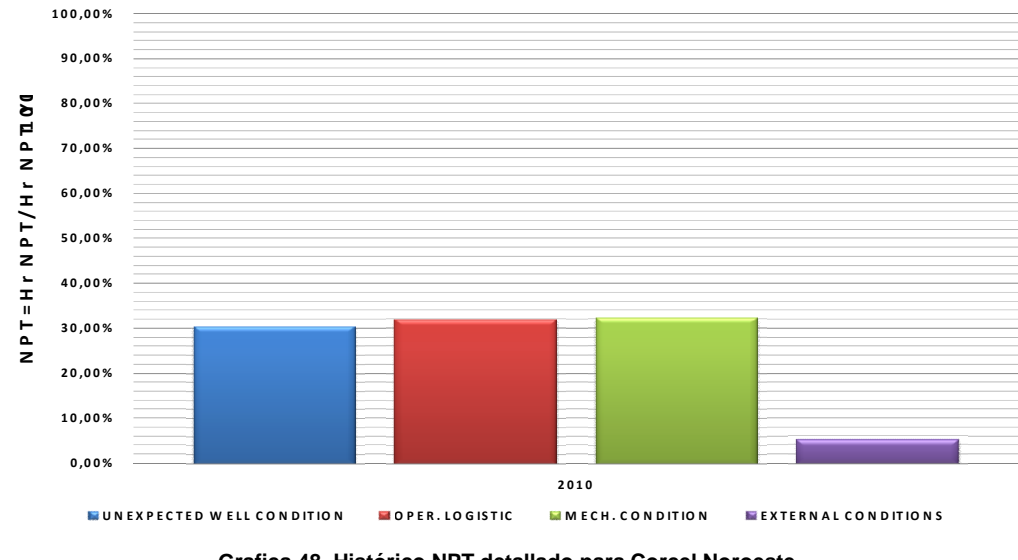

**Grafica 48. Histórico NPT detallado para Corcel Noroeste.**

El campo Corcel Noroeste presenta unas pérdidas de condiciones no esperadas de pozo, condiciones mecánicas, logística operacional y condiciones externas. Las mayores pérdidas ocurrieron por las condiciones no esperadas de pozo con un 33% de las pérdidas totales.

 Condiciones no esperadas de pozo: las perdidas: las perdidas más importantes ocurrieron en problemas de pega.

Los problemas climáticos se presentaron durante el mes de agosto del 2010, correspondiente a un 6% de las pérdidas del campo.

# **3.13. Casanare Este**

鸟

**SOLID CONVERTEI** 

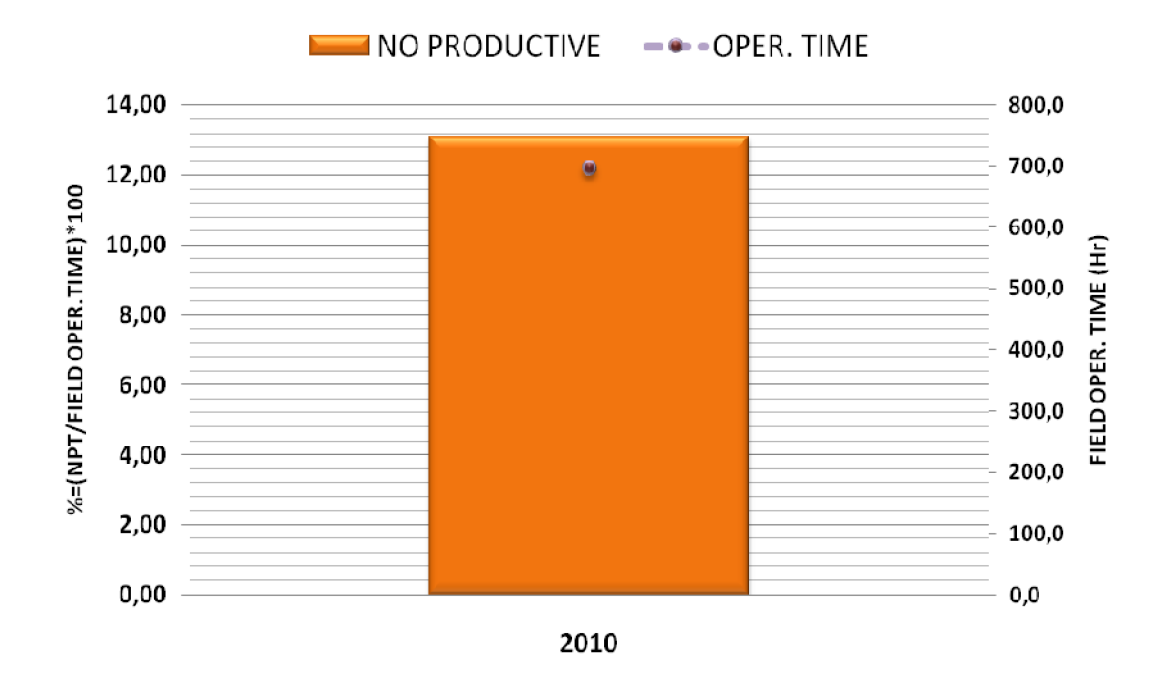

**Grafica 49. Histórico NPT productivo y no productivo para Casanare Este. Histórico** 

Esta grafica representa la distribucion de NPT productivos y no productivos (en Esta grafica representa la distribucion de NPT productivos y no productivos (‹<br>porcentaje) por año en funcion de las horas de operación mostrando lo siguiente:

 $\checkmark$  Este campo presenta NPT no productivo del 13%; mientras que elNPT productivo presenta un valor del 0%. prductivo presenta un valor del 0%.

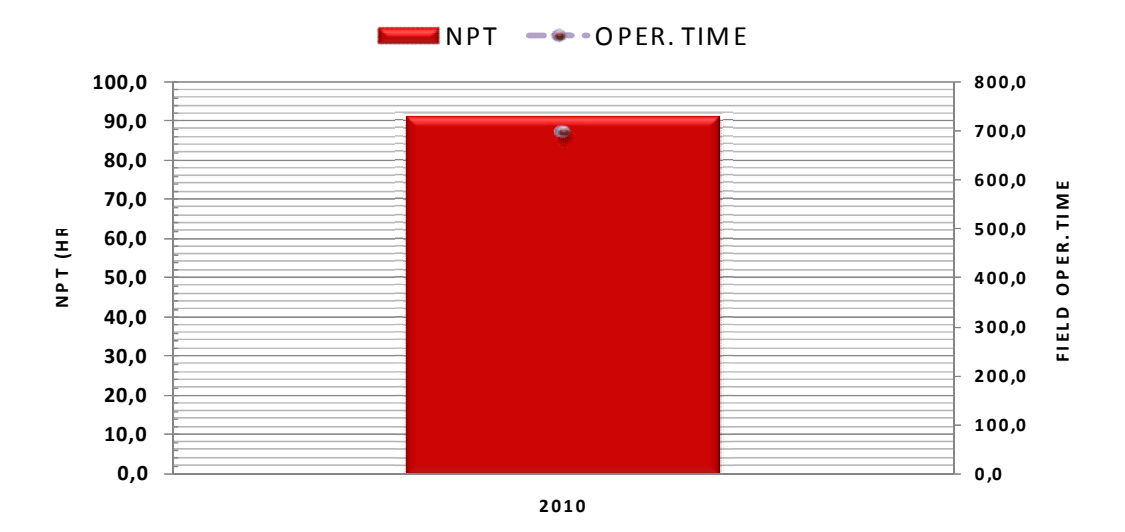

**Grafica 50. Histórico NPT para Casanare Este 50. Histórico NPT para Casanare** 

/ERT

Sol

⋐

-ID

**COM** 

Esta gráfica presenta el comportamiento del NPT (en horas) por año en funcion de las horas de operación. Este campo presenta unNPT de 91 horas con un tiempo de operación de 696 horas.

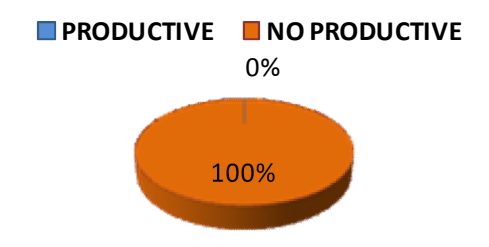

**Grafica 51. Diagrama circular NPT para Corcel Noroeste.**

Este diagrama permite visualizar la distribución de NPT, el factor que mas ocasiono problemas fueron los NPT no productivos con un 85%, mientras que los NPT productivos presentan un 15% para este campo.

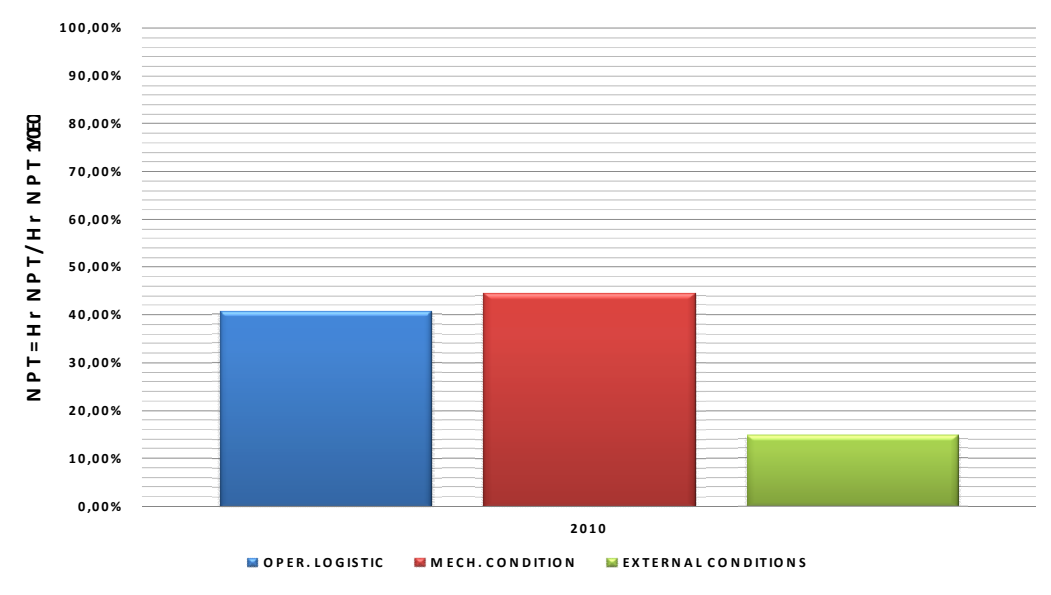

**Grafica 52. Histórico NPT detallado para Corcel Noroeste.**

El campo Casanare Este presenta tres pedidas de tiempo, las cuales en su respectivo orden son las condiciones mecánicas, logística operacional y condiciones externas.

Solid Convert

e

- Condiciones Mecánicas: Se presentaron problemas en el registro URS-CBL-VDL-GR-CCL y en las operaciones de subeo se presentaron problemas por deformidad y ruptura en el extremo del cardan.
- Logística operacional: La mayor pedida se debió a problemas en la unidad básica de INDEPENDENCE, esperando los repuestos del cardan.

Hay que tener muy en cuenta que un 15% de las pérdidas se debieron básicamente a problemas climáticos. Estas lluvias ocurrieron en el mes de junio del 2010.

# **4. ANALISIS AÑO A AÑO DE TIEMPOS NO PLANEADOS EN TRABAJOS DE COMPLETAMIENTO & WORKOVER**

El análisis que se realizo sintetizo la información suministrada en operaciones de campos durante los años 2002 al 2010, en los cuales la compañía PETROMINERALES Colombia Ltdarealizo sus diferentes operaciones.

Cada una de estas operaciones fue leída, analizada, filtrada y plasmada en una base de datos la cual está organizada por años, y a su vez esta contiene diferentes datos específicos para llegar a un resultado final de un total de pérdidas de tiempo durante cada operación.

# **4.1. Análisis Data 2002**

e

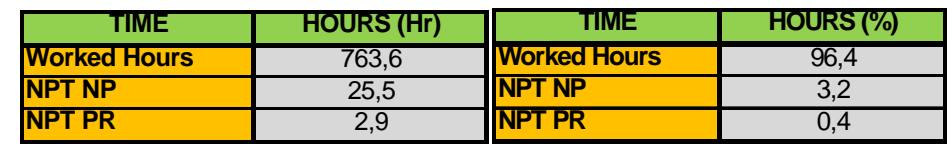

**Tabla 2. Tiempos Operacional del 2002 (Hr). Tabla 3. Tiempos Operacional del 2002 (%).**

En la tabla 2 y 3 encontramos tanto las horas trabajadas como los NPT productivos y no productivos para el año 2002 expresadas en horas y en porcentajes respectivamente. El total de horas de trabajos fue de 763.6 horas

SOLID CONVERTER PDF)

To remove this message, purchase the product at www.SolidDocuments.com (96.4%), de las cuales el 3.2% (25.5horas) corresponden a NPT no productivos; mientras que el 0.4% (2.9 horas) hacen parte de NPT productivos.

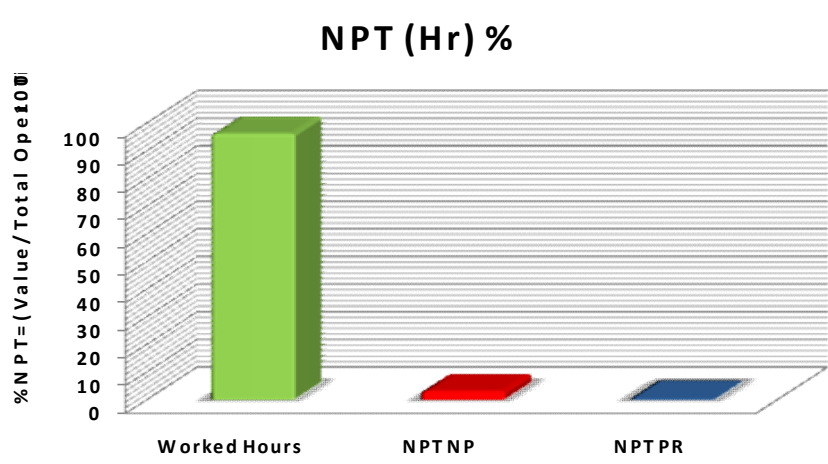

**N PT (H r ) %**

**Grafica 53. Diagrama de barras en función del tiempo operacional del 2002.**

Este diagrama de barras corresponde a la tabla 3 presentada anteriormente correspondiente a las horas trabajadas con un 96.4% con sus correspondientes NPT no productivos y productivos (3.2% y 0.4% respectivamente)

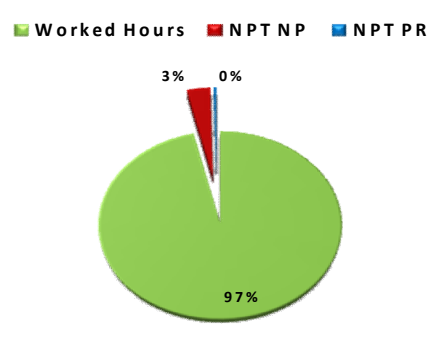

**Grafica 54. Diagrama circular en función del tiempo operacional de 2002**.

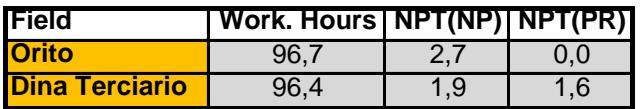

**Tabla 4. Tiempos detallados con respecto a cada campo en operación expresada en %.**

**SOLID CONVERTER** 

仁

Esta tabla presenta los porcentajes de las horas trabajadas con sus Esta tabla presenta los porcentajes de las horas trabajadas con sus<br>correspondientes NPT productivas y no productivas para los campos que se trabajaron, en este caso Dina terciarios y Orito.

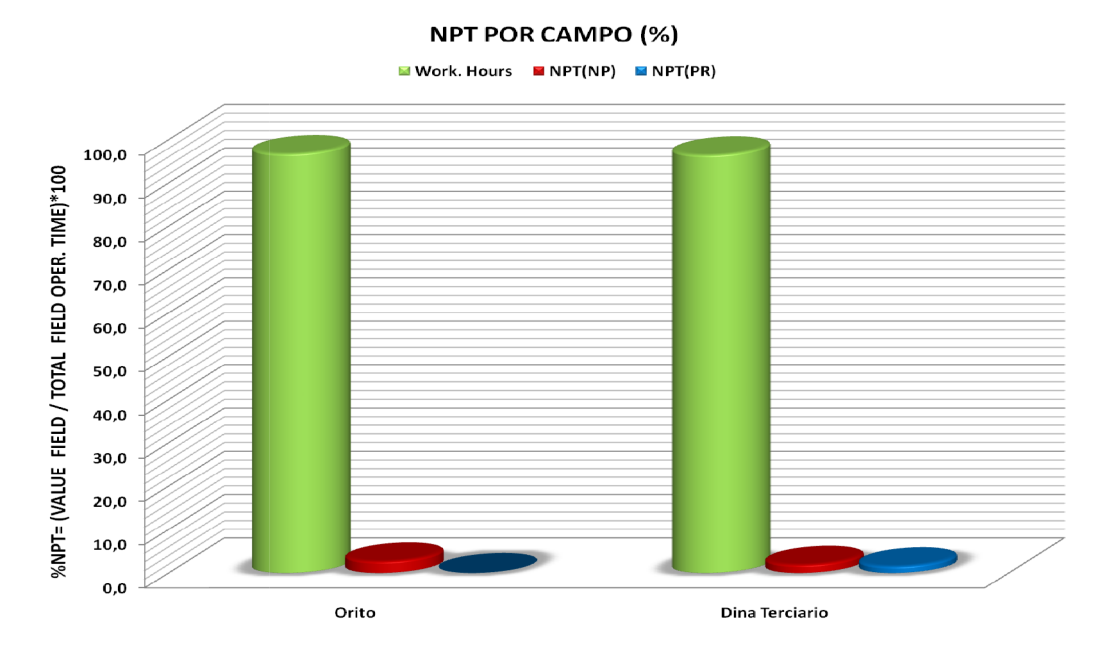

**Grafica 51.Total de tiempos detallados con respecto a cada campo en operación expresada en %. a cada en %.**

Después de hacer los análisis del año 2002 todos los trabajos que se pudieron analizar correspondían a operaciones de Workover los cuales arrojaron una serie de resultados que fueron expresados en las tablas 2 y 3 En este año se presentó inconvenientes a la hora de hacer el análisis de la data porque los reportes diarios no fueron lo suficientemente detallados debido a que no se especificaron en muchos casos los tiempos de operación lo cual nos llevó a tomar la decisión de no tenerlo en cuenta en los NPT productivos y no productivos, porque a la hora de generar las tendencias estos datos nos mostrarían una curva inferior a la real ósea errónea. Después de hacer los análisis del año 2002 todos los trabajos que se pudieron<br>analizar correspondían a operaciones de Workover los cuales arrojaron una serie<br>de resultados que fueron expresados en las tablas 2 y 3 En este inconvenientes a la hora de hacer el análisis de la data porque los reportes di<br>no fueron lo suficientemente detallados debido a que no se especificaro<br>muchos casos los tiempos de operación lo cual nos llevó a tomar la dec

**SOLID CONVERTER** 

仁

# **4.2. Análisis Data 2003**

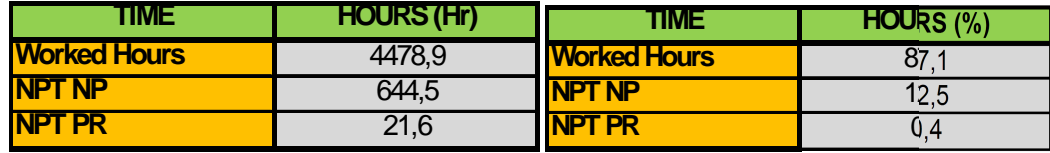

**Tabla 5. Tiempo Operacional del 2003 (Hr). Tabla 6. Tiempo Operacional del 2003 (%)** En la tabla 5 y 6 encontramos tanto las horas trabajadas productivos y no productivos para el año 2003 expresadas en horas y en **70** porcentajes respectivamente. El total de horas de trabajos fue de 4478.9 horas **50** (87.1%), de las cuales el 12.5% (644.5 horas) corresponden a NPT no **30** productivos; mientras que el 0.4% (21.6 horas) hacen parte de NPT productivos. **20 40** ر<br>م como los NPT Tabla 6. Tiempo Operacional del 2003 (%) **operation**<br>ada<br>strale<br>de

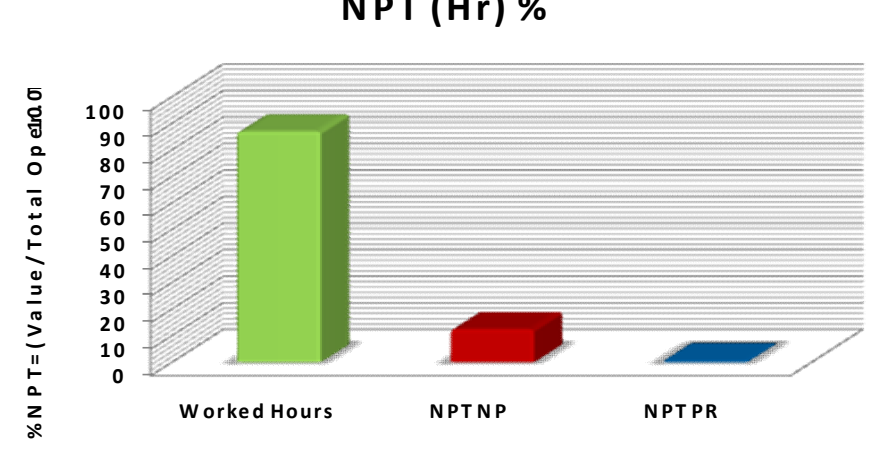

**N PT (H r ) %**

**Grafica 52. Diagrama de barras en función del tiempo operacional del 2003.**

Este diagrama de barras corresponde a la tabla 6 presentada anteriormente correspondiente a las horas trabajadas con un 87.1% con sus correspondientes NPT no productivos y productivos (12.5% y 0.4% respectivamente).

**SOLID CONVERTE** 

e

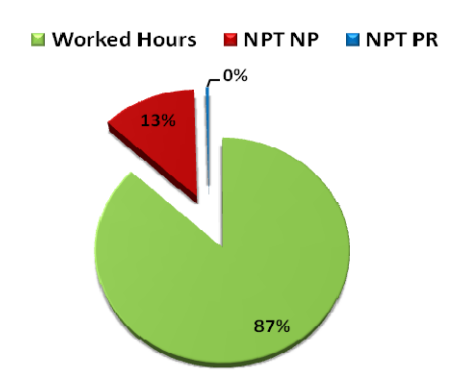

**Grafica 53. Diagrama de torta en función del tiempo operacional de 2003.**

|                       | <b>HOURS</b>                     |      |     |
|-----------------------|----------------------------------|------|-----|
| <b>IField</b>         | Worked Hours   NPT(NP)   NPT(PR) |      |     |
| <b>Orito</b>          | 81.5                             | 13.4 | 4.5 |
| <b>Dina Terciario</b> | 92.3                             | 5.1  | 1.5 |

Esta tabla presenta los porcentajes de las horas trabajadas con sus correspondientes NPT productivos y no productivos para los campos que se trabajaron, en este caso Dina terciarios y Orito. Esta tabla presenta los porcentajes de las<br>correspondientes NPT productivos y no producti<br>trabajaron, en este caso Dina-terciarios y Orito.

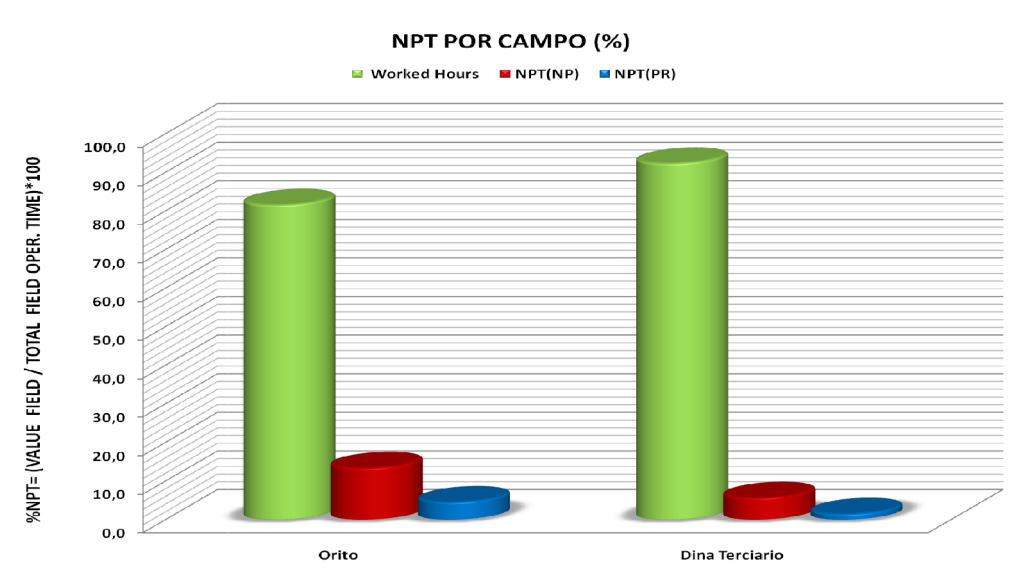

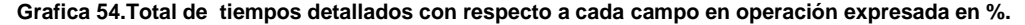

80 80

This document was created using

厂

**SOLID CONVERTER** 

En el año 2003 se tomó como base de datos alrededor de 18 trabajos, los cuales 16 fueron Workover y 2 de Completion, mostrándonos que la mayor cantidad de pérdidas de tiempo ocurrieron en NTP No Productivos para Orito y Dina terciario con 13.4% y 4.5% respectivamente.

Las pérdidasque ocurrieron en Dina terciario se debieron a problemas de arenamiento y obstrucción, también a la hora de sentar empaques y pescar. En Orito la causa de pérdidas se dio básicamente a la espera de herramientas que sumado en todas las operaciones supero las 304 horas sumando las que se presentaron.

## **4.3. Análisis Data 2004**

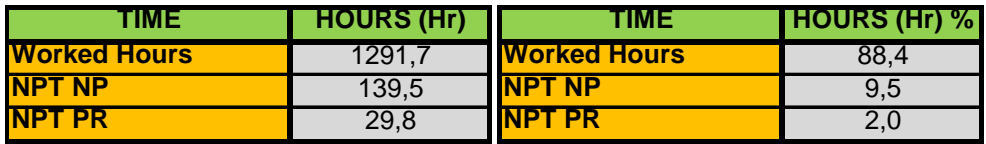

**Tabla 8. Tiempo Operacional del 2004 (Hr). Tabla 9. Tiempo Operacional del 2004 (%).**

To remove this message, purchase the

product at www.SolidDocuments.com

En la tabla 8 y 9 encontramos tanto las horas trabajadas como los NPT productivos y no productivos para el año 2004 expresadas en horas y en porcentajes respectivamente. El total de horas de trabajos fue de 1291.7 horas (88.4%), de las cuales el 9.5% (139.5 horas) corresponden a NPT no productivos; mientras que el 2% (29.8 horas) hacen parte de NPT productivos.

**SOLID CONVERTER** 

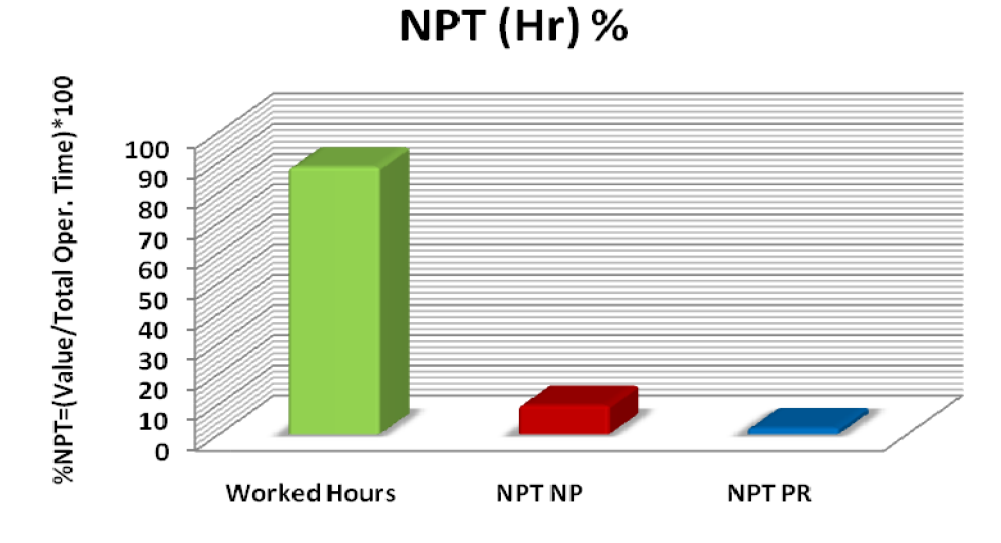

**Grafica 55. Diagrama de barras en función del tiempo operacional del 2004. en operacional del** 

Este diagrama de barras corresponde a la tabla 9 presentada anteriormente correspondiente a las horas trabajadas con un 88.4% con sus correspondientes NPT no productivos y productivos (9.5% y 2% respectivamente). Este diagrama de barras corresponde a la tabla 9 presentada anteriormente<br>correspondiente a las horas trabajadas con un 88.4% con sus correspondientes<br>NPT no productivos y productivos (9.5% y 2% respectivamente).

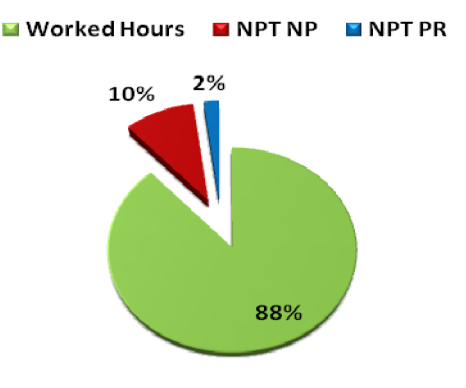

**Grafica 56. Diagrama de torta en función del tiempo operacional de 2004**.

|                       | <b>HOURS</b> |          |         |
|-----------------------|--------------|----------|---------|
| Field                 | Work. Hours  | NPT (NP) | NPT(PR) |
| <b>Orito</b>          | 84.4         | 11.4     |         |
| <b>Dina Terciario</b> | 94.7         |          |         |

**Tabla 10. Total de tiempos detallados con respecto a cada campo en operación del 2004 expresada en %.**

This document was created using

Ë

To remove this message, purchase the **SOLID CONVERTER** PDF product at www.SolidDocuments.com

Esta tabla presenta los porcentajes de las horas trabajadas con sus correspondientes a NPT productivos y no productivos para los campos que se trabajaron, en este caso Dina terciarios y Orito. Esta tabla presenta los porcentajes de las horas trabajadas con s<br>correspondientes a NPT productivos y no productivos para los campos que<br>trabajaron, en este caso Dina terciarios y Orito.

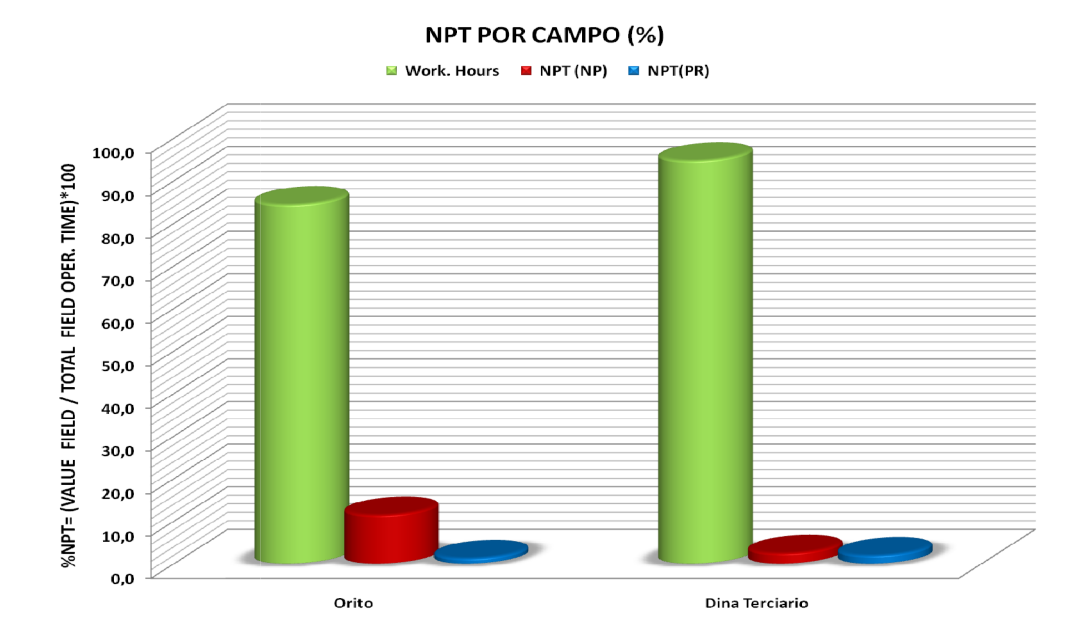

 $G$ rafica 57.Total de tiempos detallados con respecto a cada campo en operación del 2004 expresada en %. Para este año se tomó una base de datos de 10 trabajos los cuales corresponden Para de a 9 Workover y 1 trabajo deCompletion. Después de analizar la información nos damos cuenta que la mayor cantidad de tiempo perdido ocurrió en los NPT no productivos con un total de 9.5 % que equivale a 139.5 horas.Los dos campos en a 9 Workover y 1 trabajo deCompletion. Después de analizar la información nos<br>damos cuenta que la mayor cantidad de tiempo perdido ocurrió en los NPT no<br>productivos con un total de 9.5 % que equivale a 139.5 horas.Los dos encontramos pérdidas de 2.4% para perdidas no productivas y 1.9% para perdidas encontramos pérdidas de 2.4% para perdidas no productivas y 1.9% para perdidas<br>productivas; mientras que para Orito encontramos 11.4% para perdidas no productivas y 1,2% para perdidas productivas.

En Dina Terciario las pérdidas fueron de se debieron a problemas de pesca, mientras que en Orito las perdidas radicaron básicamente por la espera de luz del día/ equipo inactivo y en la espera de herramientas/ materia/equipo con un total de 113 horas. Como observación también existió una pérdida de tiempo de 2 horas esperando decisiones de Bogotá. productivos con un total de 9.5 % que equivale a 139.5 horas.Los dos campos en<br>los que se realizaron trabajos fueron Dian Terciario y Orito. Para el primer campo<br>encontramos pérdidas de 2.4% para perdidas no productivas y

Solid Converte

To remove this message, purchase the product at www.SolidDocuments.com

### **4.4. Análisis Data 2005 4.4.**

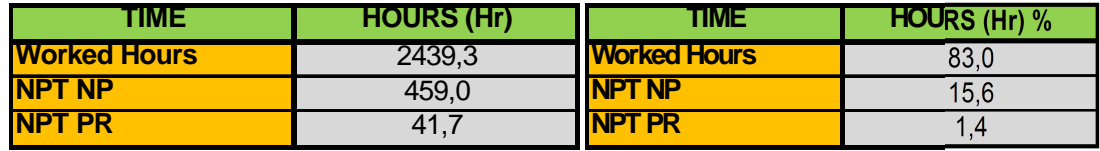

**Tabla 11. Tiempo Operacional del 2005 (Hr). Tabla 12. Tiempo Operacional del 2005 (%). Operacional Tabla** Tabla 12. Tiempo Operacional del 2005 (%).

En la tabla 11 y 12 encontramos tanto las horas trabajadas como los **80** NPTproductivos y no productivos para el año 2005 expresadas en horas y en **70** porcentajes respectivamente. El total de horas de trabajos fue de 2439.3 horas **50** (83%), de las cuales el 15.6% (459 horas) corresponden a NPT no productivos; mientras que el 1.4% (41.7 horas) hacen parte de NPT productivos. **30 60 1**<br>acid<br>abes<br>3<br>3<br>a M En la tabla 11 y 12 encontramos tanto las horas trabajadas comons<br>NPTproductivos y no productivos para el año 2005 expresadas en horas<br>porcentajes respectivamente. El total de horas de trabajos fue de 2439.3 |<br>(83%), de la

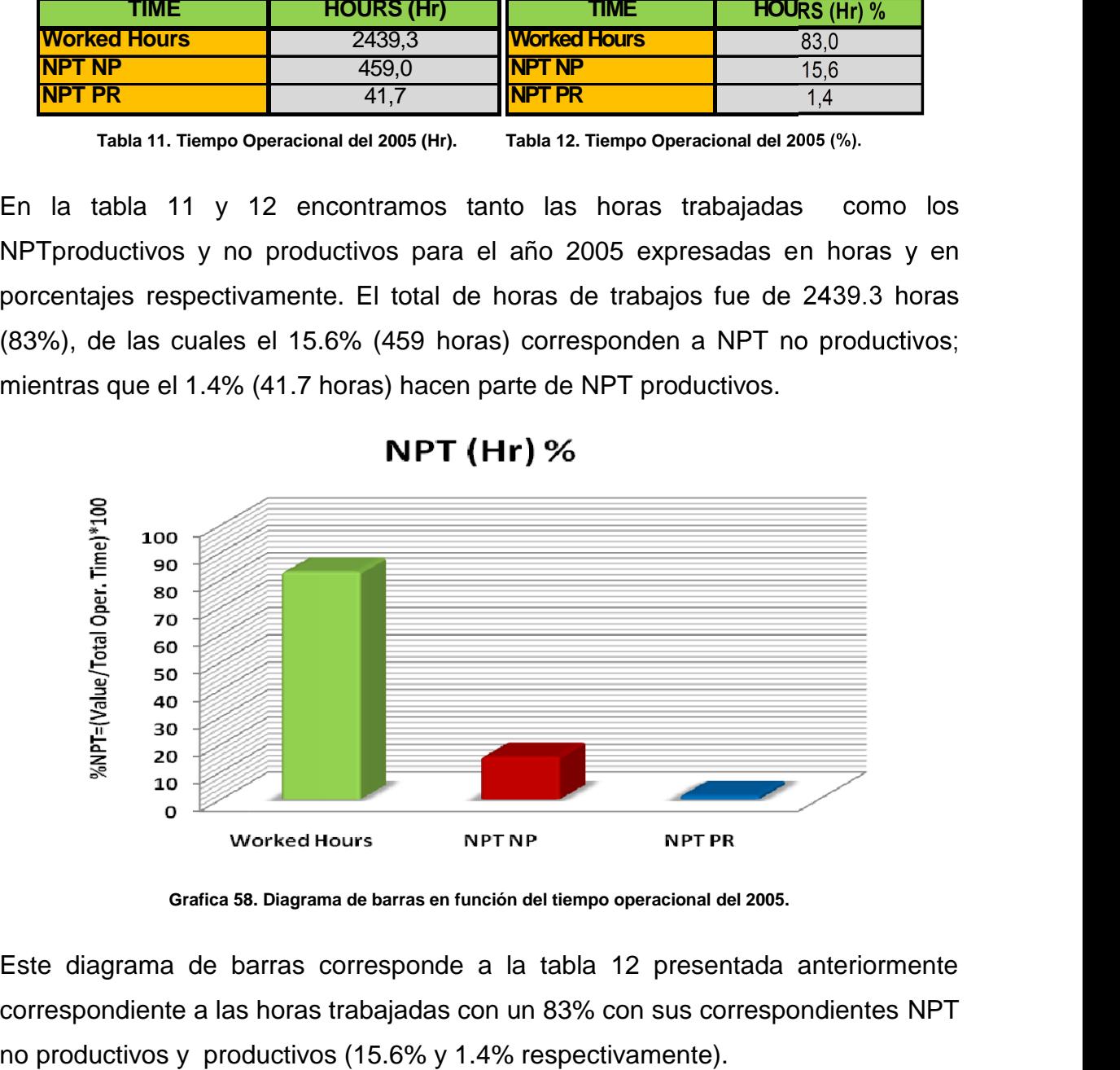

**Grafica 58. Diagrama de barras en función del tiempo operacional del 2005. en operacional del** 

Este diagrama de barras corresponde a la tabla 12 presentada anteriormente Este diagrama de barras corresponde a la tabla 12 presentada anteriormente<br>correspondiente a las horas trabajadas con un 83% con sus correspondientes NPT no productivos y productivos (15.6% y 1.4% respectivamente).

**SOLID CONVERTE** 

e

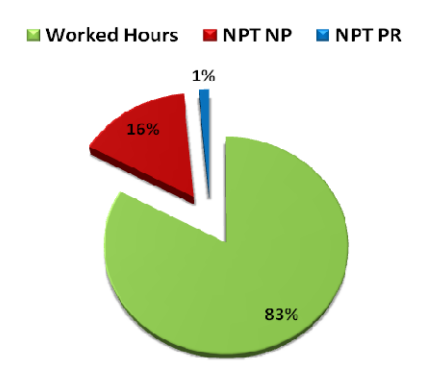

**Grafica 59. Diagrama de torta en función del tiempo operacional de 2005**.

| <b>IField</b>         | Work. Hours   NPT(NP)   NPT(PR) |       |      |
|-----------------------|---------------------------------|-------|------|
| <b>Dina terciario</b> | 96.54                           | 0.00  | 3.46 |
|                       |                                 |       |      |
| <b>Orito</b>          | 84.73                           | 13.58 | 1.69 |

Esta tabla presenta los porcentajes de las horas trabajadas con sus correspondientes NPT productivo y no productivo para los campos que se trabajaron, en este caso Dina terciarios y Orito. Esta tabla presenta los porcentajes de las<br>correspondientes NPT productivo y no producti<br>trabajaron, en este·caso Dina-terciarios y Orito.

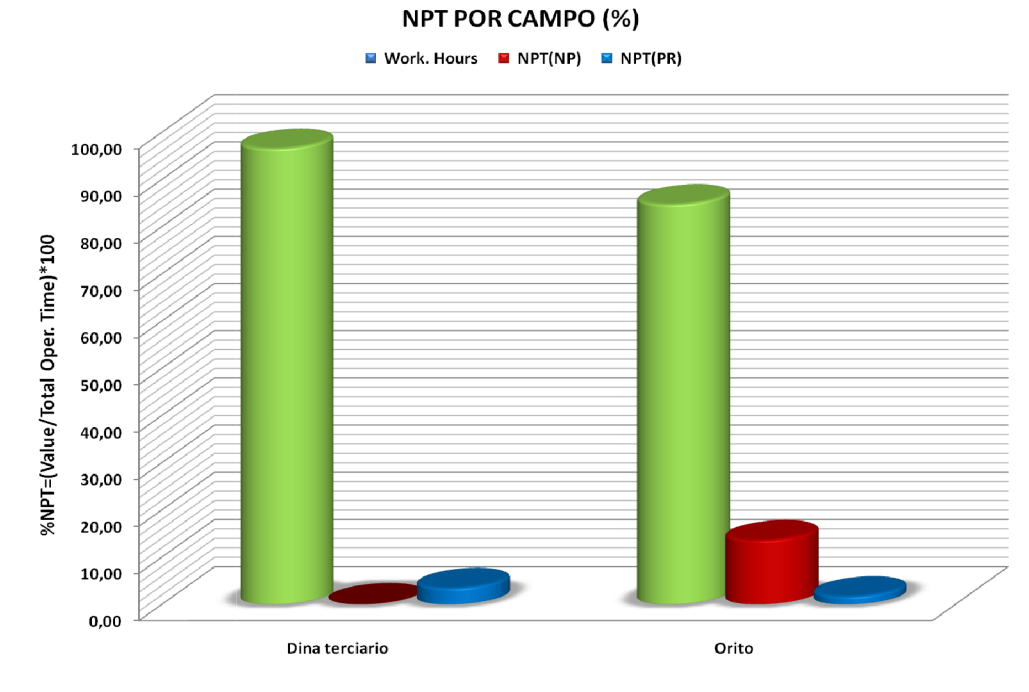

**Grafica 60.Total de tiempos detallados con respecto a cada campo en operación del 2005 expresada en %.** 

This document was created using

**SOLID CONVERTER** ╚ P Las tablas y graficas que corresponden al año 2005 nos muestran los trabajos que se realizaron en los campos Dina Terciarios y Orito. Se analizaron 9 pozos este año de los cuales 8 correspondían a trabajos de Workover y 1 trabajo a Completion. Los resultados que arrojaron estos análisis fueron que durante este año las mayores pérdidas de tiempo se dieron por NPT No Productivos generados en su totalidad en Orito con 13.58% por condiciones no esperadas del pozo como problemas de pega con 88,5 horas, la espera de personal para el arreglo de herramienta/ equipo con 129,5 horas y el daño de herramienta/ equipo con 40 horas. Existieron algunos problemas con el clima que ocasionaron 4 horas de pérdida de tiempo.

# **4.5. Análisis Data 2006**

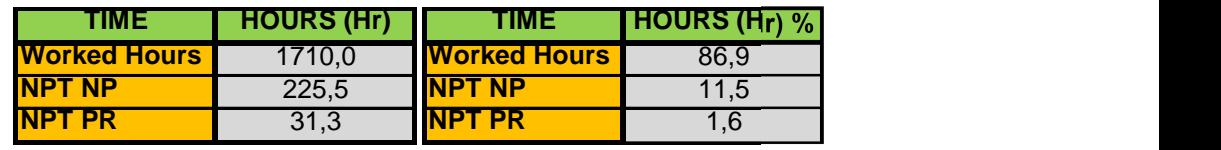

**Tabla 14. Tiempo Operacional del 2006 (Hr). Tabla 15. Tiempo Operacional del 2006 (%). 100**

En la tabla 11 y 12 encontramos tanto las horas trabajadas como NPT productivos **80** y no productivos para el año 2006 expresadas en horas y en porcentajes **70** respectivamente. El total de horas de trabajos fue de 1710 horas (86.9%), de las cuales el 11.5% (225.5 horas) corresponden a NPT no productivos; mientras que **50** el 1.6% (31.3 horas) hacen parte de NPT productivos. **90 B**<br>IS<br>Total Opera<br>Disco

86

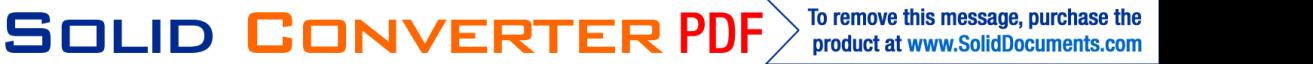

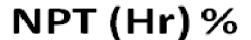

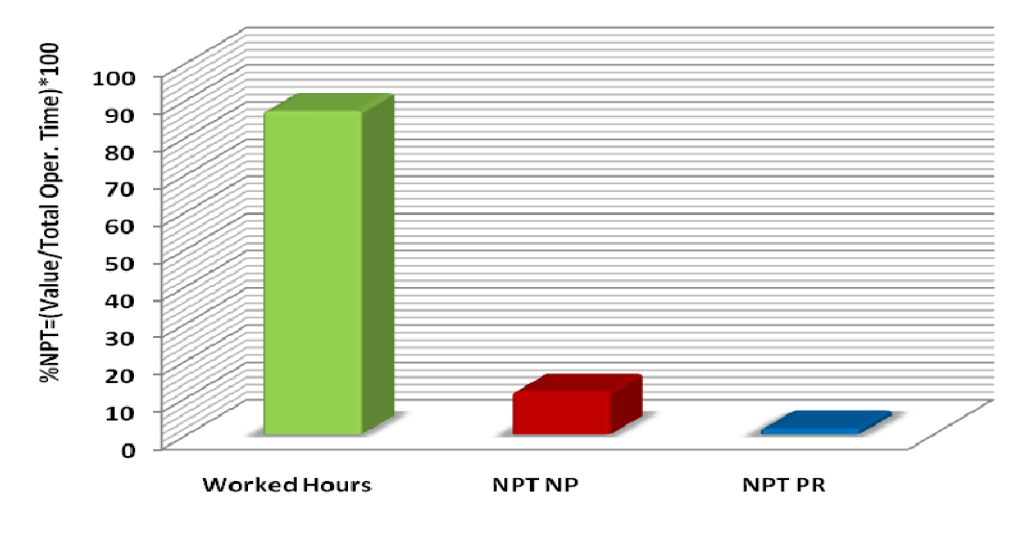

**Grafica 61. Diagrama de barras en función del tiempo operacional del 2006. en operacional del** 

Este diagrama de barras corresponde a la tabla 15 presentada anteriormente correspondiente a las horas trabajadas con un 86.9% con sus correspondientes NPT no productivo y productivo (11.5% y 1.6% respectivamente). Este diagrama de barras corresponde a la tabla 15 presentada anteriormente<br>correspondiente a las horas trabajadas con un 86.9% con sus correspondientes<br>NPT no productivo y productivo (11.5% y 1.6% respectivamente).

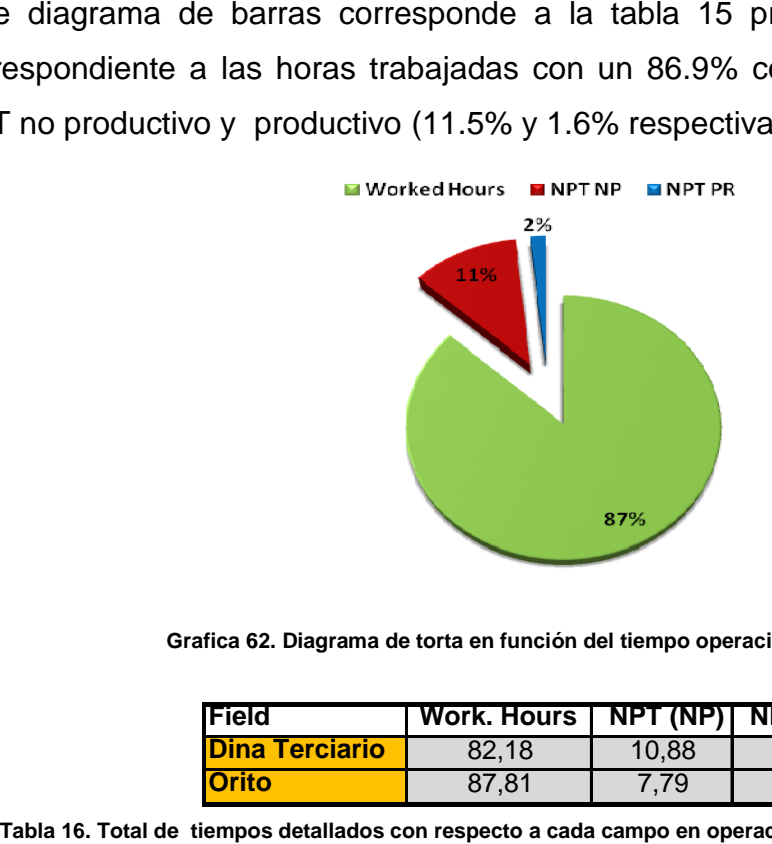

**Grafica 62. Diagrama de torta en función del tiempo operacional de 2006.**

| <b>Field</b>           | Work. Hours   NPT (NP)   NPT (PR) |       |      |
|------------------------|-----------------------------------|-------|------|
| <u>IDina Terciario</u> | 82.18                             | 10.88 | 4.40 |
| <b>Orito</b>           | 87.81                             | 7.79  | 3.10 |

**Tabla 16. Total de tiempos detallados con respecto a cada campo en operación del 2006 expresada en %.**

This document was created using

叵

**SOLID CONVERTE** 

Esta tabla presenta los porcentajes de las horas trabajadas con sus correspondientes NPT productivo y no productivo para los campos que se trabajaron, en este caso Dina terciarios y Orito. Esta tabla presenta los porcentajes de las l<br>correspondientes NPT productivo y no productivo<br>trabajaron, eneste-caso Dina-terciarios y-Orito.

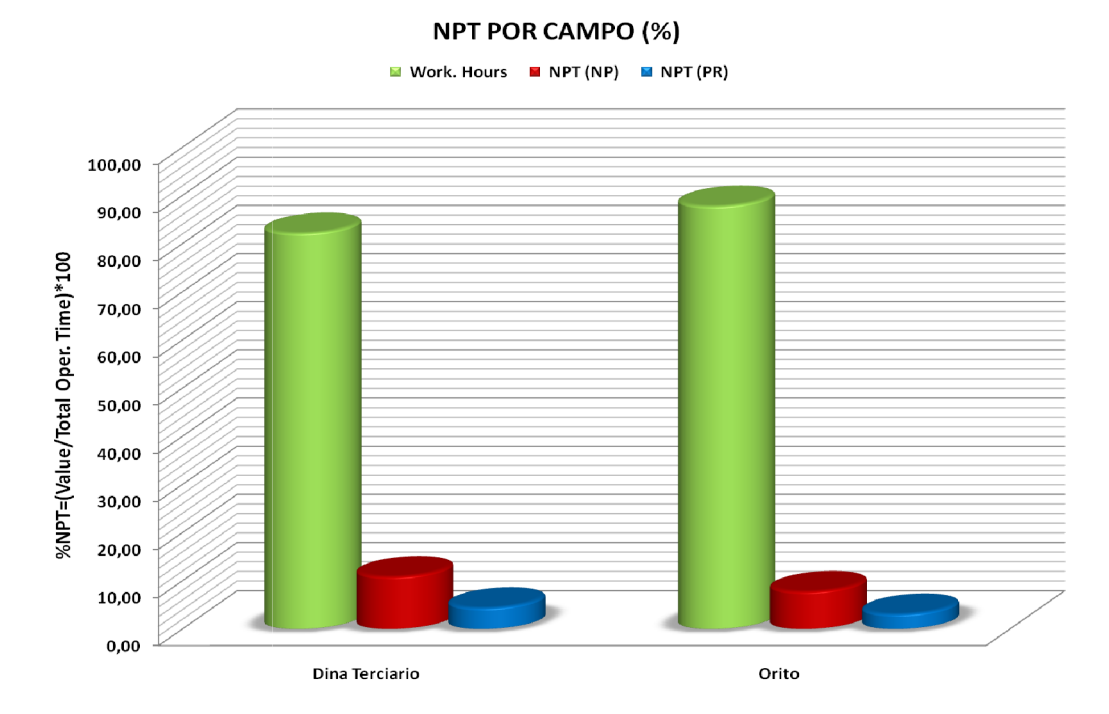

**Grafica 63.Total de tiempos detallados con respecto a cada campo en operación del 2006 expresada en %.** 

En el año 2006 se tomaron 7 pozos para analizar de los cuales todos eran trabajos En de todos eran trabajos de Workover. Los campos que se analizaron fueron Dina Terciarios y Orito.El fruto de los análisis arrojo una serie de resultados los cuales nos muestran una cantidad considerable de NPT no productivo, estas fueron las más significativas con respecto a las horas de operación. Para Dina terciario tenemos un 10.88% de tiempos perdidos no productivos y para los tiempos perdidos productivos encontramos un 4.4%; mientras que para orito encontramos 7,79% para pérdidas no productivas y 3.1% pérdidas productivas. de Workover. Los campos que se analizaron fueron Dina Terciarios y Orito.El fru<br>de los análisis arrojo una serie de resultados los cuales nos muestran u<br>cantidad considerable de NPT no productivo, estas fueron las más sign

En Dina Terciario la mayor pérdida ocurrió específicamente en la espera de la luz del día porque las operaciones de estimulación y pruebas de inyectividad que requerían no ser en las horas de la noche mientras exista problemas climáticos.

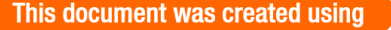

To remove this message, purchase the **SOLID CONVERTER** product at www.SolidDocuments.com

En Orito durante el año los problemas que más prevalecieron fueron los de pesca con dificultades para liberar la llave pescante, también el daño en herramienta como el de encontrar dañado el asiento de la válvula, por posible golpe de la bola contra el asiento durante el viaje (OR 02) y un tercer problema en la espera de luz del día/ equipo inactivo por los diferentes problemas antes mencionados existió un retraso en el cronograma y como estaban haciendo Fracturamiento era pertinente proceder a la luz del día. En Orito durante el año los problemas que más prevalecieron fueron los de pecon dificultades para liberar la llave pescante, también el daño en herrami como el de encontrar dañado el asiento de la válvula, por posible golp

#### **4.6. Análisis Data 2007 4.6.**

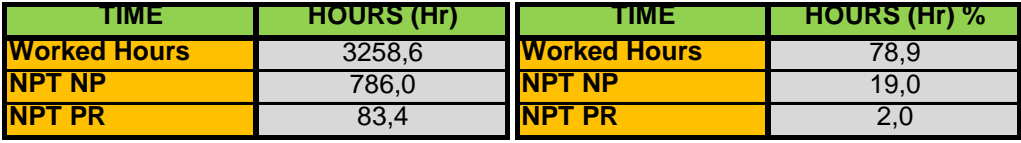

Tabla 17. Tiempo Operacional del 2007 (Hr). Tabla 18. Tiempo Operacional del 2007 (%).

En la tabla 17 y 18 encontramos tanto las horas trabajadas como los NPT productivos y no productivos para el año 2007 expresadas en horas y en porcentajes respectivamente. El total de horas de trabajos fue de 3258.6 horas productivos y no productivos para el año 2007 expresadas en horas y en<br>porcentajes respectivamente. El total de horas de trabajos fue de 3258.6 horas<br>(78.9%), de las cuales el 19% (786 horas) corresponden a NPT no producti mientras que el 2% (83.4 horas) hacen parte de NPT productivos. mientras productivos.

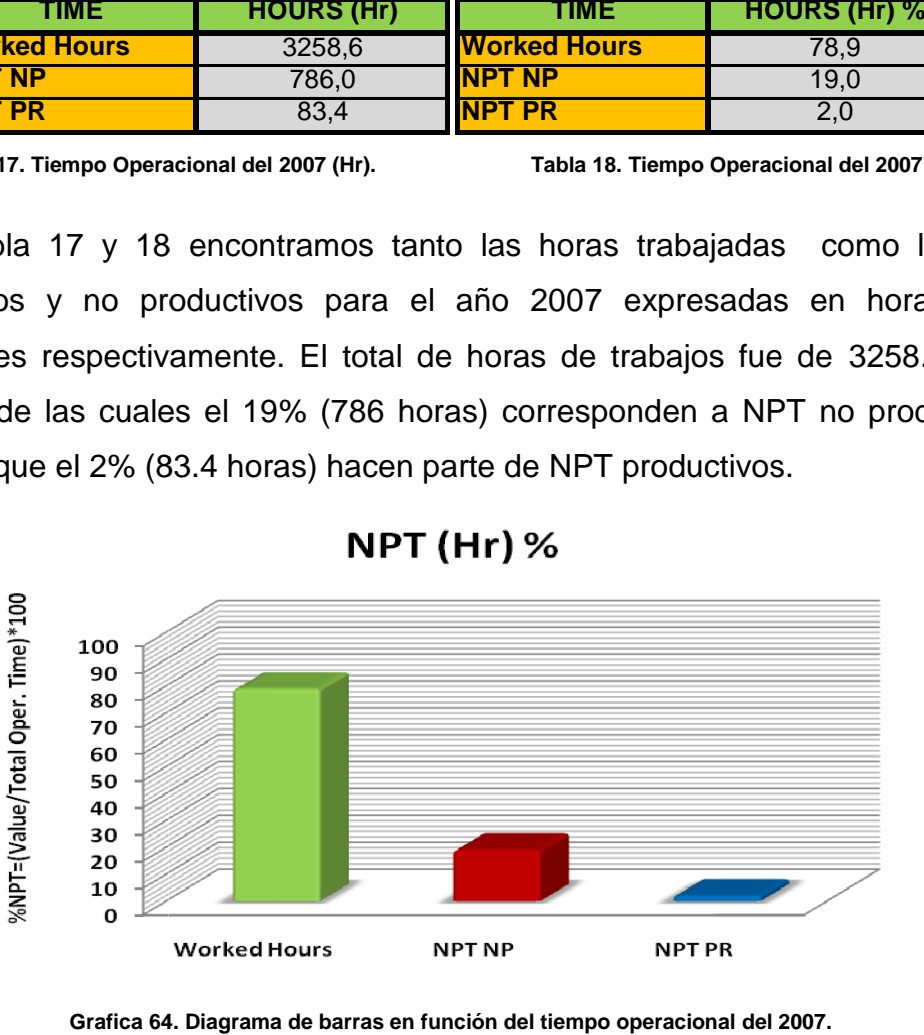

**Grafica 64. Diagrama de barras en función del tiempo operacional del 2007.**

This document was created using

To remove this message, purchase the **SOLID CONVERTE** product at www.SolidDocuments.com Este diagrama de barras corresponde a la tabla 18 presentada anteriormente correspondiente a las horas trabajadas con un 78.9% con sus correspondientes NPT no productivos y productivos (19% y 2% respectivamente). Este diagrama de barras corresponde a la tabla 18 presentada anteriormente<br>correspondiente a las horas trabajadas con un 78.9% con sus correspondientes<br>NPT no productivos y productivos (19% y 2% respectivamente).

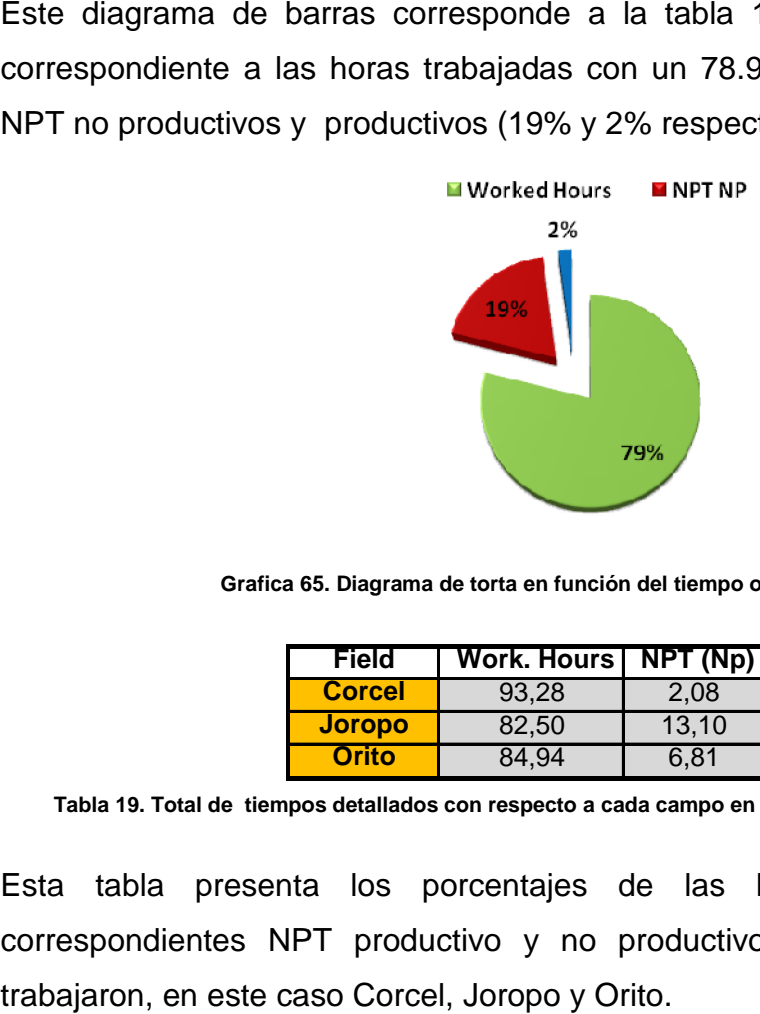

**Grafica 65. Diagrama de torta en función del tiempo operacional de 2007.**

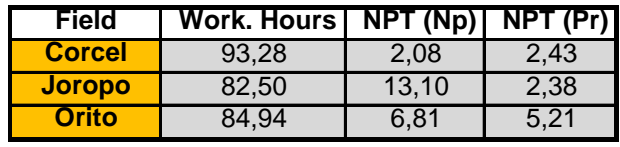

**Tabla 19. Total de tiempos detallados con respecto a cada campo en operación del 2007 expresada en %.**

Esta tabla presenta los porcentajes de las horas trabajadas con sus correspondientes NPT productivo y no productivo para los campos que se trabajaron, en este caso Corcel, Joropo y Orito.

This document was created using

 $>$  To remove this message, purchase the<br>product at www.SolidDocuments.com

SOLID CONVERTER PDF

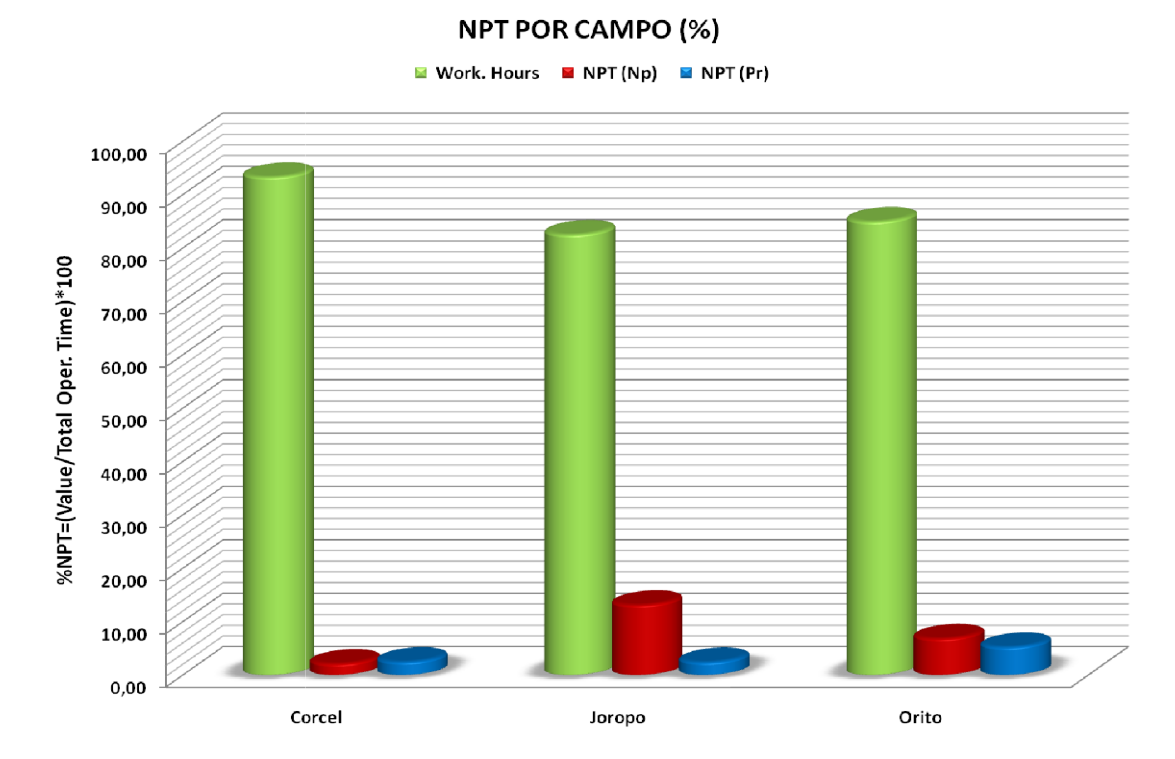

**Grafica 66.Total de tiempos detallados con respecto a cada campo en operación del 2007 expresada en %.** 

Los trabajos que se realizaron en los campos Orito, Corcel y Joropo nos arrojaron una serie de resultados, los cuales fueron representados en las tablas y graficas Los trabajos que se realizaron en los campos Orito, Corcel y Joropo nos arrojaron<br>una serie de resultados, los cuales fueron representados en las tablas y graficas<br>presentadas anteriormente. Los tiempos perdidos representa horas totales de operación durante el año. En Orito lo que mas sobresalió fueron horas totales de operación durante el año. En Orito lo que mas sobresalió fueron<br>las pérdidas de tiempo no productivas con un 6.81% podemos decir la causa más notoria de la pérdida de tiempo fue por problemas de pesca, el cual tubo 33 horas y de fugas con 15 horas. Las Condiciones no esperadas del pozo y la logística operacional también presentan unas perdidas notorias. En el primer caso encontramos problemas de arenamiento, obstrucciones y pega. También un problema que sobresalió en la interrupción de las operaciones fue el del clima que generó una pérdida alrededor de 14,5 horas. En Joropo lo que mas pérdida generó de 14,5 horas. En Joropo lo pérdida presentó fueron los tiempos perdidos no productivos con 13.1%, los cuales fueron presentó fueron por espera de equipo para poder continuar con las operaciones de pesca lo cual<br>llevo más o menos 18 horas. llevo más o menos 18 horas. notoria de la pérdida de tiempo fue por problemas de pesca, el cual tubo 33 horas<br>y de fugas con 15 horas. Las Condiciones no esperadas del pozo y la logística<br>operacional también presentan unas perdidas notorias. En el pr

To remove this message, purchase the **SOLID CONVERTER** product at www.SolidDocuments.com

# **4.7. Análisis Data 2008 4.7.2008**

| <b>TIME</b>         | <b>HOURS (Hr)</b> | TIME                  | <b>HOURS (Hr) %</b> |
|---------------------|-------------------|-----------------------|---------------------|
| <b>Worked Hours</b> | 5798.1            | <b>I</b> Worked Hours | 89.5                |
| <b>INPT NP</b>      | 492.5             | <b>INPT NP</b>        | 7.6                 |
| <b>INPT PR</b>      | 184.7             | <b>INPT PR</b>        | 2.9                 |

**Tabla 20. Total Tiempo Operacional del 2008 (Hr). Tabla 21. Total Tiempo Operacional del 2008 (%).** Tabla 21. Total Tiempo Operacional del 2008 (%).

**100**

En la tabla 20 y 21 encontramos tanto las horas trabajadas como los NPT **80** productivos y no productivos para el año 2008 expresadas en horas y en **70** porcentajes respectivamente. El total de horas de trabajos fue de 5798.1 horas **60** (89.5%), de las cuales el 7.6% (492.5 horas) corresponden a NPT no productivos; mientras que el 2.9% (184.7 horas) hacen parte de NPT productivos. **30 50** En la tabla 20 y 21 encontramos tanto las horas trabajadas como los NPT **x**<br> **b**es<br>
jos<br>
prod productivos y no productivos para el año 2008 expresadas en horas y<br>porcentajes respectivamente. El total de horas de trabajos fue de 5798.1 horas<br>(89.5%), de las cuales el 7.6% (492.5 horas) corresponden a NPT no producti

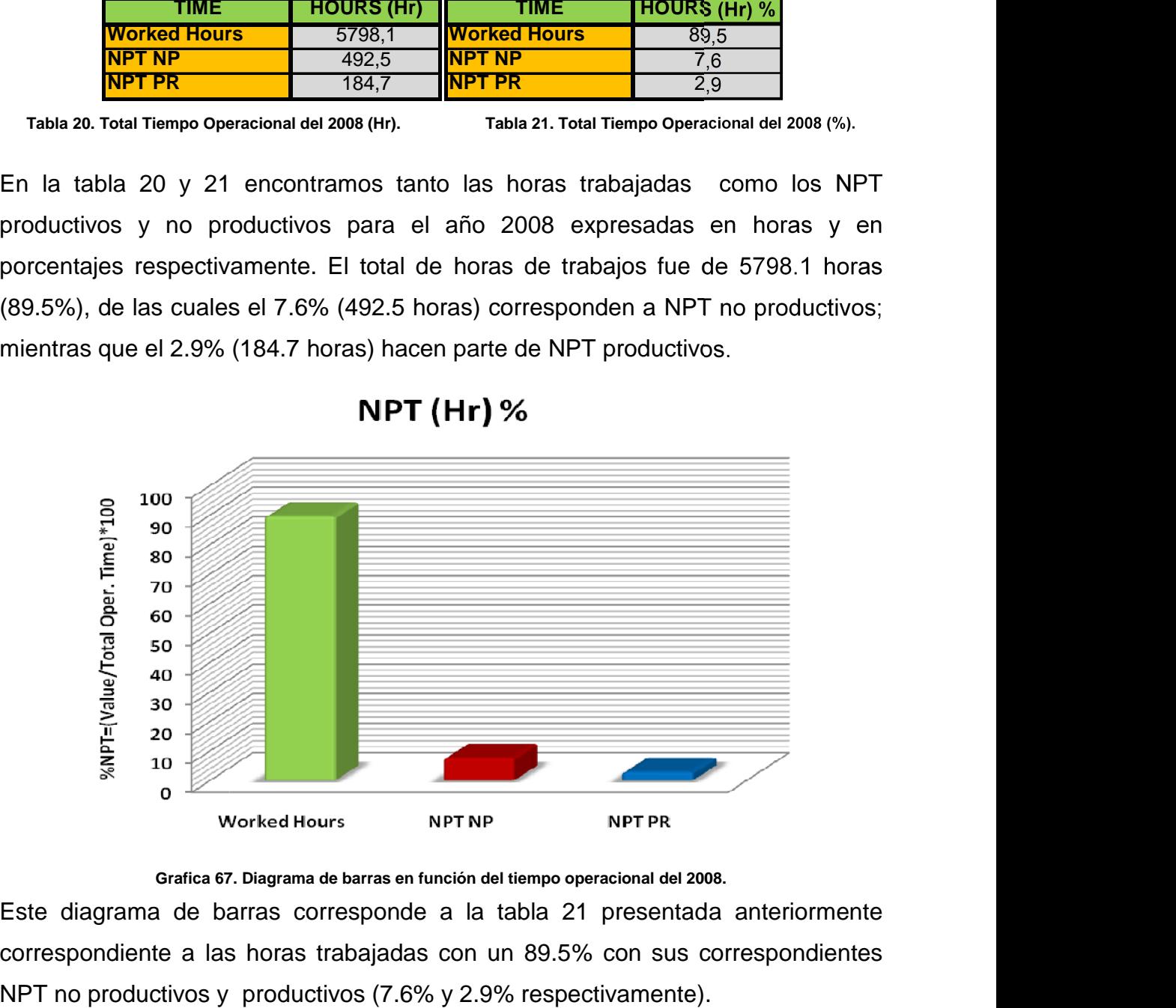

**Grafica 67. Diagrama de barras en función del tiempo operacional del 2008. en operacional del** 

Este diagrama de barras corresponde a la tabla 21 presentada anteriormente correspondiente a las horas trabajadas con un 89.5% con sus correspondientes NPT no productivos y productivos (7.6% y 2.9% respectivamente).

**SOLID CONVERTER** 

仁

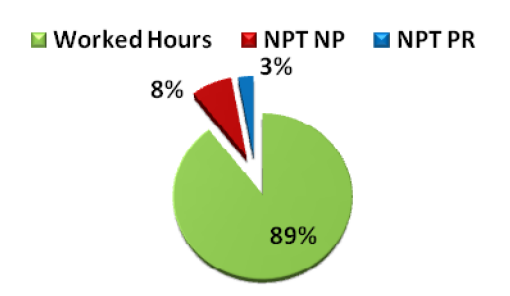

. **Grafica 68. Diagrama de torta en función del tiempo operacional de 2008.**

| <b>Field</b>          | <b>Work. Huors</b> | $\overline{\text{NPT (NP)}}$ | NPT (PR) |
|-----------------------|--------------------|------------------------------|----------|
| <b>Corcel</b>         | 90,35              | 5,40                         | 2,15     |
| <b>Dina Terciario</b> | 93,93              | 4,05                         | 0.83     |
| <b>Joropo</b>         | 98,38              | 1,16                         | 0,46     |
| Las aguilas           | 81,49              | 13,30                        | 3,19     |
| <b>Orito</b>          | 92,57              | 4,86                         | 1,64     |

**Tabla 22. Total de tiempos detallados con respecto a cada campo en operación del 2008 expresada en %.**

Esta tabla presenta los porcentajes de las horas trabajadas con sus correspondientes NPT productivo y no productivo para los campos que se Esta tabla presenta los porcentajes de las horas trabajadas<br>correspondientes NPT productivo y no productivo para los campos<br>trabajaron, en este caso Corcel, Dina terciario, Joropo, las Águilas y Orito.

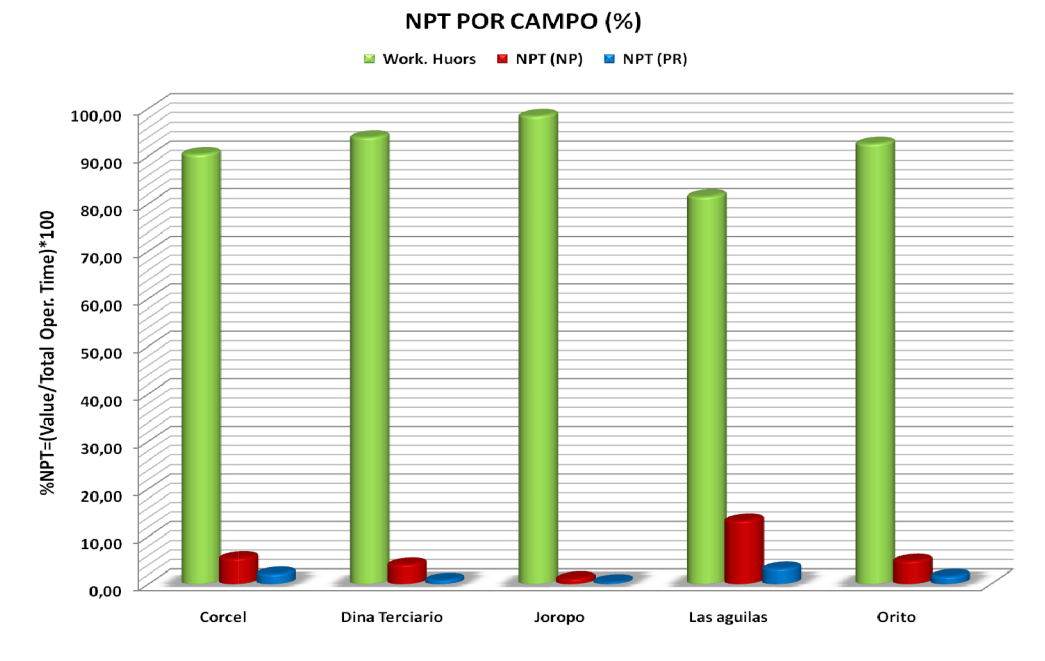

Grafica 69.Total de tiempos detallados con respecto a cada campo en operación del 2008 expresada en %.

This document was created using

**SOLID CONVERTER** ls<br>B

En el año 2008 se tomaron 21 pozos para analizar de los cuales 11 trabajos deWorkover y 10 de Completion. Los campos que se analizaron fueron Dina Terciarios, Orito, Corcel, Joropo y Las Águilas. El análisis arrojo una serie de resultados los cuales nos muestran una cantidad considerable de pérdidas de tiempo no productivas para los campos de este año, estas fueron las más significativas con respecto a las horas de operación.

En Corcel se encontraron problemas de daño de herramienta/ equipo, estos se presentaron básicamente por no detonación de cañones en algunos intervalos, este trabajo fue asignado a SLB. También se encontraron dificultades con los empaques a la hora de sentarlo específicamente el tipo RBP. En Dina Terciarios las mayores pérdidas ocurrieron en condiciones mecánicas encontrando que la mayor pérdida se presentó por fugas y daño en el equipo. También se presentó pérdida por la espera del estator y extensiones largas y cortas de 4" para armar nuevamente la bomba PCP. En Las Águilas se presentaron perdidas de tiempo por la espera del operador de empaques de HLB y también la llegada de repuestos para reparar el empaque (Conga 1). También existieron pérdidas considerables en Condiciones Mecánicas con 28 horas donde se destacaron los daños de herramientas y equipo, específicamente con el freno del Sand Line y recalentamiento del clotch. Por último es bueno tener en cuenta las condiciones climáticas que lograron presentar perdidas de alrededor de 24 horas.

## **4.8. Análisis Data 2009**

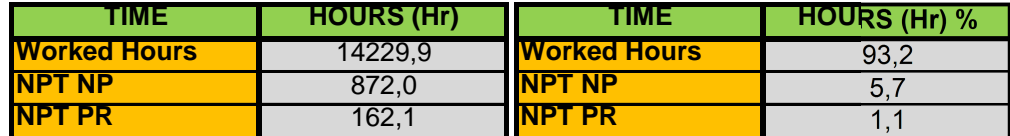

**Tabla 23. Total Tiempo Operacional del 2009 (Hr). Tabla 24. Total Tiempo Operacional del 2009 (%).**

Tabla 24. Total Tiempo Operacional del 2009 (%).

**0**

En la tabla 23 y 24 encontramos tanto las horas trabajadas como los NPT **80** productivos y no productivos para el año 2009 expresadas en horas y en **60 MP**<br>aba<br>D

**SOLID CONVERTER** 

porcentajes respectivamente. El total de horas de trabajos fue de 14229.9 horas (93.2%), de las cuales el 5.7% (872 horas) corresponden a NPT no productivos; mientras que el 1.1% (162.1 horas) hacen parte de NPT productivos. porcentajes respectivamente. El total de horas de trabajos<br>(93.2%), de las cuales el 5.7% (872 horas) corresponden<br>mientras que el 1.1% (162.1 horas) hacen parte de NPT prc

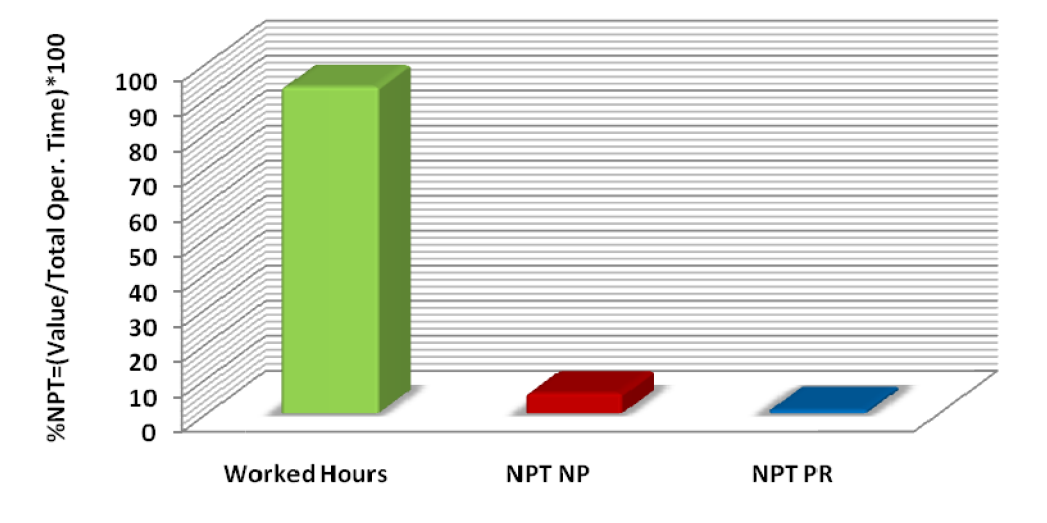

# **NPT (Hr) %**

**Grafica 70. Diagrama de barras en función del tiempo operacional del 2009. en operacional del** 

Este diagrama de barras corresponde a la tabla 24 presentada anteriormente correspondiente a las horas trabajadas con un 93.2% con sus correspondientes NPT no productivos y productivos (5.7% y 1.1% respectivamente). Este diagrama de barras corresponde a la tabla 24 presentada anteriormente<br>correspondiente a las horas trabajadas con un 93.2% con sus correspondientes<br>NPT no productivos y productivos (5.7% y 1.1% respectivamente). Este diagrama de barras corresponde<br>
correspondiente a las horas trabajadas<br>
NPT no productivos y productivos (5.7%<br> **entra de las horas de las horas de las de las de las de las de las de las de las de las de las de las de** 

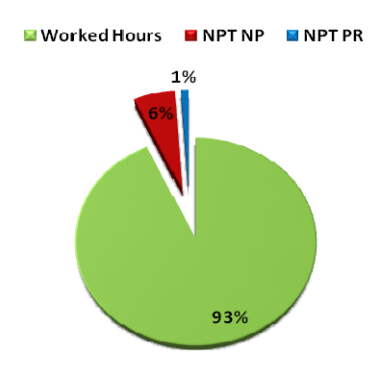

**Grafica 71. Diagrama de torta en función del tiempo operacional de 2009.**

Solid Convertei

仁

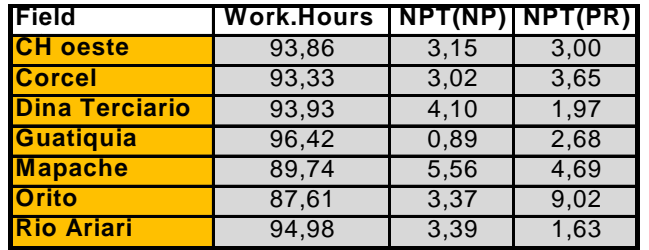

**Tabla 25. Total de tiempos detallados con respecto a cada campo en operación del 2009 expresada en %. Tabla** Esta tabla presenta los porcentajes de las horas trabajadas con sus correspondientes NPT productivo y no productivo para los campos que se trabajaron, en este caso Corcel, Dina terciario, Joropo, las Águilas, Chiguiro oeste, Guatiquia, Mapache, Río ariari y Orito. Esta tabla presenta los porcentajes de las<br>correspondientes NPT productivo y no producti<br>trabajaron, en este caso Corcel, Dina-terciario, Joro<br>Guatiquia, Mapache, Río-ariari-y Orito.

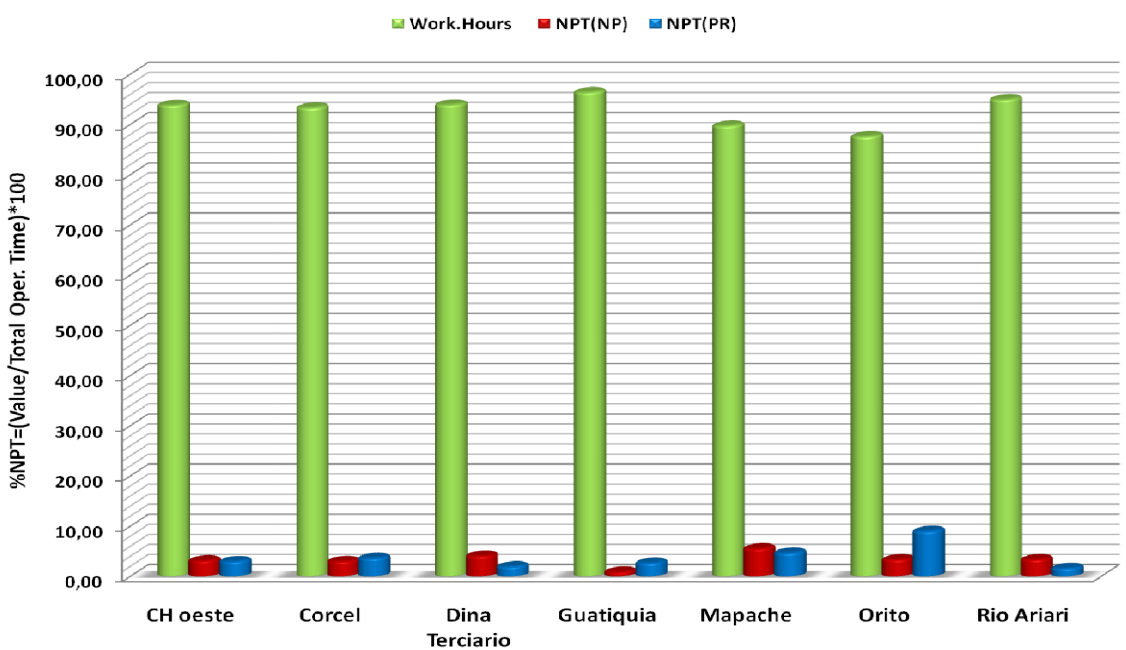

**NPT POR CAMPO (%)** 

Grafica 72.Total de tiempos detallados con respecto a cada campo en operación del 2009 expresada en %.

En el año 2009 se tomaron como base de datos alrededor de 55 trabajos de los cuales 25 correspondieron a operaciones de Workover y 30 a Completion. A pesar de la gran cantidad de trabajos analizados podemos decir que en este año se de la gran cantidad de trabajos analizados podemos decir que en este año se<br>presentaron las menores pérdidas de tiempo. Estos análisis mostraronque la

**SOLID CONVERTER** 

甴

To remove this message, purchase the product at www.SolidDocuments.com

PDF

mayor pérdida de tiempo se presentó en NPT No Productivo con 586,8 horas que equivale a 3,8% de las horas totales de operación durante el año.

En Ch. Oeste la mayor pérdida de tiempo fue a raíz de problemas climáticos con un cese de actividades de 14 horas. En Corcel las perdidas mayores correspondieron a Condiciones mecánicas más específicamente a daños de herramienta/equipo con un total 31,2 horas del NPT. En Corcel A4 se presentó una ruptura del cable por el punto que está asegurado de la rana el BHA slickline lubricador, en Corcel D2 ST se presentó daño en el elevador. En Dina Terciarios los mayores tiempos perdidos fueron los no productivos encontrado Logística de Operaciones con 175 horas, sin embargo especificando el tiempo perdido mayor fue en equipo inactivo/esperando luz del día con 137,5 horas del NPT No Productivo total. Es de resaltar que en algunos trabajos existió perdida por daño de herramienta/equipo y esperando repuestos o personal, lo cual modifico el cronograma parando operaciones las cuales se hacen a la luz del día (Fracturamiento Hidráulico). Es importante tener en cuenta que el campo Dina Terciario se encuentra ubicado cerca de la zona urbana y no debería tener unas pérdidas de tiempo tan altas en espera de herramientas/ equipo/ material/ personal. En el campo Mapache se presentaron perdidas de alrededor de 44,5 horas por la espera de herramienta/equipo.Detallando la pérdida de tiempo podemos ver que ocurrió por esperar el equipo de ESP de Centrilift y personal del mismo aunque después también existió perdidas por la espera de superadas de Centrilif. En Rio Ariari se presentaron perdidas básicamente por problemas de daño de herramienta/ equipo, estos ocurrieron porque problemas en las herramientas de registro de WEATHERFORD.

## **4.9. Análisis Data 2010**

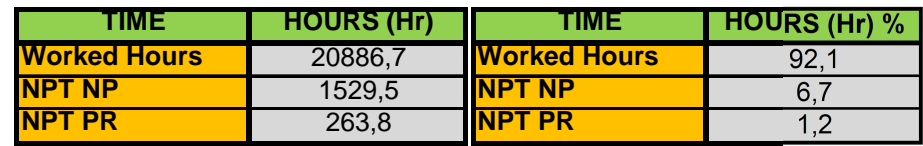

**Tabla 26. Total Tiempo Operacional del 2010 (Hr). Tabla 27. Total Tiempo Operacional del 2010 (%).** al T<br><mark>-</mark> **F** 

**40 50** To remove this message, purchase the product at www.SolidDocuments.com

En la tabla 26 y 27 encontramos tanto las horas trabajadas como los NPT productivos y no productivos para el año 2010 expresadas en horas y en porcentajes respectivamente. El total de horas de trabajos fue de 20886.7 horas (92.1%), de las cuales el 6.7% (1529.5 horas) corresponden a NPT no productivos; mientras que el 1.2% (263.8 horas) hacen parte de NPTproductivos.

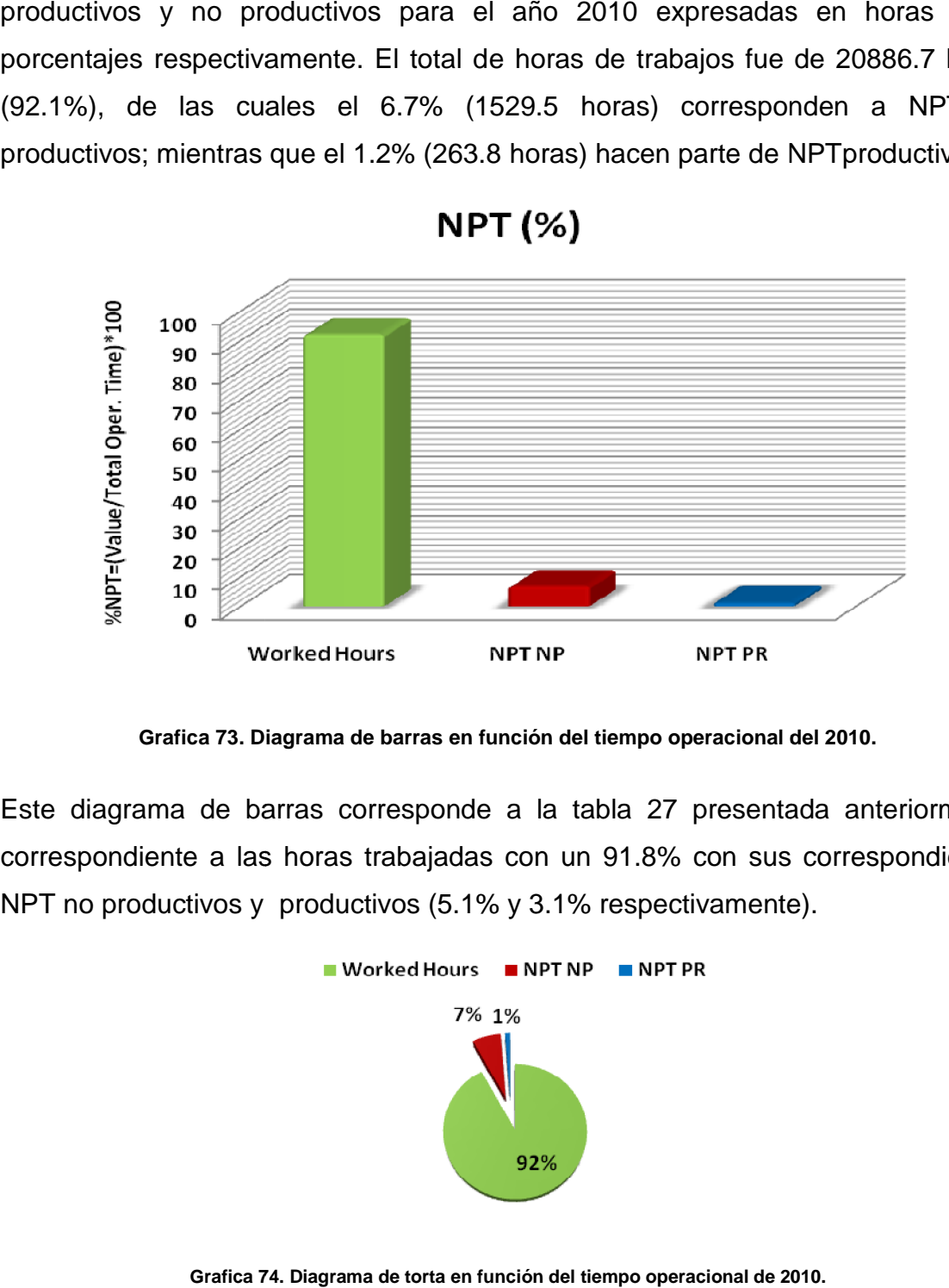

**Grafica 73. Diagrama de barras en función del tiempo operacional del 2010.**

Este diagrama de barras corresponde a la tabla 27 presentada anteriormente correspondiente a las horas trabajadas con un 91.8% con sus correspondientes NPT no productivos y productivos (5.1% y 3.1% respectivamente).

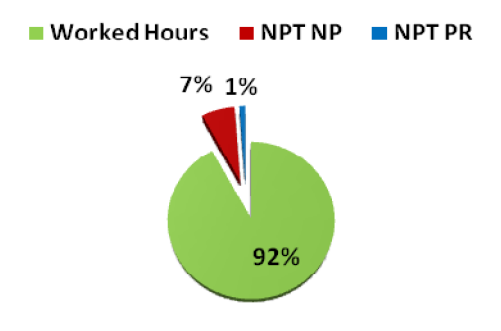

**Grafica 74. Diagrama de torta en función del tiempo operacional de 2010.**

JD GONVERT

To remove this message, purchase the

product at www.SolidDocuments.com

| <b>Field</b>          | Work. Hours T | NPT(NP)T | NPT (PR) |
|-----------------------|---------------|----------|----------|
| <b>Casimena</b>       | 86            |          |          |
| <b>Castor</b>         | 73            | 24       | 3        |
| <b>Corcel</b>         | 94            | 6        |          |
| <b>Dina terciario</b> | 95            |          |          |
| Guatiquia             | 97            | 2        |          |
| <b>Mapache</b>        | 91            |          | 2        |
| <b>Rio Ariari</b>     | 88            | 8        |          |
| <b>CH. oeste</b>      | 86            | 13       |          |
| <b>Casanare este</b>  | 87            | 13       |          |
| <b>Corcel Noreste</b> | 92            |          |          |

**Tabla 28. Total de tiempos detallados con respecto a cada campo en operación del 2010 expresada en %**

Esta tabla presenta los porcentajes de las horas trabajadas con sus correspondientes NPT productivo y no productivo para los campos que se trabajaron, en este caso Corcel, Dina terciario, Joropo, las Águilas, Chiguiro oeste, Guatiquia, Mapache, Río ariari, Castor, Casimena, Casanare este, Corcel noreste.

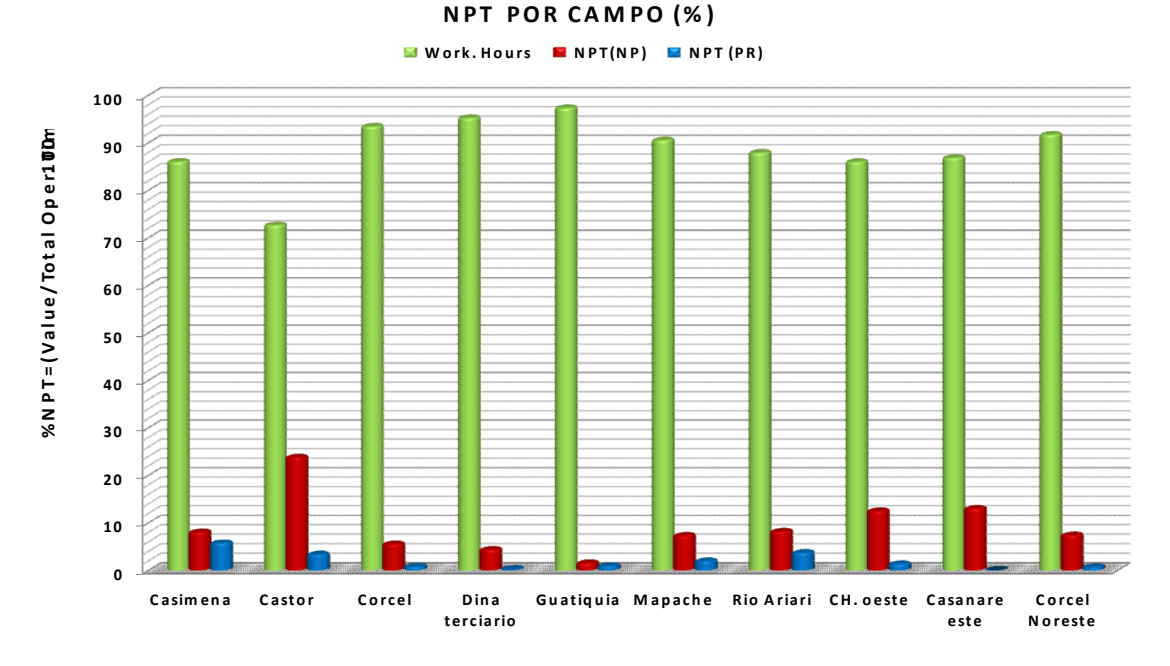

**Grafica 75.Total de tiempos detallados con respecto a cada campo en operación del 2010 expresada en %.**

En el año 2010 se tomó como base de datos alrededor de 55 trabajos, los cuales 21 fueron Workover y 34 de Completion, mostrándonos que la mayor cantidad de pérdidas de tiempo ocurrieron en NTP No Productivos con un total de 1529.5

Solid Converter

仁

horas que equivalen al 6.7%,mientras que las mientras que la pérdidas productivas presentan 263.8 horas que equivalen a 1.2% de los tiempos totales de operación del año.

En Casimena encontramos que las mayores pérdidas fueron en condiciones mecánicas, específicamente en operaciones de pesca, con 9.5 horas (66%) con respecto a las horas perdidas productivas del campo. Debido a un error humano en el momento de bajar un BHA, un cuñero abrió el elevador sin haber sentado la sarta en la cuña, produciendo la caída del mismo dejándolo como pescado. En Castor se presentaron a igual que en Dina pérdidas en condiciones mecánicas específicamente en reparación de herramienta y/o equipo y esperando herramienta/equipo/material/personal. Para el primer caso encontramos una pérdida de 79 horas (59%). Estos tiempos se deben a fallas en las herramientas y/o equipos trabajados en esta operación, tales como correas de ventilador de motor de unidad básica, condiciones eléctricas en torre, cable de suabeo, llave hidráulica. Para el segundo caso encontramos una pérdida de a 51.5 horas (39%). Estos tiempos son consecuencia por la espera del cable de suabeo, válvula cheque de 6 in. En Corcel el problema radico específicamente en la reparación de herramienta y/o equipo con 5.5 horas (100%) con respecto a las horas perdidas productivas del campo. Estos tiempos se deben a cambios de herramientas que no cumplieron con su finalidad. Se cambió centralizadores para 7" OD por 9 5/8" OD, y por falla, acoplo nuevamente sonda para registros en revestimiento de 9 5/8" así: CCL, GR, SONICO, IBC.

# **5. CLASIFICACION Y EVALUACION DE TIEMPOS NO PLANEADOS EN TRABAJOS DE COMPLETAMIENTO & WORKOVER**

En las siguientes tablas se encuentran unas comparaciones de los diferentes tiempos perdidos de formas anuales y expresadas porcentualmente.

### **5.1. NPT 5.1.**

| <b>ITIME</b>                           | 2002 | 2003          | 2004 | 2005 | 2006 | 2007 | 2008 | 2009 | 2010 |
|----------------------------------------|------|---------------|------|------|------|------|------|------|------|
| <b>SO</b><br><b>NP</b><br><b>TOTAL</b> | J.C  | $\cdots$<br>. | 11.6 | 16,8 | 16,8 | 20,0 | 15.1 | o.c  |      |

**Tabla 29. NPT totales durante los periodos 2002 – 2010 expresado en %. Tabla los periodos expresado %.**

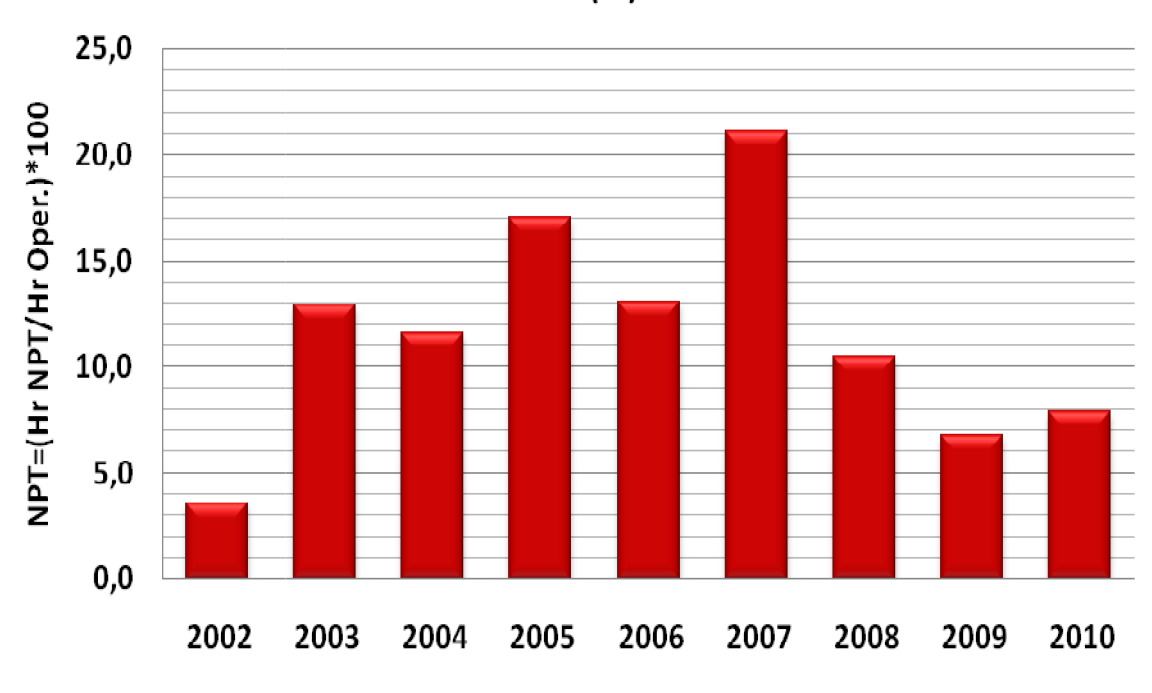

# **NPT (%)**

**Grafica 76.. NPT totales durante los periodos 2002 – 2010 expresado en %. NPT** 

La tendencia nos muestra que los NPT a medida que transcurren los años tiene una inclinación favorable teniendo en cuenta que para los dos últimos años se desarrollaron muchos más trabajos. La disminución clara en las barras muestra muy buenos resultados en los años 2009 y 2010, al tener los dos menores datos de pérdidas de tiempo. Para tener un parámetro más podemos ver a continuación el aumento de las operaciones en los dos últimos años mostrando aún más el buen trabajo del área de Completamiento &Workover. La tendencia nos muestra que los NPT a medida que transcurren los años<br>una inclinación favorable teniendo en cuenta que para los dos últimos año<br>desarrollaron muchos más trabajos. La disminución clara en las barras mu<br>muy

Solid Converter

仁

# **5.2. NPT No Productivo 5.2.No Productivo**

| <b>ITIME</b>   | 400ZZ | 2003/ | 200 <i>0</i> | 2005   | zuuo. | 2007         | 2008 | 2009 | ΖU  |
|----------------|-------|-------|--------------|--------|-------|--------------|------|------|-----|
| <b>NP</b><br>. | v.c   | . U   | J.J          | . J. J | .     | u<br>. J . J |      | v.   | . . |

**Tabla 30. NPT No Productivos durante los periodos 2002 – 2010 expresado en %.**

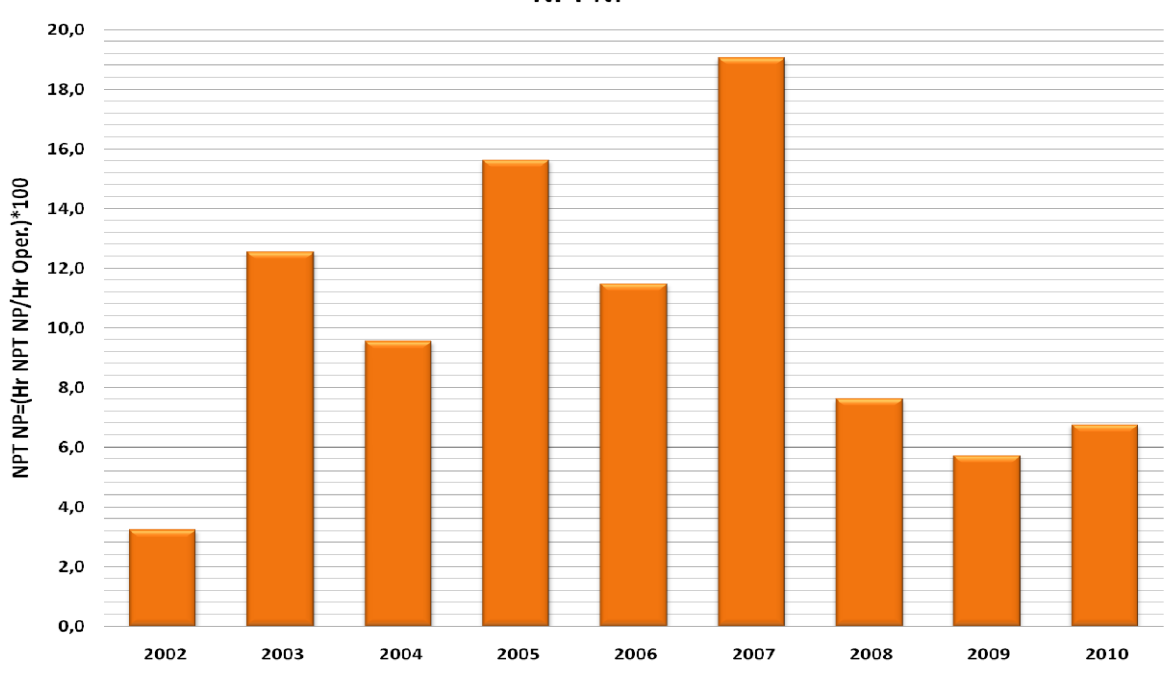

**NPT NP** 

**Grafica 77. NPT No Productivos durante los periodos 2002 – 2010 expresado en %. los periodos 2002**

Los NPT No Productivos muestran que las medidas tomadas por la operadora fueron las acertadas al ver que después de tener unos indicadores bastante elevados para los año 2005 y 2006, se disminuyeron en buscade la optimización de los trabajos. De acuerdo a esto, a medida que pase el tiempo van a aumentar el número de trabajos mientras que las horas perdidas van a disminuir. Los NPT No Productivos muestran que las medidas tomadas por la<br>fueron las acertadas al ver que después de tener unos indicador<br>elevados para los año 2005 y 2006, se disminuyeron en buscade la d<br>de los trabajos. De acuerdo

#### **5.3. NPT Productivo 5.3.**

仁

| <b>TIME</b> | zuuz | 2003 | _00 <i>0*</i> | ---- | 1.7.7.7<br>zuuo | 2007 | ∡∪∪ช | <br>ะบบม |  |
|-------------|------|------|---------------|------|-----------------|------|------|----------|--|
| IN          |      | . .  |               |      | $-1$            |      | ---  |          |  |

**Tabla 31. NPT Productivos durante los periodos 2002 – 2010 expresado en %.**

Solid Convert

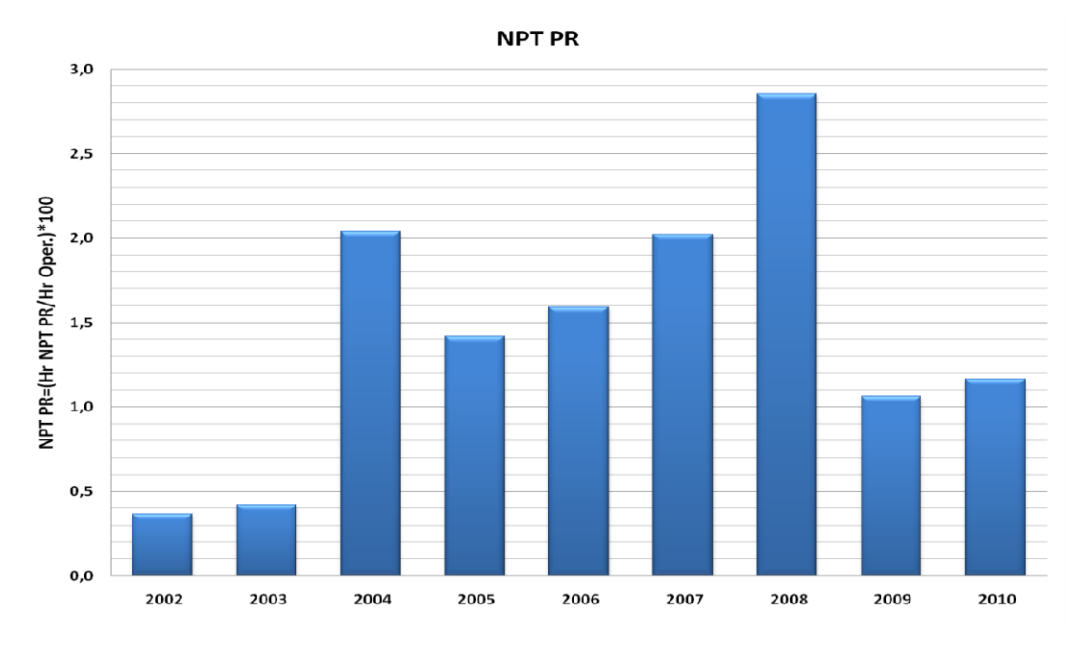

**Grafica 78. NPT Productivos durante los periodos 2002 – 2010 expresado en %.**

Los NPT Productivos muestran que las medidas tomadas por la operadora fueron las acertadas al ver queen el histórico durante los primeros seis años Los NPT Productivos muestran que las medidas tomadas por la operadora fueron<br>las acertadas al ver queen el histórico durante los primeros seis años<br>incrementaron los NPT y después del 2008 se empezó a ver la dis estos tiemposlogrando reducirse en más de la mitad de las pérdidas. Lo que quiere decir que a medida que transcurra el tiempo las perdidas continuaran disminuyendo. estos tiemposlogrando reducirse en más de la<br>quiere decir que a medida que transcurra el ti<br>disminuyendo.

103 103

**SOLID CONVERTE** 

鸟

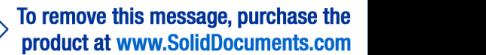

# *6. CONCLUSIONES*

- La buena labor desempeñada por leárea de Completamiento &Workover durante los tresúltimos años genero un notable desempeño logrando los valores mas bajos en los tiempos perdidos totales a pesar que se incrementaron las operaciones, pasando de un10,5% en el 2008, luego a un 6.8% en el 2009 y por ultimo un 7.9% en el 2010.
- $\checkmark$  Se presentaron diferentes inconvenientes a la hora de extraer la información de la base de datos de la compañía, ya que en algunos casos se encontraban carpetas de campos completamente vacías o incompletas por lo que se decidió no tener en cuenta de algunas de ellas.
- $\checkmark$  Para el campo más antiguo (Dina Terciarios) las perdidas disminuyeron notablemente proporcional a la cantidad de operaciones que se desarrollaron durante los últimos años. Para el año 2010 disminuyo en tiempos no planeados no productivos un 1.45% y para tiempos no planeados productivas tubo un leve disminuciónde 0.18%. teniendo en cuenta que para los años 2009 y 2010 se presentaron alrededor de 7848 y 6984 horas de operación respectivamente.
- $\checkmark$  Para el campo Dina Terciarios la pérdida que más sobresalió durante el último año fueron condiciones mecánicas, dentro de esta encontramos daño de herramienta/equipo, por problemas con los dispositivos de activación de los cañones (SLB), problemas con el blender (SLB) y daño en el sand line del equipo (PTW). El NPT para este campo durante el 2010 fue de 4.15%(NPT no productivo con 3.87% y NPT productivo con 0.28%).

**SOLID CONVERTER PDF** 

- $\checkmark$  Para el campo Orito la pérdida que mas sobresale durante el último año en que se tiene operación (2009) fue logística operacional, dentro de esta encontramos esperando herramienta/equipo/material/personal, debido a la espera de back up de empaques TKR – 1 y HD. El NPT para este campo fue de 11.97% aumentando sus perdidas en un 4,57% entre el 2008 y 2009. El NPT No Productivo fue de10.84% y el NPT Productivo fue de1.13% para el ultimo año de operación.
- $\checkmark$  Para el campo Corcel las pérdidas que mas trascendencia tuvo durante el último año fueron condiciones mecánicas y logística operacional. Para el primer caso por problemas de pesca de herramienta/empaque y para el segundo caso se presento por esperar herramienta/equipo/material/personal, debido a la espera de back up de herramienta IBC, agua de formación para realizar prueba de inyección. El NPT para este campo en el 2010 fue de 8.12% aumentando en un 1.96% con relación al 2009. El NPT No Productivo fue 6.83% y NPT Productivo fue 1.29% en el ultimo año.
- $\checkmark$  Para el campo Joropo la perdida que mas sobresalió ocurrió en condiciones mecánicas, dentro de esta encontramos pesca de herramienta/empaque, en este caso por pescar la barra detonante y el wearbushing. El NPT fue de 1.62% en su ultimo año de operaciones analizado logrando disminuir en 15.89% los NPT
- $\checkmark$  Para el campo Las Águilas la pérdida que mas sobresalió en el último año que se tiene operación (2008) fue condiciones mecánicas, presentando daño de herramienta/equipo por problemas con el sand line del malacate (saxon 128) y el disco del clotch del suabeo (saxon 128). El NPT para este

To remove this message, purchase the **SOLID CONVERTER** product at www.SolidDocuments.com campo fue de 27.92% (NPT No Productivo con 25.47% y NPT Productivo con 2.45%).

- $\checkmark$  Para el campo Mapache la pérdida mas trascendente ocurrió condiciones mecánicas, se encontraron daños de herramientas/ equipo, los cuales presentaron problemas con algunas juntas, daño en insertos de la llave hidráulica, entronchamiento del cable del sand line. El NPT No Productivo aumento0.74% y NPT Productivo disminuyo 1.1% en el ultimo año analizado mostrando un leve aumento de 0.37% en el NPT del campo.
- $\checkmark$  Para el campo Casimena se presento la mayor pérdida en condiciones mecánicas, para esta encontramos pesca de herramienta/empaques, debido a la pesca de la barra de cañoneo y un BHA que dejaron caer al pozo. El NPT para el ultimo año fue de 13.67% (NPT No Productivo con 8.09% y NPT Productivo con 5.58%).
- $\checkmark$  Para el campo Río Ariari su mayor problema se presento en logística operacional, específicamente en la capacidad de almacenamiento debido a la falta de tanques para almacenar crudo. El NPT que presento en el 2010 fue de 11.54% logrando aumentar sus perdidas en un 6.52%. (NPT no productivo con 7.72% y NPT productivo con 3.82% para el 2010).
- En el campo Guatiquia, la mayor pérdida ocurrió por condiciones mecánicas, debido al daño de un coupling, esto se presento la segunda mayor pérdida por espera de herramienta/equipo/material/personal. Para este campo el NPT en el 2010 fue de 2.3%
- $\checkmark$  Para el campo Castor predominó la pérdida por condiciones mecánicas, dentro de esta se encuentra reparando herramienta/equipo por la

**SOLID CONVERTER** 

reparación del clotch del malacate (Independence) y reparación del cable y cabeza del suabo (Independence). El NPT en este campo para el 2010 es de 27.28% (NPT No Productivo con 23.84% y NPT Productivo con 3.44%).

- $\checkmark$  Para el campo Corcel Noreste la falla mas notable fue por condiciones no esperadas de pozo debido a problemas de pega. El NPT para el 2010 fue de 7.96% (NPT No Productivo con 6.43% y NPT Productivo con 1.53%).
- $\checkmark$  Para el campo Casanare Este su mayor pérdida fue por problemas en condiciones mecánicas, presentando dificultad en la toma de registros URS-CBL-VDL-GR-CCL, y en las operaciones de suabeo por la ruptura y deformidad en el extremo del cardan. El NPT que se presento para el ultimo año fue de 13,07% (NPT No Productivo con 13.07% y NPT Productivo con 0%).
- $\checkmark$  Para la mayoría de los campos las velocidades en Workover que se encontraron mostraban un promedio de entre 400 a 550 ft/hr para a bajada y subida en tubo a tubo y en para la bajada y subida en dobles los promedios se encontraron de 850 a 1000 ft/hrestando entre los parámetros de trabajo sin embargo en Corcel encontramos tiempos de 390pero debido a sus profundidades se considera aceptable. Estos pocos tiempos no planeados Productivos se vieron reflejados en las tablas y graficas de cada campo.
- $\checkmark$  Para los trabajos de Completamiento se presentaron velocidades bajas debido a las precauciones que hay que tomar al bajar ciertos BHA especiales como son las ESP, Registros, Cañoneos, etc.

107

**SOLID CONVERTER** 

# *7. RECOMENDACIONES*

 Teniendo en cuenta los diferentes inconvenientes que se presentaron a la hora de extraer la información de la base de datos (disco "M") de la compañía, se recomienda mejorar la información de tal forma que ésta sea de alta confiabilidad y calidad al momento de ingresarla, ademásde realizar una monitoria a la información consignada en esta base de datos.**,** teniendo en cuenta que cierta parte de la información era de mala calidad e incompleta, lo que dificulto el análisisalgunos años.

# **DINA TERCIARIO**

- $\checkmark$  Se recomienda tomar medidas a la hora de movilizar herramientas, material y personal hacia el pozo, con cláusulas en el contrato de cumplimiento y puntualidad a la hora de pedir algún servicio, a demás se recomienda pedir las herramientas y/o personal con tiempo por parte de la compañía operadora(Petrominerales).
- $\checkmark$  Para optimizar el funcionamiento de los empaques se recomienda previo a cada operación diligenciar un formato checklist debidamente firmado por el companymanen constancia de haberse realizado un mantenimiento y/o alto nivel de operatividad de los empaques utilizados en cada trabajo. En caso tal que este formato no se presente y ocurra una pérdida de tiempo a causa de una herramienta o un equipo el cual no se le haya hecho una revisión previa, este tiempo de inactividad correría por cuenta de la empresa prestadora de servicio.
- **CORCEL**

**SOLID CONVERTER PDF**
- $\checkmark$  Debido a la difícil movilización entre los pozos de este campo con la ciudad más cercana se recomienda tener back up de herramientas, ya que en el caso que se presente algún daño de estos equipos se pueden tomar acciones correctivas en tiempo real. Evitando así un retraso en las operaciones esperando un repuesto o el back up de la misma.
- $\checkmark$  Para optimizar el funcionamiento de los empaques se recomienda previo a cada operación diligenciar un formato checklist debidamente firmado por el companyman en constancia de haberse realizado un mantenimiento y/o alto nivel de operatividad de los empaques utilizados en cada trabajo.(Teniendo en cuenta la lejanía de los pozos con la ciudad más cercana).

### **MAPACHE**

 $\checkmark$  Teniendo en cuenta que hubo un incremento de perdida de tiempo considerable del 2009 al 2010 por esperar material, herramientas, equipos y personal, se recomienda exigir en el cumplimento de la llegada de materiales, personal o equipos por parte de la compañía de servicios, ligando a estos por medio de una cláusula al momento de firmar contrato con Petrominerales.

## **CHIGUIRO ESTE**

 $\checkmark$  Para este campo se presentaron pérdidas de tiempo por condiciones climáticas en los meses de agosto y septiembre, se recomienda proyectar las futuras operaciones para evitar operar en esta época del año o tomar medidas para prever estas pérdidas.

 $\checkmark$  Por parte de los empaques se debe revisar en que tan buenas condiciones estén para así mismo poder trabajar con ellos, sin embargo se recomienda diligenciar un formato checklist debidamente firmado por el companyman en constancia de haberse realizado un mantenimiento y/o alto nivel de operatividad de los empaques utilizados en cada trabajo.

## **GUATIQUIA**

 $\checkmark$  Para este campo se recomienda exigir back up de herramientas a la compañía prestadora de servicios, ya que las pérdidas de tiempo son muy altas por estar esperando herramientas, material, personal. Teniendo en cuenta que los pozos de este campo se encuentran bastantes retirados de la zona urbana.

### **CASTOR**

 $\checkmark$  Lo que más marco en este campo fue la reparación de herramientas y/o equipos, por tal razón se recomienda contar con repuestos de aquellas herramientas sensibles a daño, además de una persona que tenga el suficiente conocimiento de los equipos con los que se está trabajando, todo esto con el fin de abordar la situación problema en tiempo real.

## **CORCEL NORESTE**

 $\checkmark$  En este campo lo que más trascendencia tuvo fue las perdidas por condiciones no esperadas de pozo, específicamente por problemas de pega, por tal razón se recomienda ir circulando el pozoperiódicamente con un fluido de control (salmuera), cuyas propiedades de viscosidad permitan arrastrar esas partículas indeseables de la tubería

# **CASANARE ESTE**

- $\checkmark$  Sabiendo que las pérdidas para este campo que más se presentaron fue logística operacional (Esperando herramienta/equipo/material/personal), se recomienda pedir las herramientas o personal a tiempo por parte de Petrominerales. A demás de ligar a la empresa prestadora de serviciospor medio del contrato a cláusulas de cumplimiento a la hora de transportar herramientas, equipos o personal.
- Con respecto a las velocidades de BHA especiales se recomienda tener en cuenta los el tipo de herramienta a bajar para que no se presenten daños en ella. Las velocidades ideales según el histórico muestran que para las bombas ESP se bajen a un promedio de 300 a 350 ft/hr.

**SOLID CONVERTER PDF** 

F

## *8. BIBLIOGRAFIA*

- PROBABILIDAD Y ESTADÍSTICA PARA INGENIEROS WALPOLE,MYERS**.**
- $\checkmark$  PROBABILIDAD Y ESTADÍSTICA, Teoría y 760 problemas resueltos. MURRAY & SPIEGEL
- $\checkmark$  Manual de Completaciones SCHLUMBERGER.
- THE TECHNOLOGY OF ARTIFICIAL LIFT METHODS. KERMIT E. BROWN.
- $\checkmark$  Manual de Completaciones y Reacondicionamiento de pozos. ESP OIL EngenieeringConsultants.
- Completion equipment. NATIONAL OILWELL "One company Unlimited Solutions".
- $\checkmark$  Spontaneous Potential (SP) Phenomena and Interpretation of SP Logs. CARLOS TORRES VERDIN PH.D. Associated professor.DEPARMENT OF PETROLEUM AND GEOSYSTEMS ENGENEERING. UNIVERSITY OF **TFXAS**
- $\checkmark$  Manual de bombeo de cavidades progresivas. MARCELO HIRSCHFELDT.
- $\checkmark$  Manual de interpretacion de registros enpozo revestidos. GOLD AND OIL consultingCia Ltda.
- $\checkmark$  Wellperfomance manual. SCHLUMBERGER.

To remove this message, purchase the

product at www.SolidDocuments.com

**PDF** 

**SOLID CONVERTER** 

e

- $\checkmark$  Well control for completion &workover. WELL CONTROL SCHOOL.
- $\checkmark$  Production thechnology. HERIOT WATT UNIVERSITY.
- $\checkmark$  The technology of artificial lift methods. KERMIT E. BROWN, H. DALE BEGGS.
- Cementing handbook. GEORGE O. SUMAN AND REICHARD C. ELLIS
- $\checkmark$  Mundo de las cementaciones. MC AGMM &GEMR.
- $\checkmark$  Well cementing. ERIK B. NELSON.
- $\checkmark$  Quartz cementing in sand stones. R.H WORDEN.
- $\checkmark$  Manual del curso de levantamiento artificial. PDVSA HERNSNDO GUITAN.
- $\checkmark$  Petroleum production engineering. BOYUN GUO PH.D. WILLIAMS C. LYONS PH.D.
- $\checkmark$  Petroleum production system MICHAEL J. ECONOMIDES A. DANIELHILL.
- $\checkmark$  Fundamentos de producción y mantenimiento de pozos petroleros T.E.W NIND.
- $\checkmark$  Ingeniería de producción. UNIVERSIDSAD NACIONAL AUTONOMA DE MEXICO.
- $\checkmark$  Manual de completación. SCHLUMBERGER.
- $\checkmark$  Manual de completación y reacondicionamiento de pozos. PDVSA.
- $\checkmark$  Manual de estimulación matricial de pozos petroleros. DAORUS HIRONOBU.
- $\checkmark$  Oil well stimulation. ROBERT S. SCHECHTER.
- $\checkmark$  Guía de prevención de reventones. WELL CONTROL SCHOOL.
- $\checkmark$  Advanced blowout & well control. ROBERT D. GRCE.
- Facilidades de superficie. UNIVERSIDAD DE ZULIA CLARA LOPEZ.
- $\checkmark$  Fundamentals of fractured reservoir. T.D VAN GOLF.

**SOLID CONVERTER PDF** 

Ä

- $\checkmark$  Modern fracturing handbook. MICHAEL J. ECONIMIDES UNIVERSITY OF HOUSTON, TONY MARTIN BJ SERVICES.
- $\checkmark$  Drilling & Measurements drill bits. SCHLUMBERGER.
- Casing design theory and practice. S.S RAHMAN, G.V CHILINGARIAN.
- $\checkmark$  Manual de registro de pozos. PDVSA.
- $\checkmark$  Principio y aplicación de la interpretación de registros. SCHLUMBERGER.
- $\checkmark$  Registrosgeofisicos. PEMEX.
- $\checkmark$  NMR principles & applications. HALLIBURTON.

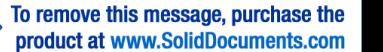

### *9. ANEXOS*

### **ANALISIS DE VELOCIDADES DE TUBERIA**

### **WORKOVER**

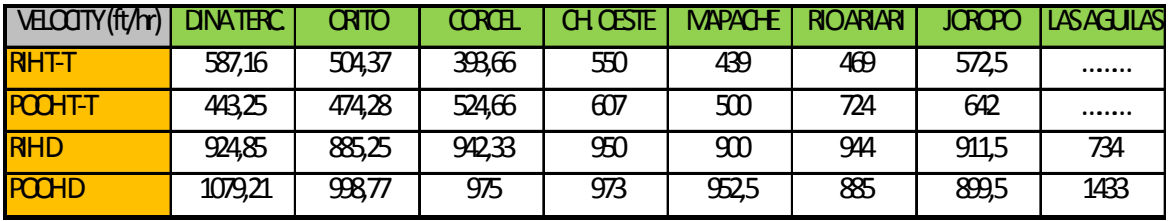

**Velocidades de bajada y subida de tubería en dobles y sencillos para Workover (ft/hr)**

Teniendo en cuenta los parámetros establecidos de velocidades de bajada de tubería por Petrominerales Colombia entre 450 y 500 (ft/hr) en sencillos, de 900 y 950 (ft/hr) en dobles. Para velocidades de subida de tubería se tiene como parámetro entre 500 y 550 (ft/hr) en sencillos, de 950 a 1000 (ft/hr) en dobles.

- DINA TERCIARIO: Durante estos 8 años bajando tubería en sencillos se observa de acuerdo al histórico que este campo presenta velocidades de trabajo de 587,16 ft/hr lo que representa un tiempo de trabajo muy bueno, ya que es mucho mayor al estándar de trabajos de Petrominerales Colombia. Mientras que la velocidad con la que se está subiendo es de 443,25 ft/hr lo que quiere decir que en este caso se recomienda incrementar la velocidad al mínimo estipulado de 500 ft/hr. Por otro lado la velocidad en dobles de bajada y de subida de tubería (924,85 ft/hr y 1079,21 ft/hr respectivamente) están dentro de los parámetros establecidos, e incluso por encima de estos, lo que demuestra un continuo mejoramiento y mayor eficiencia en los trabajos realizados.
- ORITO: Para este campo encontramos velocidades de bajada de tubería en sencillos de 504,37 ft/hr lo que representa una velocidad óptima de

**SOLID CONVERTER PDF** 

Ä

operación, lo que quiere decir que la mejor recomendación es mantener este parámetro de trabajo. Mientras que la velocidad con la que se está subiendo en sencillos es de 474,28 ft/hr, la cual está muy cerca del límite inferior de velocidad por lo que se recomienda como mínimo mantener esta velocidad o en el mejor de los casos incrementarla a 500 ft/hr. Por otro lado bajando en dobles presenta una velocidad de 885,25 ft/hr por lo que se recomienda aumentar la velocidad de bajada a 900 ft/hr.

- CORCEL: En este campo encontramos velocidades de bajada en sencillos de 393,66 ft/hr por lo que se recomienda incrementar esa velocidad como mínimo a 450 ft/hr. Mientras que la velocidad de subida en sencillos se comporta de una manera optima presentando un valor de 524,66 ft/hr. Por otro lado la velocidad de bajada en dobles se recomiendo mantener y/o incrementar estas velocidades, ya que estas presentan un nivel alto de trabajo.
- CH. OESTE: Para este campo encontramos velocidades muy buenas de operación tanto en sencillos como en dobles, ya sea bajando o subiendo tubería (dentro del parámetro establecido por PCL) por lo que se recomienda mantener estas velocidades.
- MAPACHE: En este campo se recomienda incrementar la velocidad de bajada en sencillos de 439 ft/hr a 450 ft/hr. Mientras que la velocidad de subida en sencillos esta dentro de los parámetros estipulados (500 ft/hr). Por otro lado las velocidades de bajada y de subida de tubería en dobles están en los niveles óptimos de operación (900 ft/hr y 952,5 ft/hr respectivamente) por lo que se recomienda mantener estas velocidades bajada y de subida en dobles.
- RIO ARIARI: Para este campo encontramos muy buenas velocidades de trabajo de bajada y de subida de tubería en sencillos (469 ft/hr Y 724 ft/hr respectivamente) y de bajada en dobles con 944 ft/hr, por lo que se recomienda mantener estas velocidades (se encuentran dentro de los

**SOLID CONVERTER PDF** 

This document was created using

To remove this message, purchase the product at www.SolidDocuments.com parámetros establecidos por PCL, incluso por encima de estos). Se recomienda incrementar la velocidad de subida de tubería en dobles de 885 ft/hr a 950 ft/hr.

- JOROPO: Para este campo encontramos muy buenas velocidades de trabajo de bajada y de subida de tubería en sencillos (572,5 ft/hr Y 642 ft/hr respectivamente) y de bajada en dobles con 911,5 ft/hr, por lo que se recomienda mantener estas velocidades (se encuentran dentro de los parámetros establecidos por PCL, incluso por encima de estos). Se recomienda incrementar la velocidad de subida de tubería en dobles de 899,5 ft/hr a 950 ft/hr.
- LAS AGUILAS: En este campo se recomienda incrementar la velocidad de bajada de tubería en dobles de 734 ft/hr a 900 ft/hr. Mientras que subiendo tubería en dobles se recomienda mantener esta velocidad de 1433 ft/hr. NOTA: Para este campo no se encontraron velocidades en sencillos de bajada ni de subida.

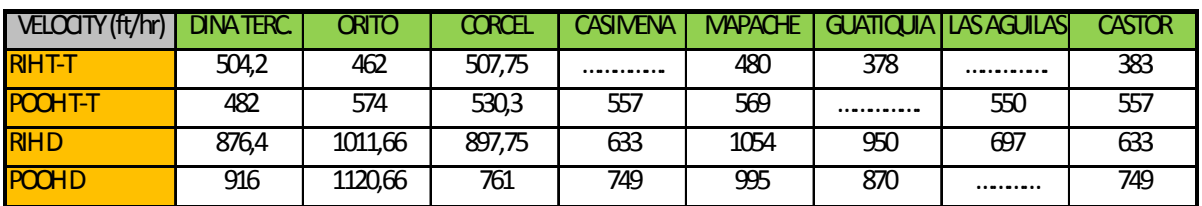

#### **COMPLETION**

**Velocidades de bajada y subida de tubería en dobles y sencillos para Completion (ft/hr).**

Teniendo en cuenta los parámetros establecidos de velocidades de bajada de tubería por Petrominerales Colombia entre 450 y 500 (ft/hr) en sencillos, de 900 y 950 (ft/hr) en dobles. Para velocidades de subida de tubería se tiene como parámetro entre 500 y 550 (ft/hr) en sencillos, de 950 a 1000 (ft/hr) en dobles.

- DINA TERCIARIO: Para este campo encontramos velocidades de bajada de tubería en sencillos de 504,2 ft/hr lo que representa una velocidad óptima de operación, lo que quiere decir que la mejor recomendación es mantener este parámetro de trabajo. Mientras que la velocidad con la que se está subiendo en sencillos es de 482 ft/hr, la cual está muy cerca del límite inferior de velocidad por lo que se recomienda como mínimo mantener esta velocidad o en el mejor de los casos incrementarla a 500 ft/hr. Por otro lado bajando en dobles presenta una velocidad de 876 ft/hr por lo que se recomienda aumentar la velocidad de bajada a 900 ft/hr y subiendo en dobles se recomienda incrementar la velocidad de trabajo de 916 ft/hr a 950 ft/hr.
- ORITO: En este campo encontramos velocidades de bajada y subida de tubería en sencillos de 462 ft/hr y 574 ft/hr lo que representa una velocidad óptima de operación, lo que quiere decir que la mejor recomendación es mantener este parámetro de trabajo. Por otro lado bajando y subiendo tubería en dobles encontramos altos niveles de operación con velocidades de 1011,6 ft/hr y 1120,6 ft/hr respectivamente, por lo que se recomienda mantener estas velocidades.
- CORCEL: En este campo encontramos velocidades de bajada y subida de tubería en sencillos de 507,75 ft/hr y 530,3 ft/hr respectivamente lo que representa una velocidad óptima de operación, lo que quiere decir que la mejor recomendación es mantener este parámetro de trabajo. Mientras que las velocidades de bajada y subida de tubería en dobles se recomienda aumentar la velocidad de subida de 761 ft/hr a 900ft/hr.
- CASIMENA: Para este campo encontramos velocidades de bajada en sencillo de 557 ft/hr, por lo que se recomienda mantener este parámetro de velocidad. Por otro lado se recomienda incrementar las velocidades de bajada de tubería en dobles de 633 ft/hr a 900 ft/hr, y las velocidades de subida de tubería en dobles de 749 ft/hr a 900 ft/hr.

NOTA: Para este campo no se encontraron velocidades en sencillos de bajada.

- MAPACHE: En este campo encontramos velocidades de bajada y subida de tubería en sencillos de 480 ft/hr y 569 ft/hr lo que representa una velocidad óptima de operación, lo que quiere decir que la mejor recomendación es mantener este parámetro de trabajo. Por otro lado bajando y subiendo tubería en dobles encontramos altos niveles de operación con velocidades de 1054 ft/hr y 995 ft/hr respectivamente, por lo que se recomienda mantener estas velocidades.
- GUATIQUIA: Para este campo encontramos velocidades de bajada de tubería en sencillos de 378 ft/hr, por lo que se recomienda incrementar esta velocidad a 500 ft/hr. Para las velocidades de subida de tubería en dobles se recomienda aumentar la velocidad de 870 ft/hr a 950 ft/hr. Mientras que las velocidades de bajada en dobles se encuentran en un nivel optimo de operación de 950 ft/hr, por lo que se recomienda mantener estas velocidades de operación.

NOTA: Para este campo no se encontraron velocidades en sencillos de subida.

 LAS AGUILAS: En este campo encontramos velocidades de subida de tubería en sencillos dentro de los niveles óptimos de operación con 550 ft/hr, por lo que se recomienda mantener estas velocidades. Mientras que las velocidades de bajada de tubería en dobles encontramos velocidades de 697 ft/hr, por lo que se recomienda incrementar la velocidad de 697 ft/hr a 900 ft/hr.

NOTA: Paraeste campo no se encontraron velocidades en sencillos de bajada ni velocidades en dobles de subida.

 CASTOR: Para este campo se recomienda incrementar la velocidad de bajada en sencillos de 383 ft/hr a 500 ft/hr. Mientras que la velocidad de subida en dobles se recomienda mantenerla como esta a 557 ft/hr. Por otro

lado se recomienda incrementar la velocidad de bajada en dobles de 633 ft/hr a 900ft/hr, y aumentar la velocidad de subida en dobles de 749 ft/hr a 950 ft/hr.

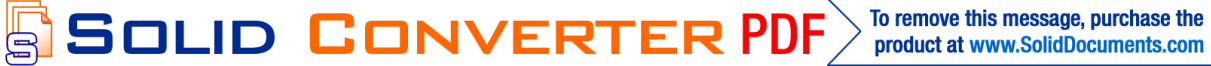